Муниципальное автономное общеобразовательное учреждение «Гимназия № 80 г. Челябинска»

ПРИНЯТА на заседании научно-методического совета от «07» июня 2023г. Протокол № 1

Документ подписан .<br>Электронной подписы Сведения о сертификате ЭП .<br>8 выдан: Макарова Анна Владимировна

УТВЕРЖДАЮ. Директор МАОУ «Гимироня № 80 г. Челябинска» Макарова А.В. 10 «07» июня 2023г.

СОГЛАСОВАНА Заместитель директора по ВР m/b le Knowona T.B.

> ДОПОЛНИТЕЛЬНАЯ ОБЩЕОБРАЗОВАТЕЛЬНАЯ **ОБЩЕРАЗВИВАЮЩАЯ** ПРОГРАММА ТЕХНИЧЕСКОЙ НАПРАВЛЕННОСТИ «ГРАФИЧЕСКИЙ ДИЗАЙН»

> > Срок реализации: 3 года Возраст обучающихся: 11-16 лет

Автор-составитель: Емелюшина Т.С., педагог дополнительного образования

г. Челябинск, 2023

## Оглавление

<span id="page-1-0"></span>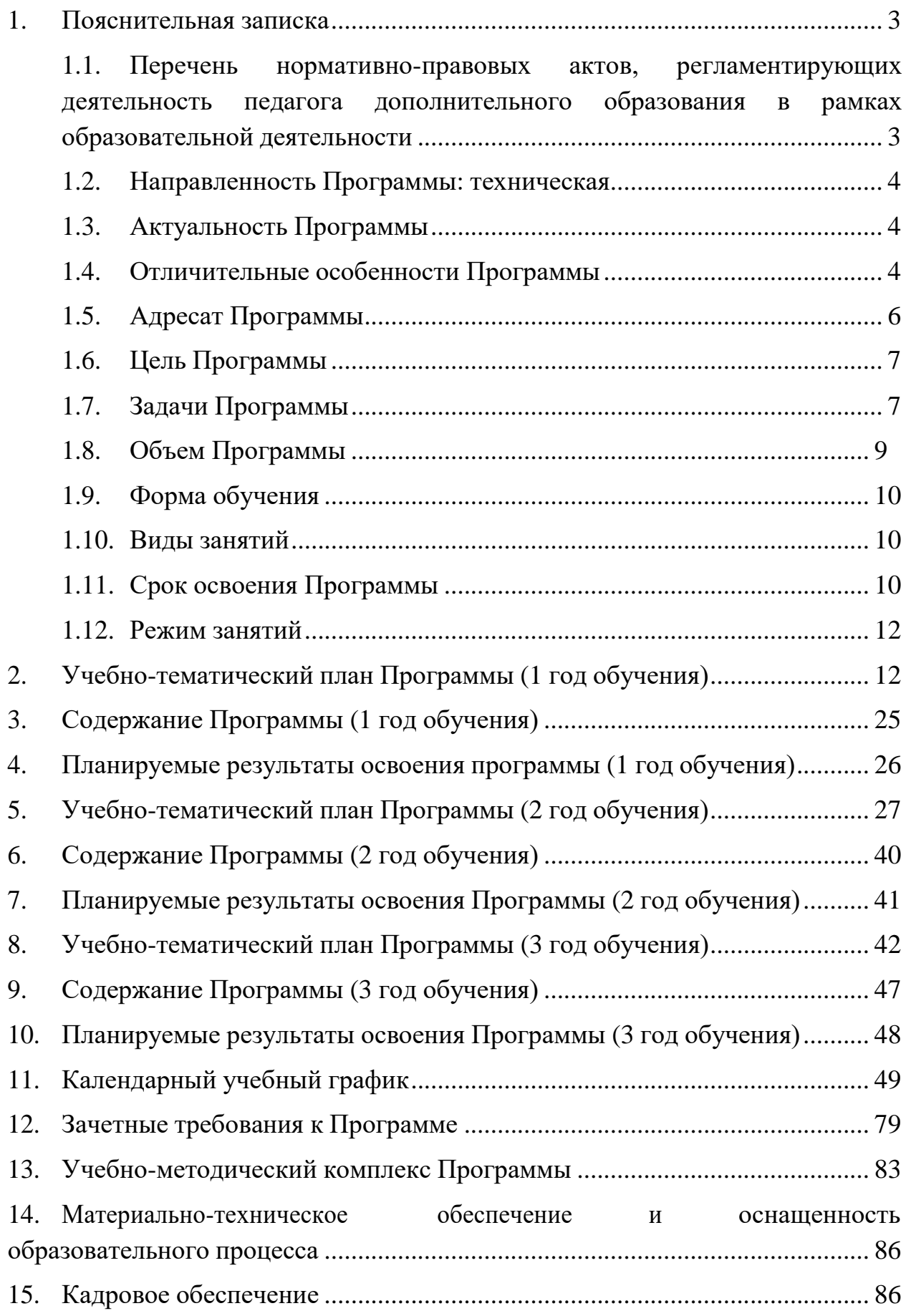

# **1. Пояснительная записка**

Данная программа является дополнительной общеобразовательной общеразвивающей технической направленности, очной формы обучения, сроком реализации 3 года, для детей 11-16 лет. Программа не рассчитана на обучающихся с ОВЗ.

# <span id="page-2-0"></span>**1.1. Перечень нормативно-правовых актов, регламентирующих деятельность педагога дополнительного образования в рамках образовательной деятельности**

Деятельность педагога, реализующего дополнительную общеобразовательную общеразвивающую программу «Графический дизайн» (далее – Программа), регламентируется следующими нормативно-правовыми актами:

<span id="page-2-1"></span>- - Федеральный закон Российской Федерации от 29 декабря 2012г. №273-ФЗ «Об образовании в Российской Федерации» (ред. от 16.04.2022, далее –  $\Phi$ 3);

- - Указ Президента Российской Федерации от 7 мая 2018г. №204 «О национальных целях и стратегических задачах развития Российской Федерации на период до 2024 года);

- - Стратегия развития воспитания в Российской Федерации на период до 2025 года (Распоряжение Правительства РФ от 29 мая 2015г. №996-р);

- - Постановление Главного государственного санитарного врача РФ от 28.09.2020 №28 «Об утверждении санитарных правил СП 2.4.3648-20 «Санитарно-эпидемиологические требования к организациям воспитания и обучения, отдыха и оздоровления детей и молодежи»;

- - Постановление Главного государственного санитарного врача РФ от 28.01.2021 №2 «Об утверждении санитарных правил и норм СанПиН 1.2.3685-21 «Гигиенические нормативы и требования к обеспечению безопасности и (или) безвредности для человека факторов среды обитания» (рзд.VI. Гигиенические нормативы по устройству, содержанию и режиму работы организаций воспитания и обучения, отдыха и оздоровления детей и молодежи»);

- Приказ Министерства просвещения Российской Федерации от 09.11.2018 №196 «Об утверждении Порядка организации и осуществления образовательной деятельности по дополнительным общеобразовательным программам» с изменениями на 30 сентября 2020 года №533) (далее Порядок»;

- Приказ министерства образования и науки Российской Федерации и министерства просвещения Российской Федерации от 5.08.2020 №882/391 «Об организации и осуществлении образовательной деятельности по сетевой форме реализации образовательных программ»;

- Постановление Правительства РФ от 26.12.2017 №1642 (ред. от 24.12.2021) «Об утверждении государственной программы Российской Федерации «Развитие образования» (с изм. и доп., вступ. в силу с 06.01.2022);

- Распоряжение Правительства РФ от 31.03.2022 №678-р «Об утверждении Концепции развития дополнительного образования детей до 2030 года»;

- Закон Челябинской области от 30 августа 2013 года №515-ЗО «Об образовании в Челябинской области» (с изменениями на 2 ноября 2021 года);

- Устав Муниципального автономного общеобразовательного учреждения «Гимназия № 80 г. Челябинска»;

- Программа развития МАОУ «Гимназия № 80 г. Челябинска» на период 2022-2025г.;

- Положение об организации и осуществлении образовательной деятельности по дополнительным общеобразовательным общеразвивающим программам в МАОУ «Гимназия № 80 г. Челябинска».

# **1.2. Направленность Программы: техническая.**

Программа направлена на:

- формирование и развитие технических способностей, обучающихся;

- удовлетворение индивидуальных потребностей в интеллектуальном развитии;

- развитие творческого воображения, фантазии, художественного вкуса, графических умений, пространственного мышления;

- развитие и поддержку детей, проявивших интерес и определенные способности к информационной культуре, компьютерной графике.

#### <span id="page-3-0"></span>**1.3. Актуальность Программы**

Данная дополнительная общеобразовательная программа соотносится с тенденциями развития дополнительного образования и согласно Концепции развития дополнительного образования способствует:

- созданию необходимых условий для личностного развития обучающихся, позитивной социализации и профессионального самоопределения;

- удовлетворению индивидуальных потребностей, обучающихся в интеллектуальном и творческом развитии;

- формированию и развитию технических способностей обучающихся, выявлению, развитию и поддержке талантливых обучающихся;

- обеспечению трудового воспитания обучающихся.

Актуальность программы заключается в том, что на современном этапе развития общества она отвечает запросам детей и родителей: формирует социально значимые знания, умения и навыки, оказывает комплексное обучающее, развивающее, воспитательное воздействие, способствует

приобщает детей к творчеству, развивает зрительно-образную память, эмоционально-эстетическое отношение к предметам и явлениям действительности, формирует творческую индивидуальность.

#### <span id="page-3-1"></span>**1.4. Отличительные особенности Программы**

Отличительная особенность данной дополнительной общеобразовательной программы заключается в том, что она составлена в соответствии с современными нормативными правовыми актами и государственными программными документами по дополнительному образованию, требованиями новых методических рекомендаций по проектированию дополнительных общеобразовательных программ и с учетом задач, сформулированных Федеральными государственными

4

образовательными стандартами нового поколения.

Программа является *модифицированной*, создана на основе изучения и адаптации опыта специалистов в области компьютерной графики.

Уникальность Программы заключается в следующих аспектах:

- объединение навыков работы с компьютером и художественного искусства;

- предусмотрено изучение элементов технического английского языка;

- работа с виртуальной реальностью при помощи графических пакетов;

- использование компьютеров не только для освоения современной компьютерной технологии, но и развитие художественного вкуса, расширение знаний в области изобразительного искусства, визуализации трехмерных объектов и изображение объектов в двумерном представлении.

Методологической основой Программы являются:

1. *Метод моделирования* – один из ведущих методов научного и эмпирического познания (моделирование образов, объектов живой природы, образцов народно-прикладного искусства, национальной и мировой художественной культуры и т.д.).

2. *Метод учебного эксперимента* используется в лабораторных и творческих заданиях, в процессе работы над творческими (исследовательскими) проектами.

3. На этапе изготовления графического изображения используются следующие методы:

- репродуктивный (моделирование по образцу);

- частично-поисковый (эвристический), технологии проблемного обучения, сотрудничества;

- творческий (креативный): творческие проекты обучающихся;

- исследовательский (исследовательские проекты обучающихся);

- ТРИЗ (Теория решения изобретательских задач);

- Коллективный способ обучения (КСО) применяется в процессе работы над совместными проектами (в творческих группах): обучающиеся самостоятельно разрабатывают отдельные образы или художественные элементы для объединения в общую многомерную компьютерную модель, затем на этапе монтажа объясняют друг другу порядок расположения графических элементов, сопоставляют технические параметры и дорабатывают графическое изображение в целом.

Для реализации Программы используются следующие *принципы обучения:*

1. *Научность*. Этот принцип предопределяет сообщение обучаемым только достоверных, проверенных практикой сведений, при отборе которых учитываются новейшие достижения науки и техники, проверенные исторические факты и достижения в мировой художественной культуре.

2. *Доступность*. Предусматривает соответствие объема и глубины учебного материала уровню общего развития учащихся в данный период,

благодаря чему знания и навыки могут быть сознательно и прочно усвоены.

3. *Связь теории с практикой*. Обязывает вести обучение так, чтобы обучаемые могли сознательно применять приобретенные ими знания на практике для эффективного самовыражения и развития творческих способностей.

4. *Воспитательный характер обучения*. Процесс обучения является воспитывающим, ученик не только приобретает знания и нарабатывает навыки, но и развивает свой творческий потенциал, умственные и моральные качества, художественное восприятие и эстетический вкус, воображение и пространственные способности.

5. *Сознательность и активность обучения*. В процессе обучения все действия, которые отрабатывает ученик, должны быть обоснованы. Нужно учить обучаемых критически осмысливать и оценивать факты, делая выводы, разрешать все сомнения с тем, чтобы процесс усвоения и наработки необходимых навыков происходил сознательно, с полной убежденностью в правильности обучения. Активность в обучении предполагает самостоятельность, которая достигается хорошей теоретической и практической подготовкой и работой педагога.

6. *Наглядность*. Объяснение основных законов изобразительного искусства, колористики, композиции на иллюстративном материале. Объяснение принципов создания эффектов и объема, графических техник в плоском графическом изображении при использовании определенных инструментов панели задач графической программы. Для наглядности применяются существующие видеоматериалы, а также подборка иллюстративных материалов собственного изготовления.

7. *Систематичность и последовательность*. Учебный материал дается по определенной системе и в логической последовательности с целью лучшего его усвоения. Как правило, этот принцип предусматривает изучение предмета от простого к сложному, от частного к общему.

8. *Прочность закрепления знаний, умений и навыков*. Качество обучения зависит от того, насколько прочно закрепляются знания, умения и навыки учащихся. Непрочные знания и навыки обычно являются причинами неуверенности и ошибок. Поэтому закрепление умений и навыков должно достигаться неоднократным целенаправленным повторением и тренировкой.

9. *Индивидуальный подход в обучении*. В процессе обучения педагог исходит из индивидуальных особенностей обучающихся (уравновешенный, неуравновешенный, с хорошей памятью или не очень, с устойчивым вниманием или рассеянный, с хорошей или замедленной реакцией и т.д.) и, опираясь на сильные стороны обучающегося, доводит его подготовленность до уровня общих требований.

## <span id="page-5-0"></span>**1.5. Адресат Программы**

Обучающиеся в возрасте 11 – 16 лет.

Исходя из психолого-педагогических характеристик этого возраста можно заключить, что именно данный возрастной период является наиболее благоприятным для развития творческих способностей обучающихся, реализуемых посредством художественного творчества, компьютерного моделирования и отображению виртуальной реальности.

#### <span id="page-6-0"></span>**1.6. Цель Программы**

Освоение современной компьютерной технологии, развитие художественного вкуса, расширение знаний в области изобразительного искусства, развитие пространственного мышления.

Важно обеспечить прочное и сознательное овладение учащимися основ компьютерной графики, освоение основных инструментов и приемов, используемых в растровой компьютерной графике, выполнение рисунков и изображений разной степени сложности; способствовать развитию творческих способностей и формированию специальных технических умений обучающихся в процессе использования графического редактора.

## <span id="page-6-1"></span>**1.7. Задачи Программы**

## *1 год обучения*

*Образовательные (предметные)*:

- расширять знания, полученные на уроках информатики, ИЗО, МХК и способствовать их систематизации;

- сформировать навыки работы в графическом редакторе: Krita;

- научить технологии создания и редактирования графических объектов, используя инструменты графических программ;

- формировать навыки работы над творческой (исследовательской) задачей, навыки работы с информационными ресурсами и творческой литературой (в т. ч. на английском языке);

- проиллюстрировать этапность работы над рисунком, дать своеобразный графический алгоритм;

- формировать навыки представления результатов творческой, проектно- исследовательской деятельности на выставках, конференциях (в т.ч. на английском языке).

*Развивающие (метапредметные)*:

- развивать творческое воображение, фантазию, художественный вкус, графическое умение;

- развивать зрительно-образную память, эмоционально-эстетическое отношение к предметам и явлениям действительности, формировать творческую индивидуальность;

- развивать мелкую моторику рук;

- способствовать развитию познавательного интереса к информатике;

- способствовать приобретению опыта применения технологических знаний и умений в самостоятельной практической деятельности;

- формировать и развивать коммуникативные умения: умение эффективно общаться, работать в группе и паре, излагать мысли, обсуждать и анализировать варианты решения учебных задач, обобщать и представлять полученный опыт.

*Воспитательные (личностные)*:

- увлечь учащихся, заинтересовать как сюжетом рисунка, так и самим

творческим процессом;

- воспитывать умение планировать свою работу;

- выработать у учащихся усидчивость, старательность в выполнении задания, требовательность к себе и ответственность за результаты собственного труда;

- добиться максимальной самостоятельности детского творчества.

#### *2 год обучения*

*Образовательные (предметные)*:

- расширять знания, полученные на уроках информатики, ИЗО, МХК и способствовать их систематизации;

- сформировать навыки работы в графическом редакторе: Krita;

- научить технологии создания и редактирования графических объектов, используя инструменты графических программ;

- формировать навыки работы над творческой (исследовательской) задачей, навыки работы с информационными ресурсами и творческой литературой (в т. ч. на английском языке);

- проиллюстрировать этапность работы над рисунком, дать своеобразный графический алгоритм;

- формировать навыки представления результатов творческой, проектно- исследовательской деятельности на выставках, конференциях (в т.ч.на английском языке).

*Развивающие (метапредметные)*:

- развивать творческое воображение, фантазию, художественный вкус, графическое умение;

- развивать зрительно-образную память, эмоционально-эстетическое отношение к предметам и явлениям действительности, формировать творческую индивидуальность;

- развивать мелкую моторику рук;

- способствовать развитию познавательного интереса к информатике;

- способствовать приобретению опыта применения технологических знаний и умений в самостоятельной практической деятельности;

- формировать и развивать коммуникативные умения: умение эффективно общаться, работать в группе и паре, излагать мысли, обсуждать и анализировать варианты решения учебных задач, обобщать и представлять полученный опыт.

*Воспитательные (личностные)*:

- увлечь учащихся, заинтересовать как сюжетом рисунка, так и самим творческим процессом;

- воспитывать умение планировать свою работу;

- выработать у учащихся усидчивость, старательность в выполнении задания, требовательность к себе и ответственность за результаты собственного труда;

- добиться максимальной самостоятельности детского творчества.

#### *3 год обучения*

*Образовательные (предметные)*:

- расширять знания, полученные на уроках информатики, ИЗО, МХК и способствовать их систематизации;

- сформировать навыки работы в графическом редакторе: Krita;

- научить технологии создания и редактирования графических объектов, используя инструменты графических программ;

- формировать навыки работы над творческой (исследовательской) задачей, навыки работы с информационными ресурсами и творческой литературой (в т. ч. на английском языке);

- проиллюстрировать этапность работы над рисунком, дать своеобразный графический алгоритм;

- формировать навыки представления результатов творческой, проектно- исследовательской деятельности на выставках, конференциях (в т.ч. на английском языке).

*Развивающие (метапредметные)*:

- развивать творческое воображение, фантазию, художественный вкус, графическое умение;

- развивать зрительно-образную память, эмоционально-эстетическое отношение к предметам и явлениям действительности, формировать творческую индивидуальность;

- развивать мелкую моторику рук;

- способствовать развитию познавательного интереса к информатике;

- способствовать приобретению опыта применения технологических знаний и умений в самостоятельной практической деятельности;

- формировать и развивать коммуникативные умения: умение эффективно общаться, работать в группе и паре, излагать мысли, обсуждать и анализировать варианты решения учебных задач, обобщать и представлять полученный опыт.

*Воспитательные (личностные)*:

- увлечь учащихся, заинтересовать как сюжетом рисунка, так и самим творческим процессом;

- воспитывать умение планировать свою работу;

- выработать у учащихся усидчивость, старательность в выполнении задания, требовательность к себе и ответственность за результаты собственного труда;

- добиться максимальной самостоятельности детского творчества.

## <span id="page-8-0"></span>**1.8. Объем Программы**

Программа рассчитана на 3 года обучения; 324 часа: по 108 часов в первый, второй и в третий годы обучения; по 3 часа в неделю у группы каждого года обучения.

Программа «Искусство компьютерной графики» рассчитана на детей

11-16 лет. Срок реализации дополнительной образовательной программы 3 года.

Материал программы может изучаться не только последовательно в течение 3-х лет, но и по желанию учащихся они могут изучить только отдельные блоки программы.

## <span id="page-9-1"></span>**1.9. Форма обучения**

Форма обучения по Программе очная, с использованием дистанционных технологий.

## <span id="page-9-2"></span>**1.10. Виды занятий**

Программа рассчитана на следующие виды занятий:

- *фронтальная форма* организации деятельности обучающихся (учебное занятие, экскурсия, досуговые мероприятия);

- *работа в творческих группах, в парах* (лабораторное занятие, работа над творческим проектом в группе, подготовка команды к конкурсам, участие в выставочной деятельности);

<span id="page-9-0"></span>- *индивидуальная форма организации деятельности обучающихся* (творческие задания, индивидуальные творческие проекты).

# <span id="page-9-3"></span>**1.11. Срок освоения Программы**

Срок освоения Программы 3 года.

*В 1 год обучения* у обучающихся формируется необходимая теоретическая и практическая база, навыки работы с графическим редактором Krita, происходит знакомство с основными понятиями, принципами создания растрового изображения по образцу, применение шаблонов и способы построения простых геометрических форм, осваивание технологии конструирования из меню готовых форм, работа со слоями и отдельными фрагментами, создание и сохранение файла определенными форматами.

На основе программы Krita гимназисты знакомятся с интерфейсом компьютерной программы, панелью инструментов и рабочей областью. Под руководством педагога, а затем и самостоятельно:

- создавать простейшие рисунки с помощью инструментов графического редактора Krita;

- выделять и перемещать фрагмент рисунка;

- работать с отдельными слоями графического редактора Krita;

- работать с разными кистями графического редактора Krita;

- применять от одного до нескольких эффектов при создании рисунков в графическом редакторе Krita;

- создавать графический объект из типовых фрагментов;

- сохранять рисунок в файле определенного формата и открывать сохраненный файл;

- конструировать разнообразные графические объекты.

*На 2 году обучения* предполагается расширение знаний и совершенствование навыков работы в графическом редакторе Krita. Учащиеся совершенствуют навыки работы со всеми инструментами и управляющими элементами программы. Продолжают создавать многослойные изображения, оттачивают навыки рисования на графическом планшете, изучают технологию создания и редактирования сложных графических объектов.

При освоении программы второго года гимназисты учатся:

- создавать и редактировать любой графический объект;

- осуществлять действия как с фрагментом, так и с рисунком в целом;

- выполнять рисунки и редактировать изображения разной степени сложности.

*3 год обучения* предполагает переход обучающихся на работу с интернетом. Гимназисты знакомятся с веб-сайтами для художников и работами графических художников, знакомятся с новыми понятиями, фотобанками и создают подборку художников и иллюстраций по своему сформировавшемуся художественному восприятию. Разрабатывают собственный стиль создания графических изображений, создают творческие проекты для конкурсов, продолжают участвовать в различных соревнованиях.

На этапе освоения 3 года данной Программы, обучающиеся учатся:

- искать, сохранять и размещать в интернете изображения;
- создавать изображения в авторском стиле;
- понимать по готовому изображению технологию его создания;
- создавать собственную галерею и портфолио графических работ.

#### <span id="page-10-0"></span>**1.12. Режим занятий**

На освоение Программы отведено 108 часов в год; 3 часа в неделю; продолжительность занятия – 1 урок по 45 минут каждый с 10 – минутным перерывом, 2-3 раза в неделю. Занятия проводятся в очном и дистанционном режиме.

Режим организации занятий по данной дополнительной общеобразовательной программе определяется календарным учебным графиком и соответствует нормам, утвержденным «СанПиН к устройству, содержанию и организации режима работы образовательных организаций дополнительного образования детей» № 41 от 04.07.2014 (СанПиН 2.4.43172- 14, пункт 8.3).

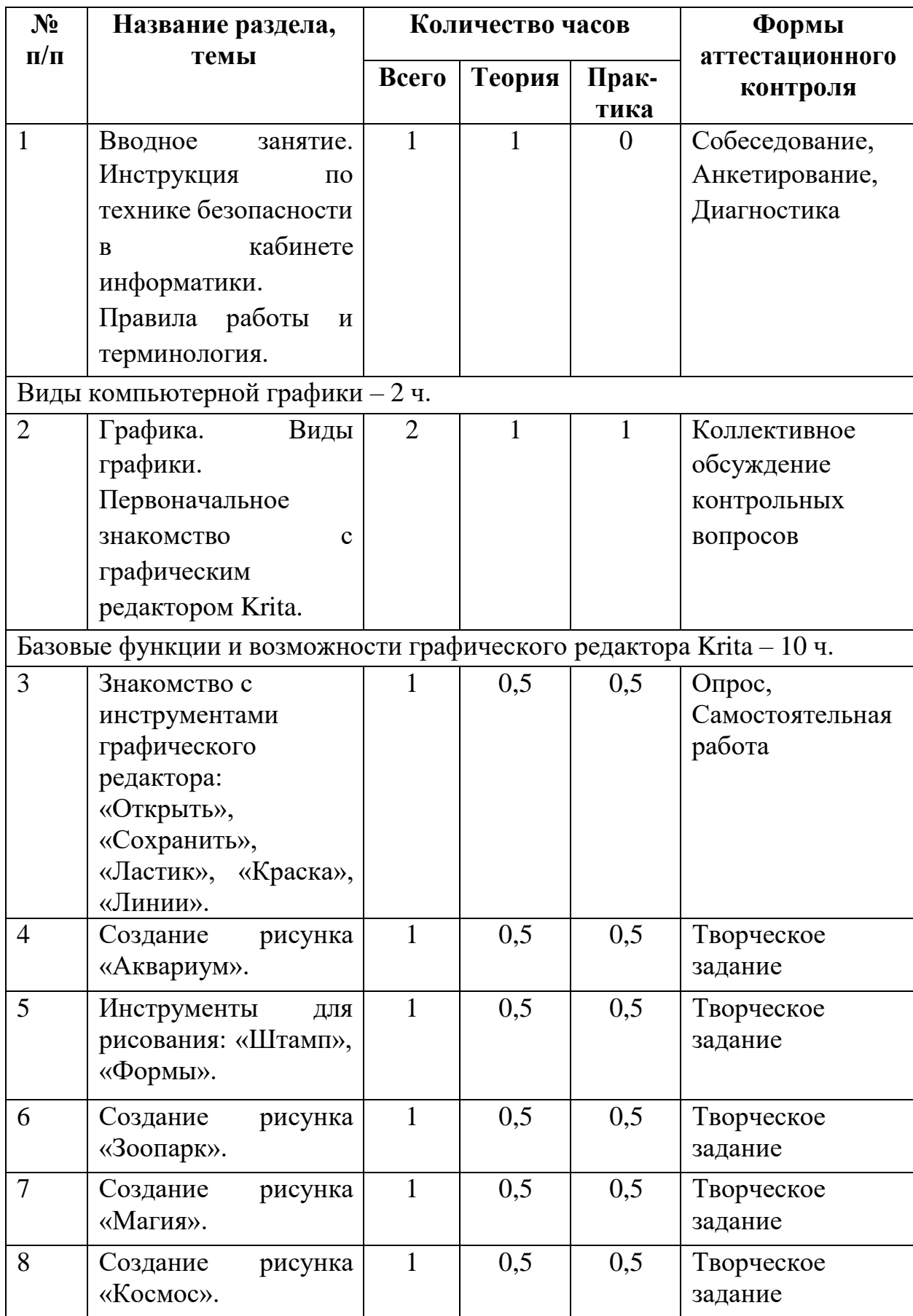

# <span id="page-11-0"></span>**2. Учебно-тематический план Программы (1 год обучения)**

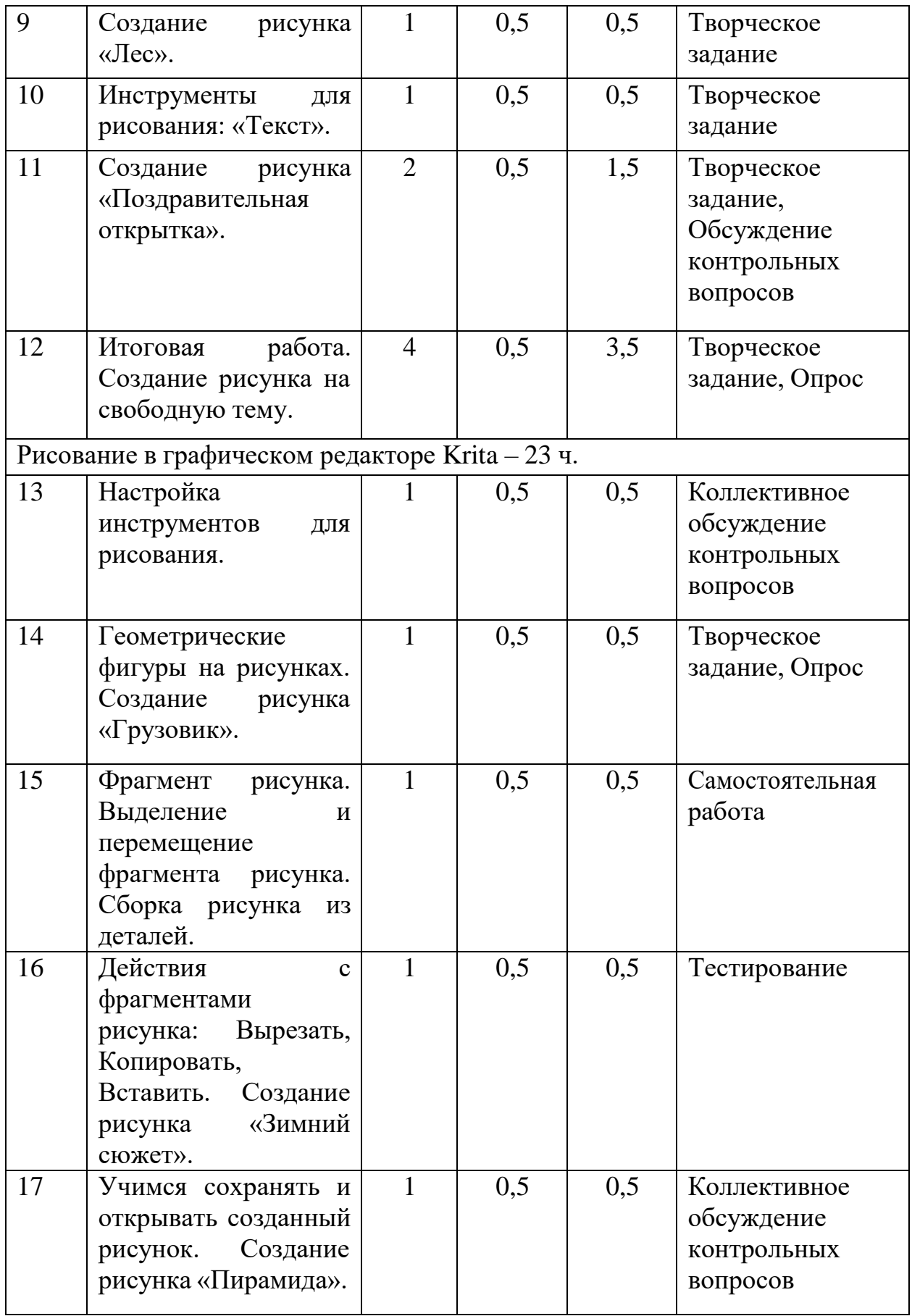

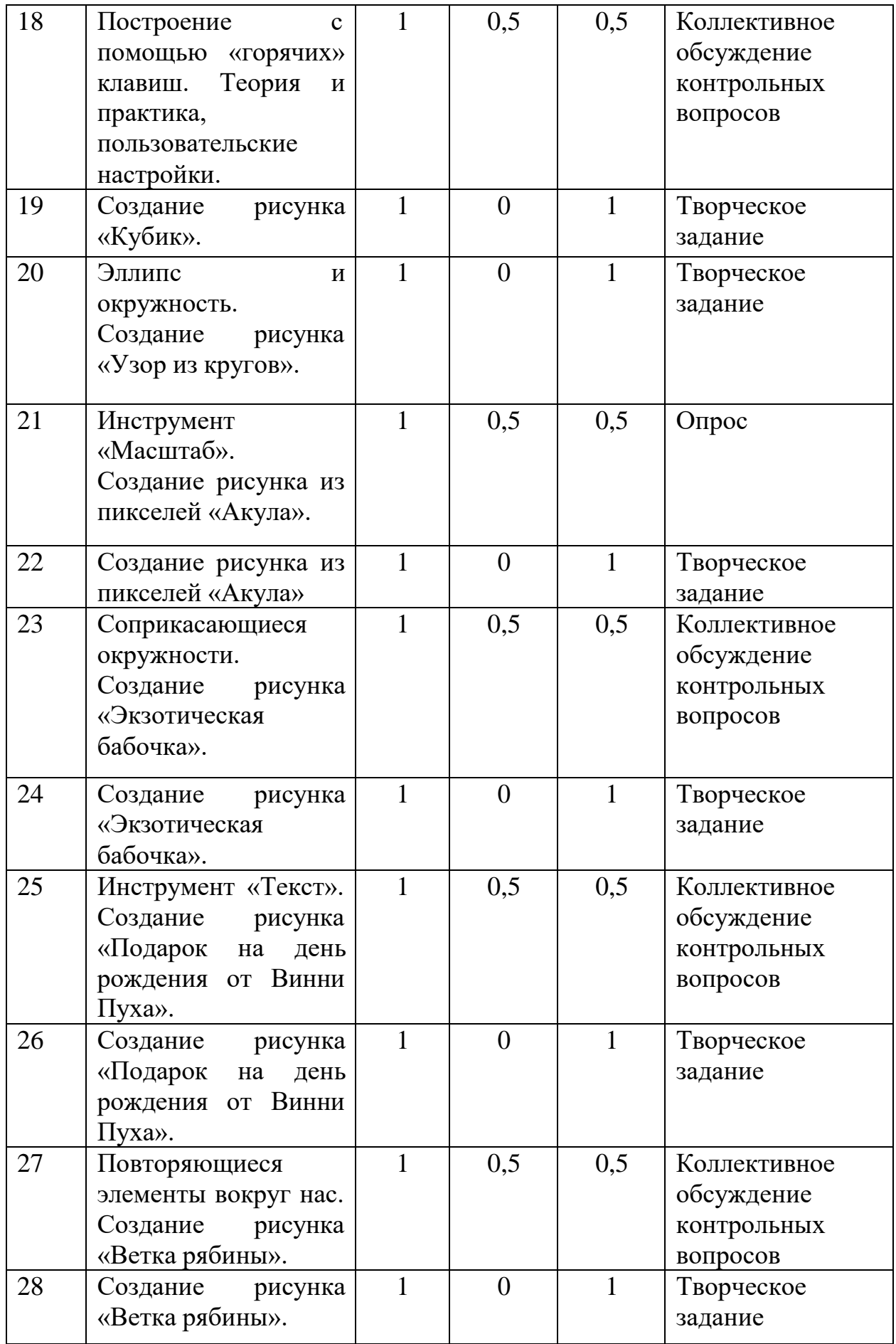

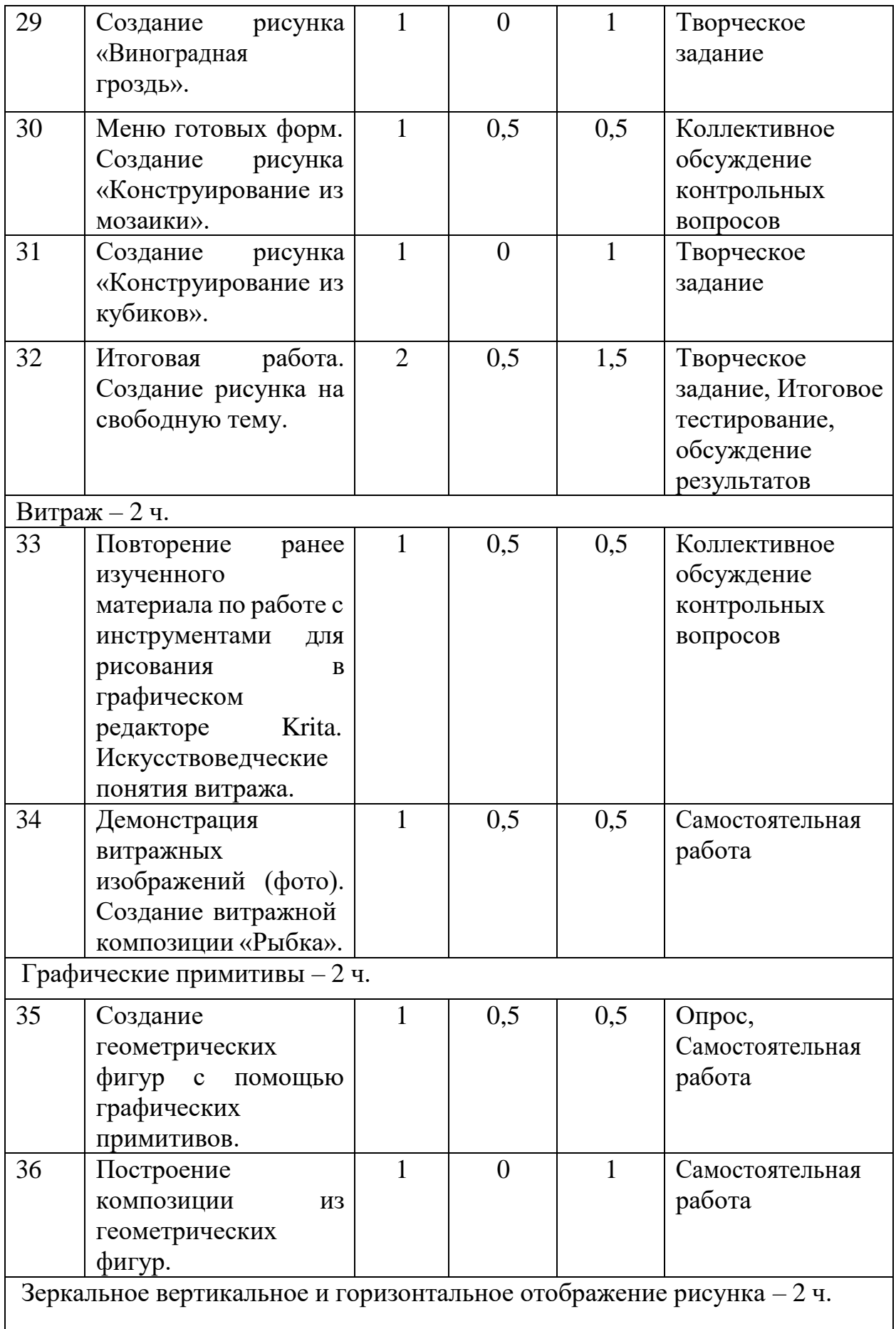

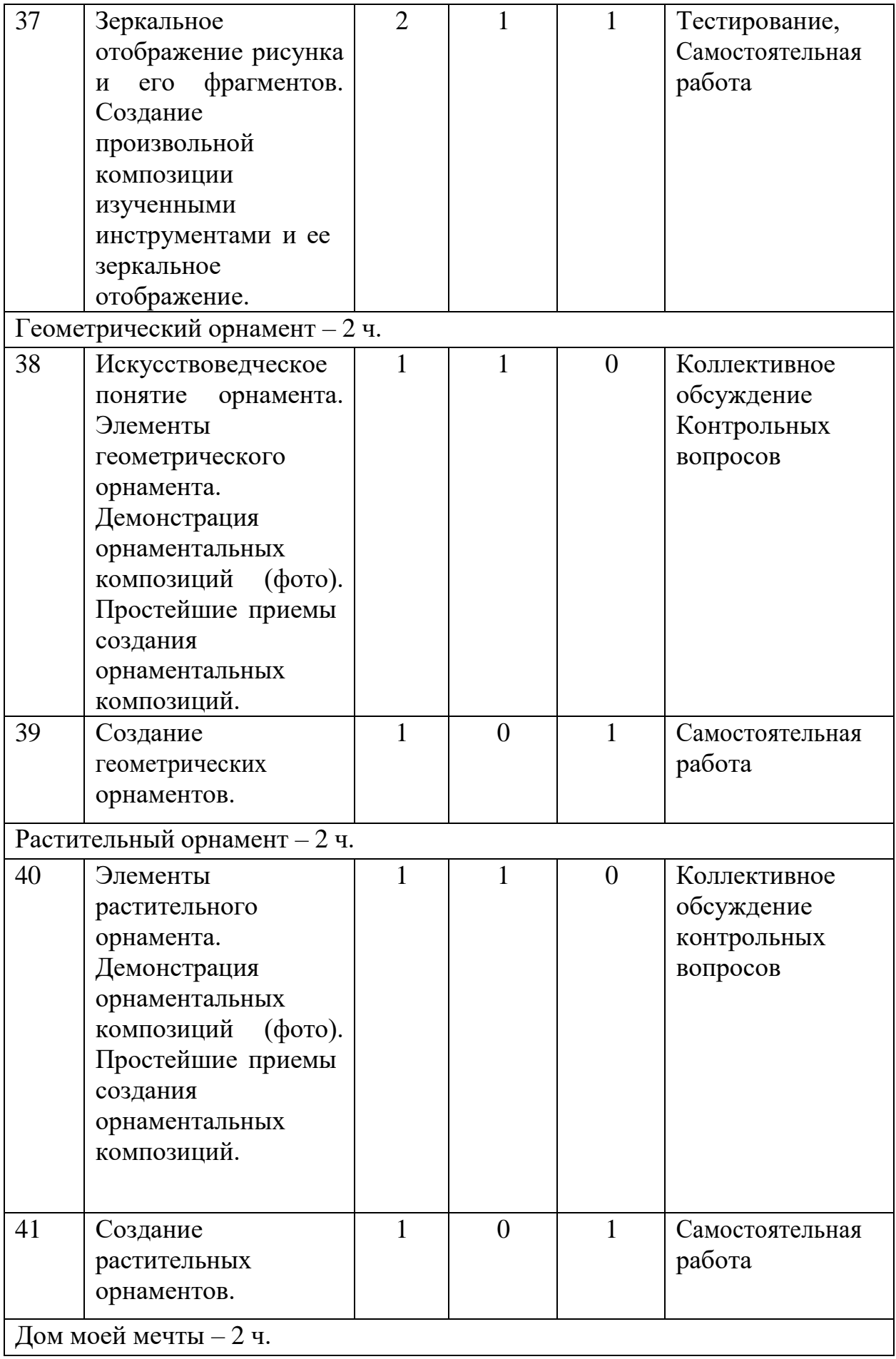

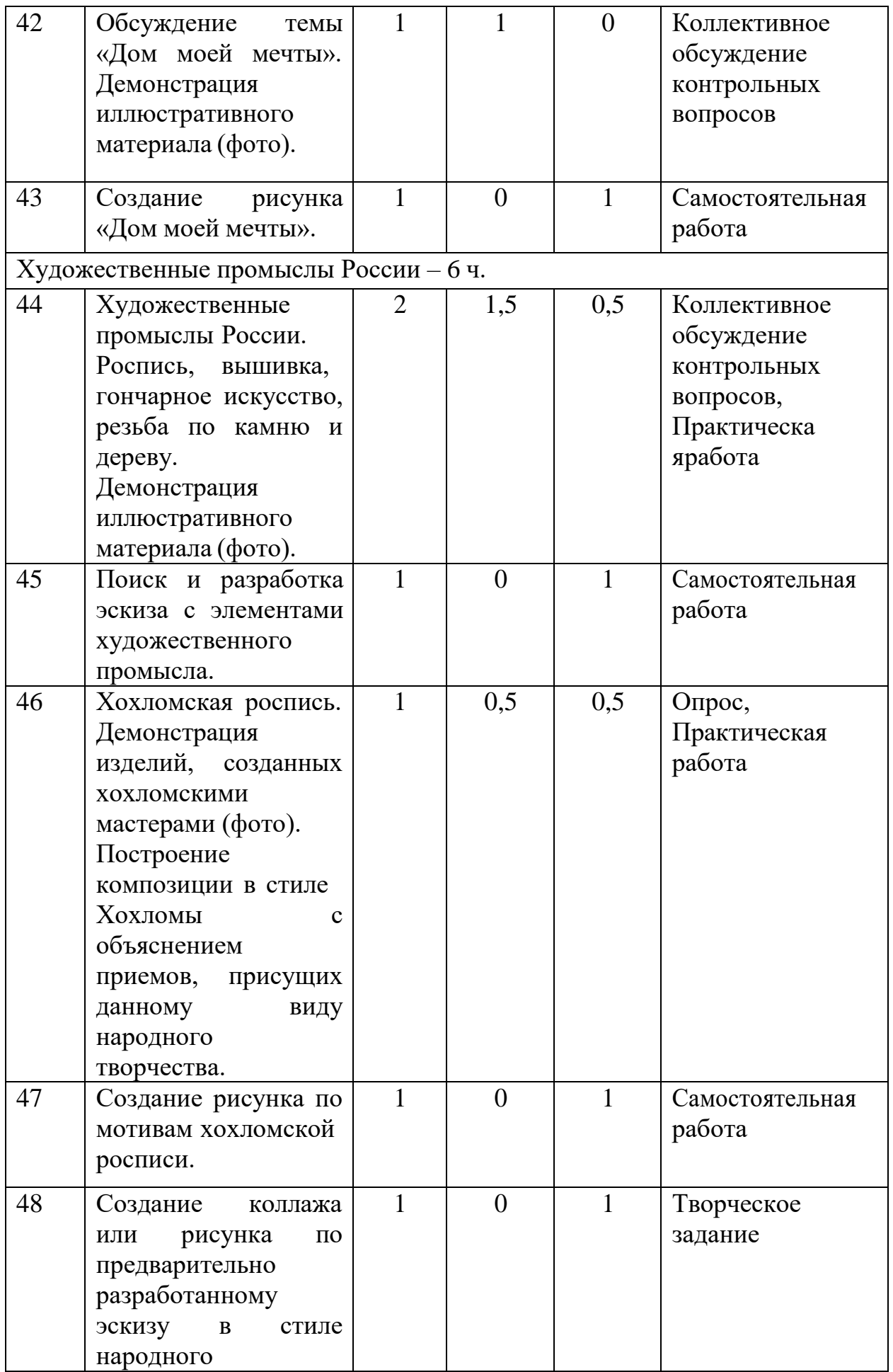

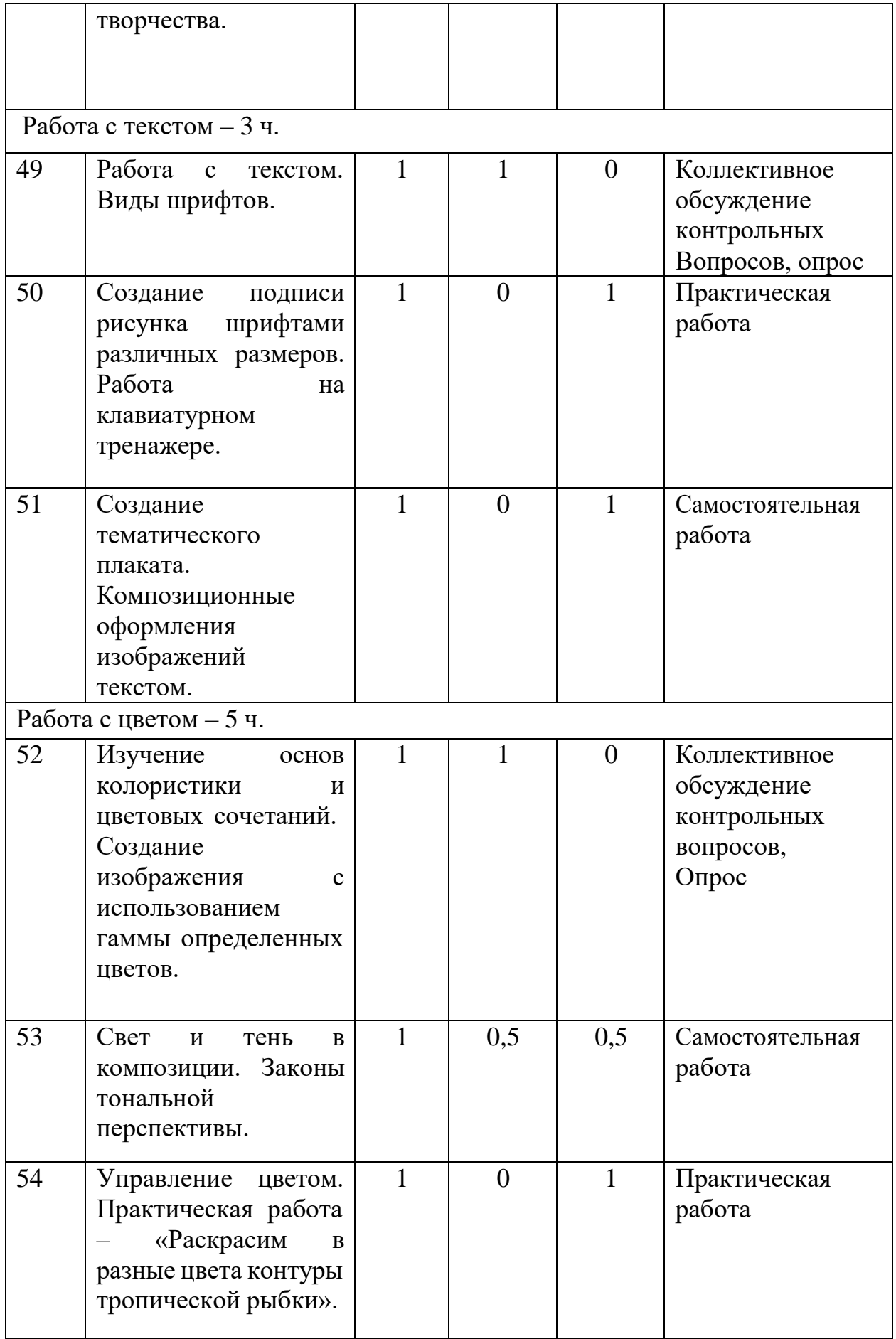

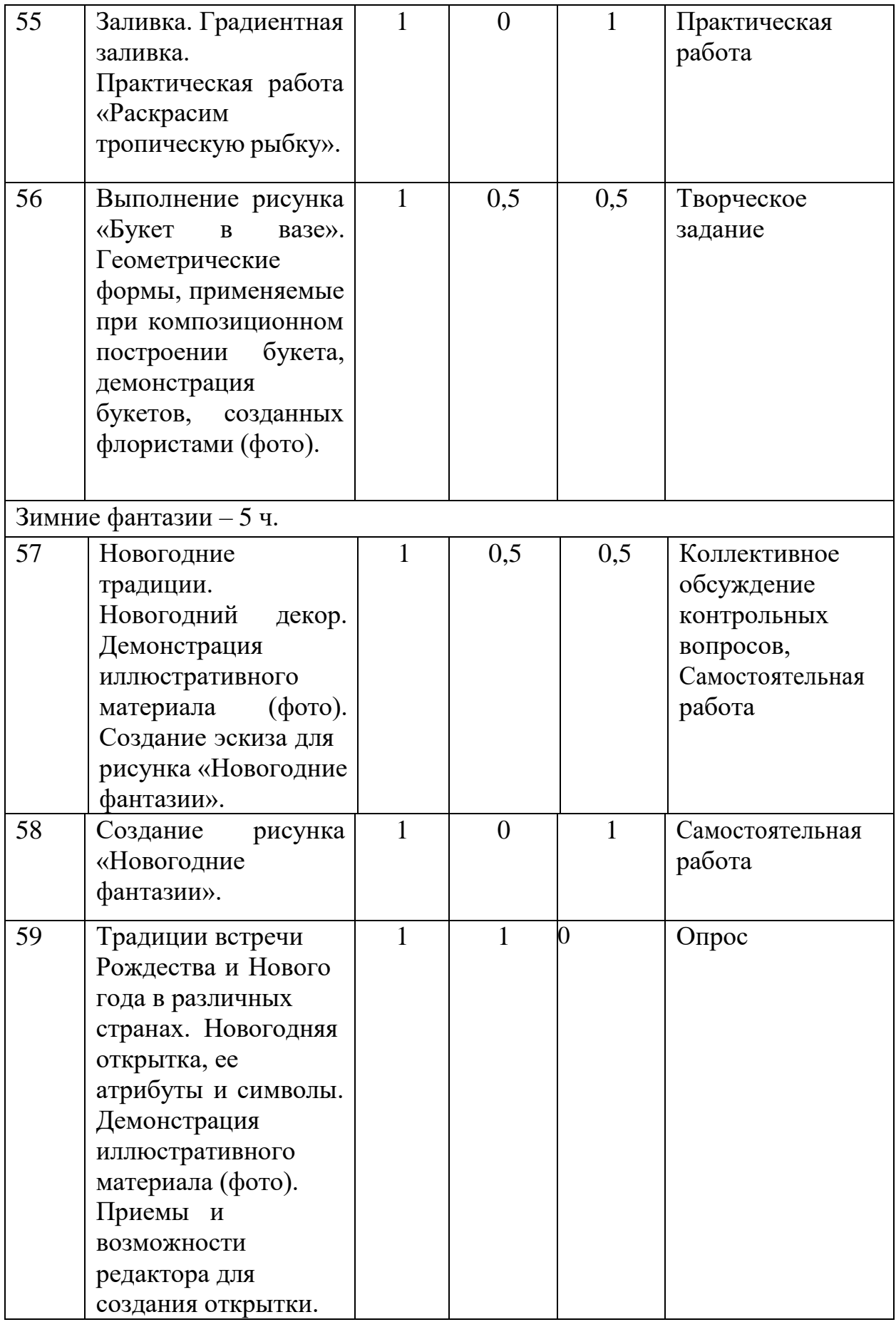

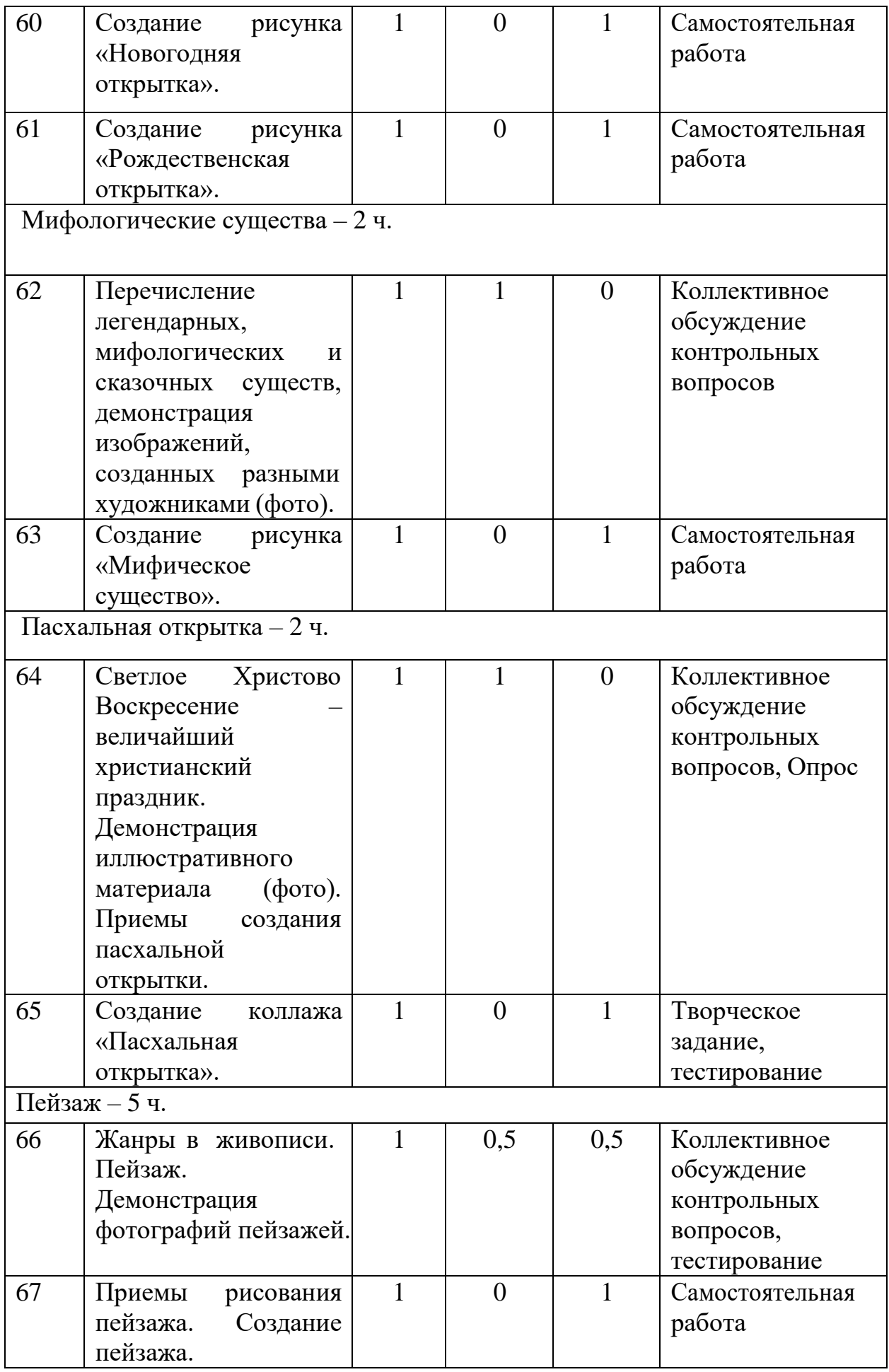

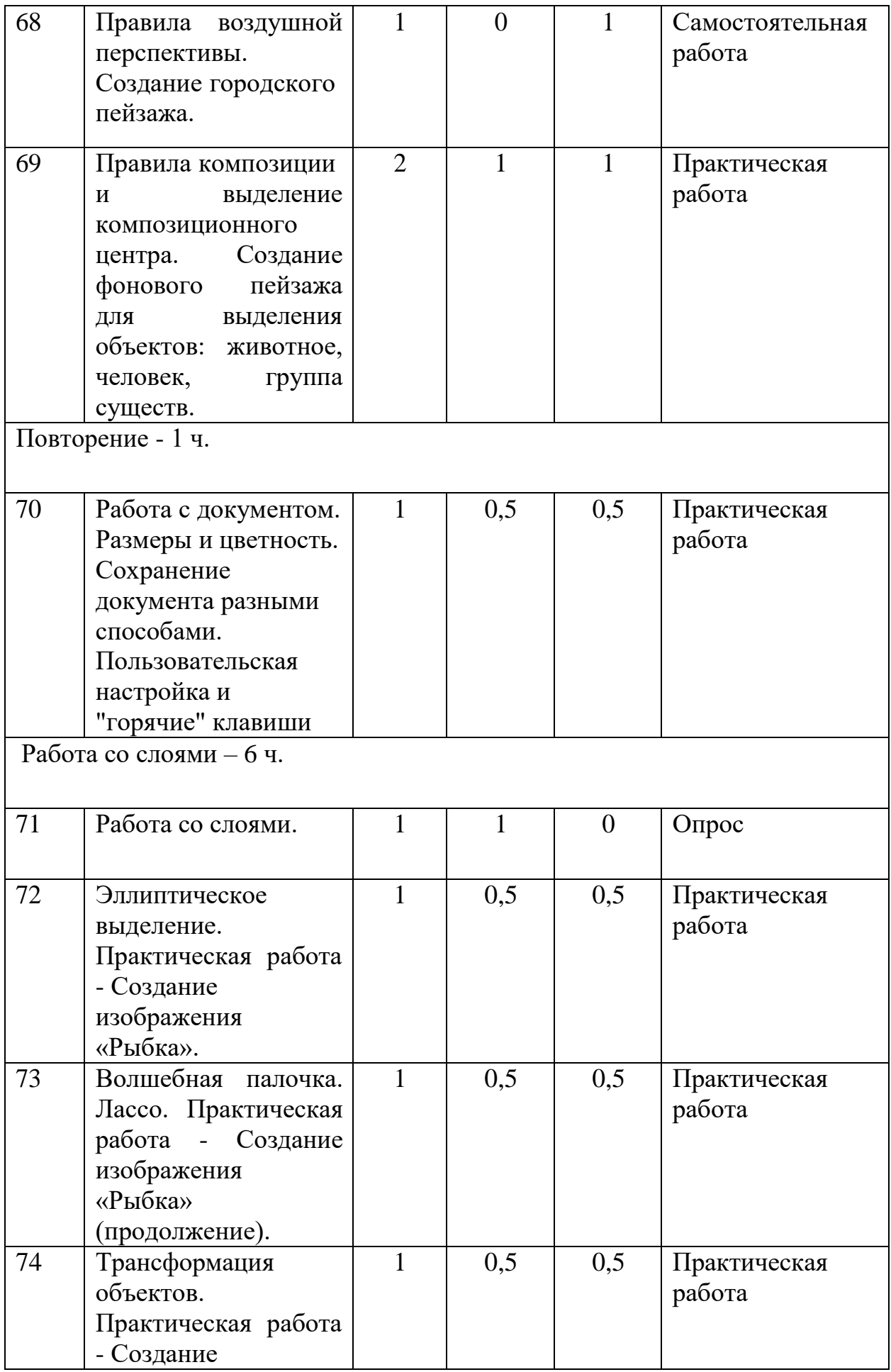

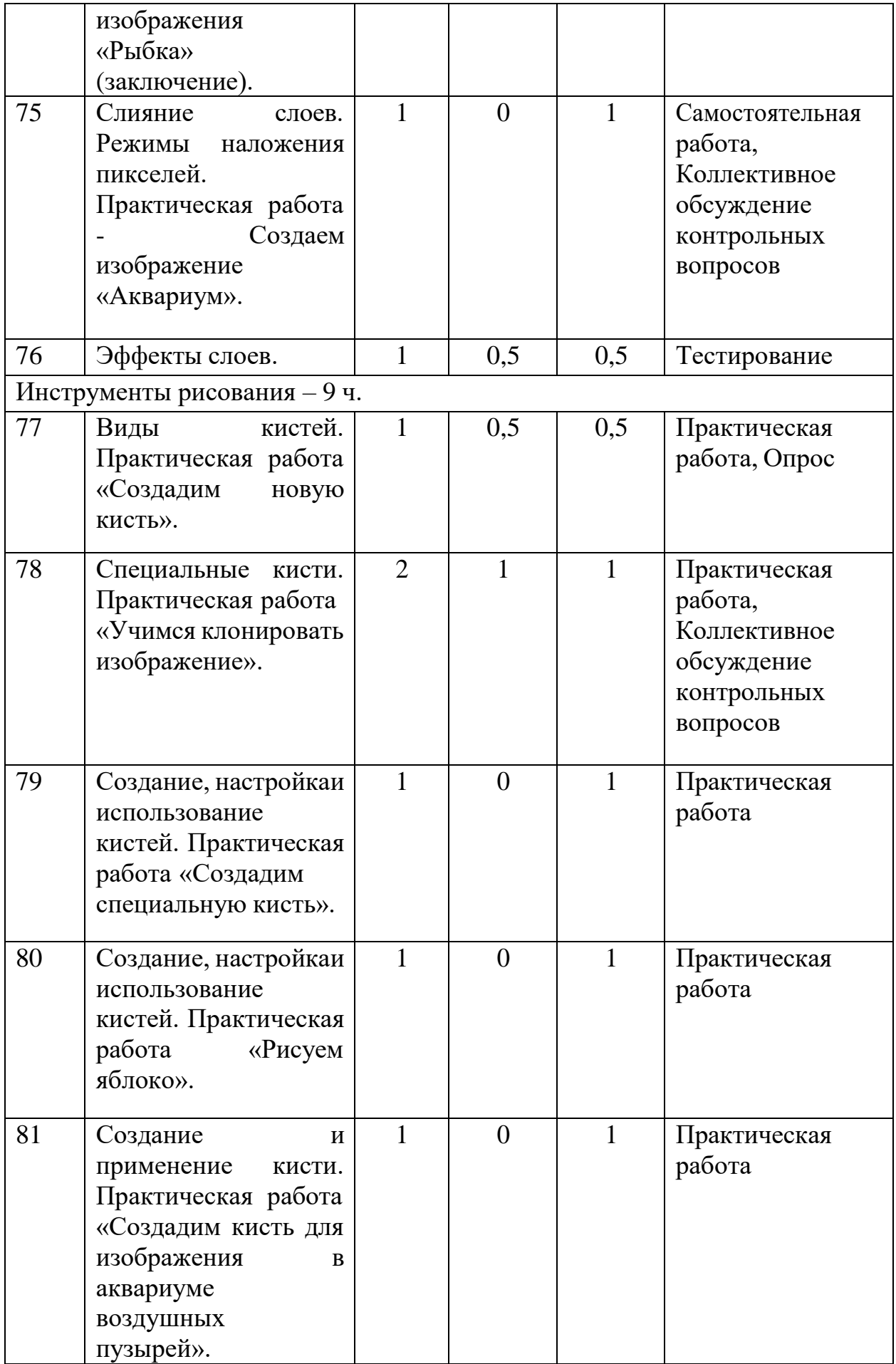

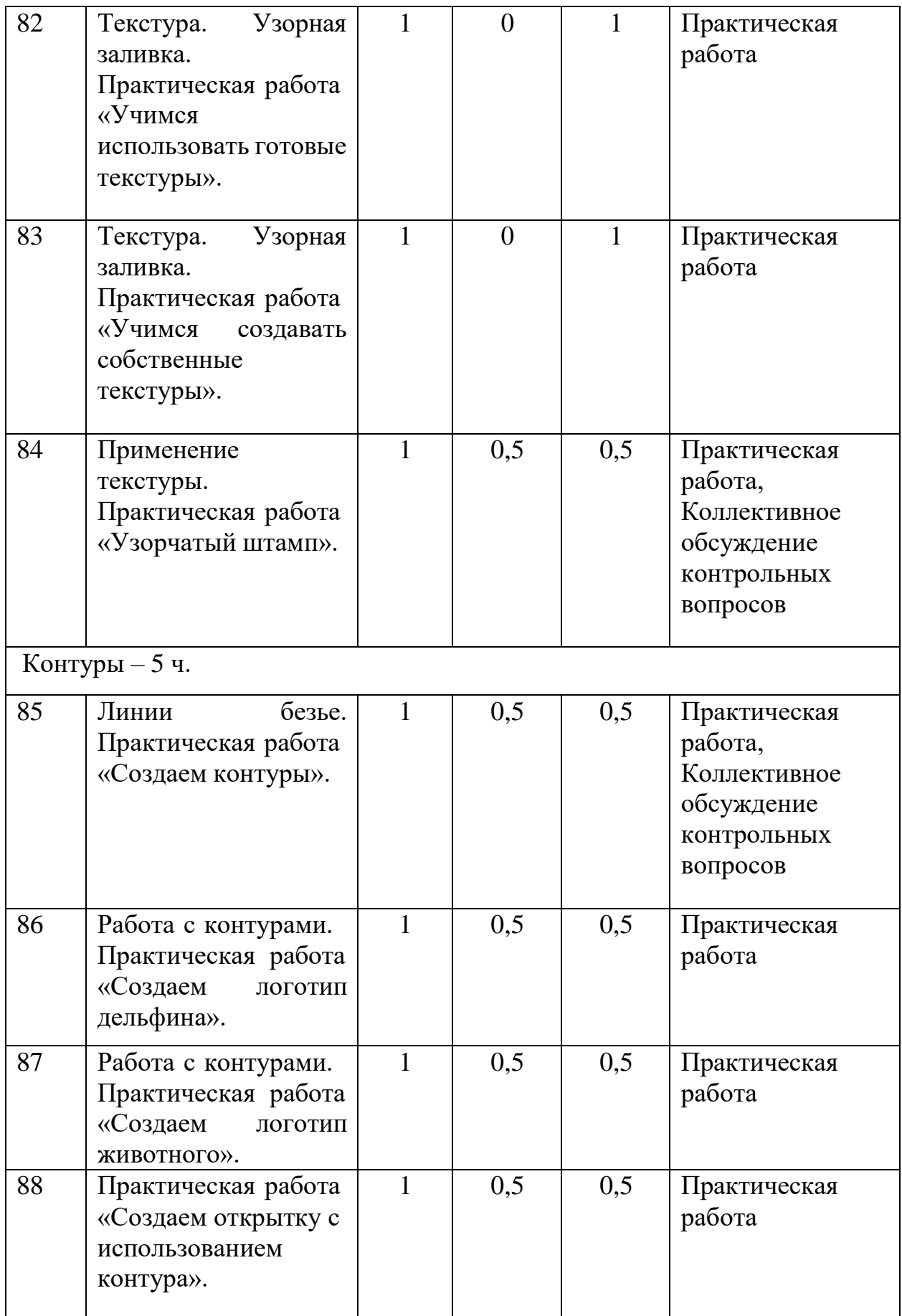

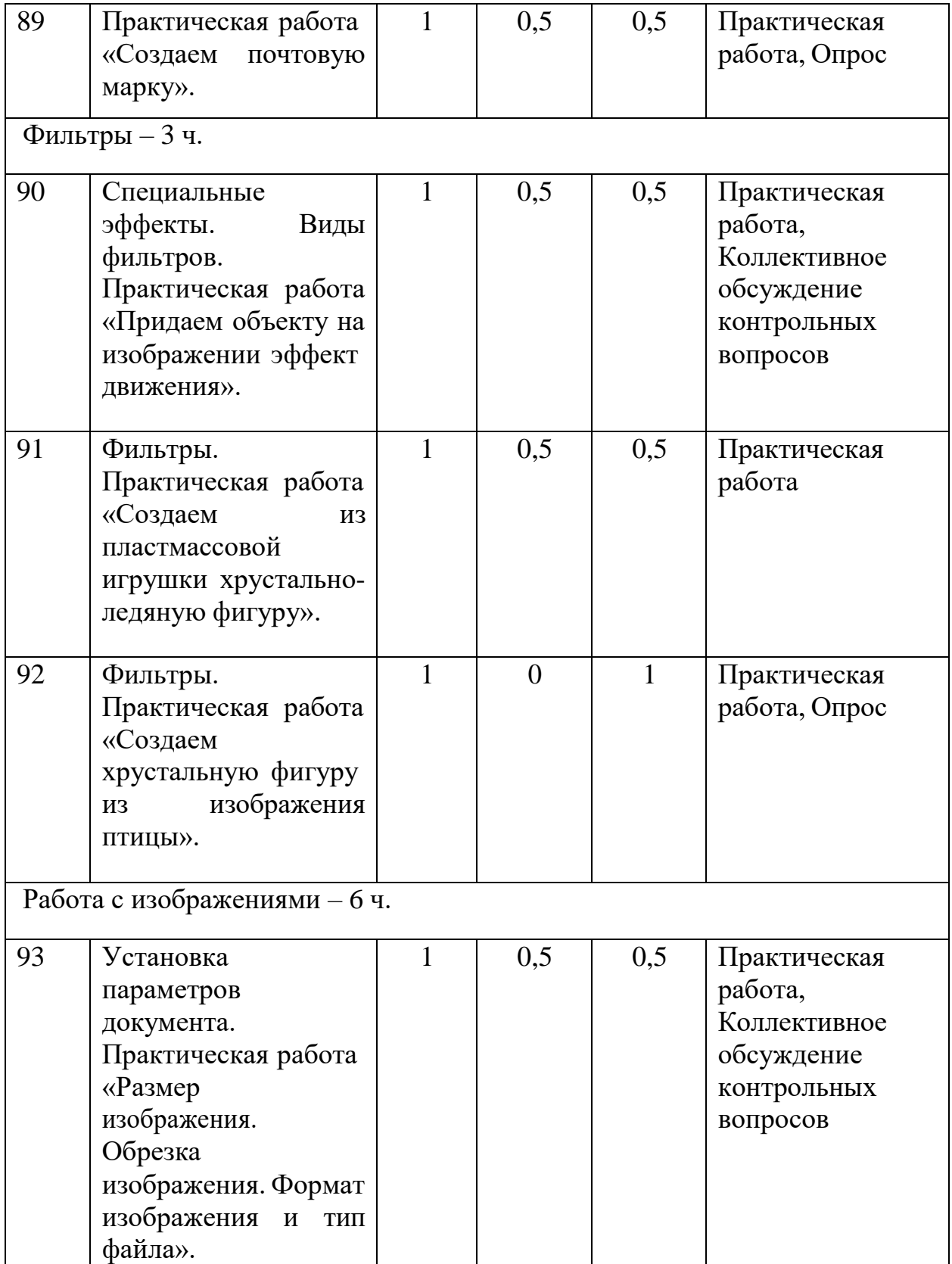

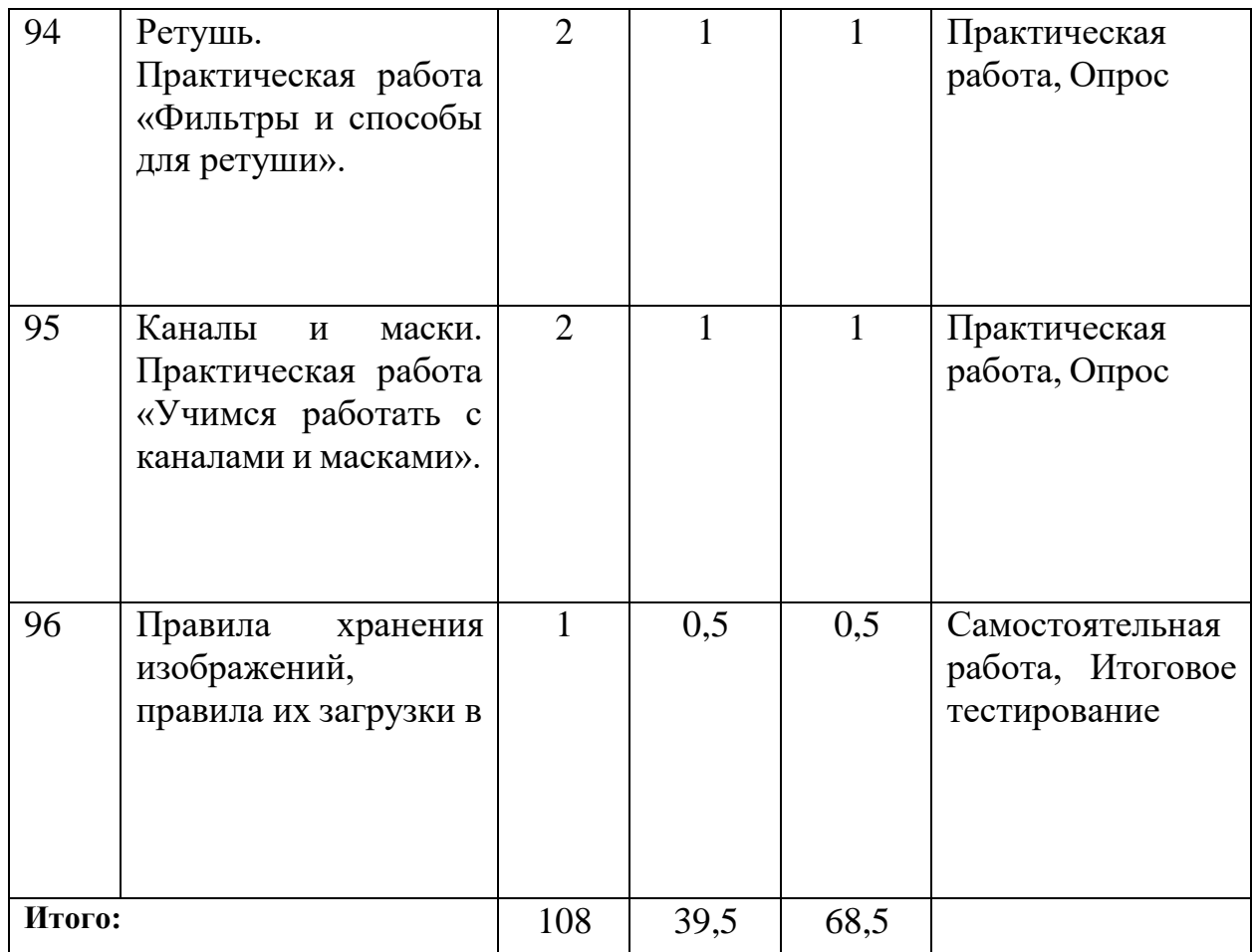

## <span id="page-24-0"></span>**3. Содержание Программы (1 год обучения)**

**Цель:** познакомить учащихся с программой занятий в объединении на первый год; познакомить с правилами поведения и техники безопасности в учебной лаборатории; познакомить с понятием «компьютерная графика» и видами компьютерной графики; познакомить с программой Krita; научить создавать изображения в программе и работе с изображениями; научить базовым техникам и приемам создания изображения, работы со слоями.

**Теоретические сведения:** история компьютерной графики; правила поведения в компьютерном классе; техника безопасности; функционал программы Krita; панель настроек и управления программой Krita; базовые инструменты рисования и редактирования в программе Krita.

**Понятийный аппарат:** графика, графический редактор, векторная графика, растровая графика, изображение, рисунок, перспектива, композиция, файл; фрагмент, элемент, форма; фигура; слой, фон, дальний план, ближний план, масштаб, детализация, формат изображения, расширение файла.

**Практическая работа:** установка и открытие программы Krita; просмотр видеороликов о работе в программе и результатах работы; создание, сохранение и редактирование документа; выбор формата изображения; сохранение документа в нужном расширении файла; создание самостоятельных творческих тематических работ.

## **Ожидаемые предметные результаты**

**будут знать:** теорию и развитие компьютерной графики; место

применения компьютерной графики; предметную и профессиональную область деятельности, связанную с компьютерной графикой; назначение и возможности графического редактора Krita; назначение объектов интерфейса графического редактора Krita; понятие фрагмента рисунка; понятие файла; точные способы построения геометрических фигур в графическом редакторе Krita; технологию конструирования из меню готовых форм в графическом редакторе Krita.

**будут уметь:** работать в среде графического редактора Krita; создавать простейшие рисунки с помощью инструментов графического редактора Krita; выделять и перемещать фрагмент рисунка; работать с отдельными слоями графического редактора Krita; работать с разными кистями графического редактора Krita; применять эффекты при создании рисунков в графическом редакторе Krita; создавать графический объект из типовых фрагментов; сохранять рисунок в файле и открывать файл; создавать меню типовых элементов мозаики (готовых форм); конструировать разнообразные графические объекты.

**УМК:** наглядные материалы (презентации, карточки, распечатанные изображения), видеоматериалы, компьютеры по количеству обучающихся с установленным прикладным программным обеспечением Krita и выходом в интернет.

**Формы и методы работы:** фронтальная, рассказ педагога, беседа, демонстрация, тест входного контроля, моделирование, самостоятельная работа, творческая работа, выставка творческих работ.

#### <span id="page-25-0"></span>**4. Планируемые результаты освоения программы (1 год обучения) Образовательные (предметные):**

• формирование базовых знаний о графических редакторах и принципах работы с инструментами программы Krita;

• формирование навыков конструкторской и проектной деятельности;

• формирование умения работать по предложенным инструкциям по созданию и редактированию изображений;

• формирование навыков работы над творческим (исследовательским) проектом, навыков работы с информационными ресурсами и технической литературой;

• формирование знаний по правилам безопасной работы с компьютером;

• формирование навыков представления результатов творческой, проектно-исследовательской деятельности на выставках.

#### **Метапредметные:**

• развитие творческой инициативы и самостоятельности обучающихся;

• развитие абстрактного, технического мышления и умения выражать свой замысел;

- развитие пространственного и художественного мышления;
- развитие мелкой моторики рук;
- приобретение опыта применения технологических знаний и умений

в самостоятельной практической деятельности;

• развитие личностных психологических качеств, необходимых для изобразительной деятельности: памяти, способности концентрировать внимание, логически мыслить, анализировать;

• формирование и развитие коммуникативных умений: умения эффективно общаться, работать в группе и паре, излагать мысли, обсуждать и анализировать варианты решения учебных задач, обобщать и представлять полученный опыт.

#### **Личностные:**

• формирование творческого отношения к выполняемой работе, стремления к социально значимому результату;

• воспитание умения работать в коллективе, эффективно распределять обязанноОВсти, ответственно и аккуратно выполнять свою часть работы;

• воспитание трудолюбия и культуры созидательного труда, ответственности за результаты своего труда.

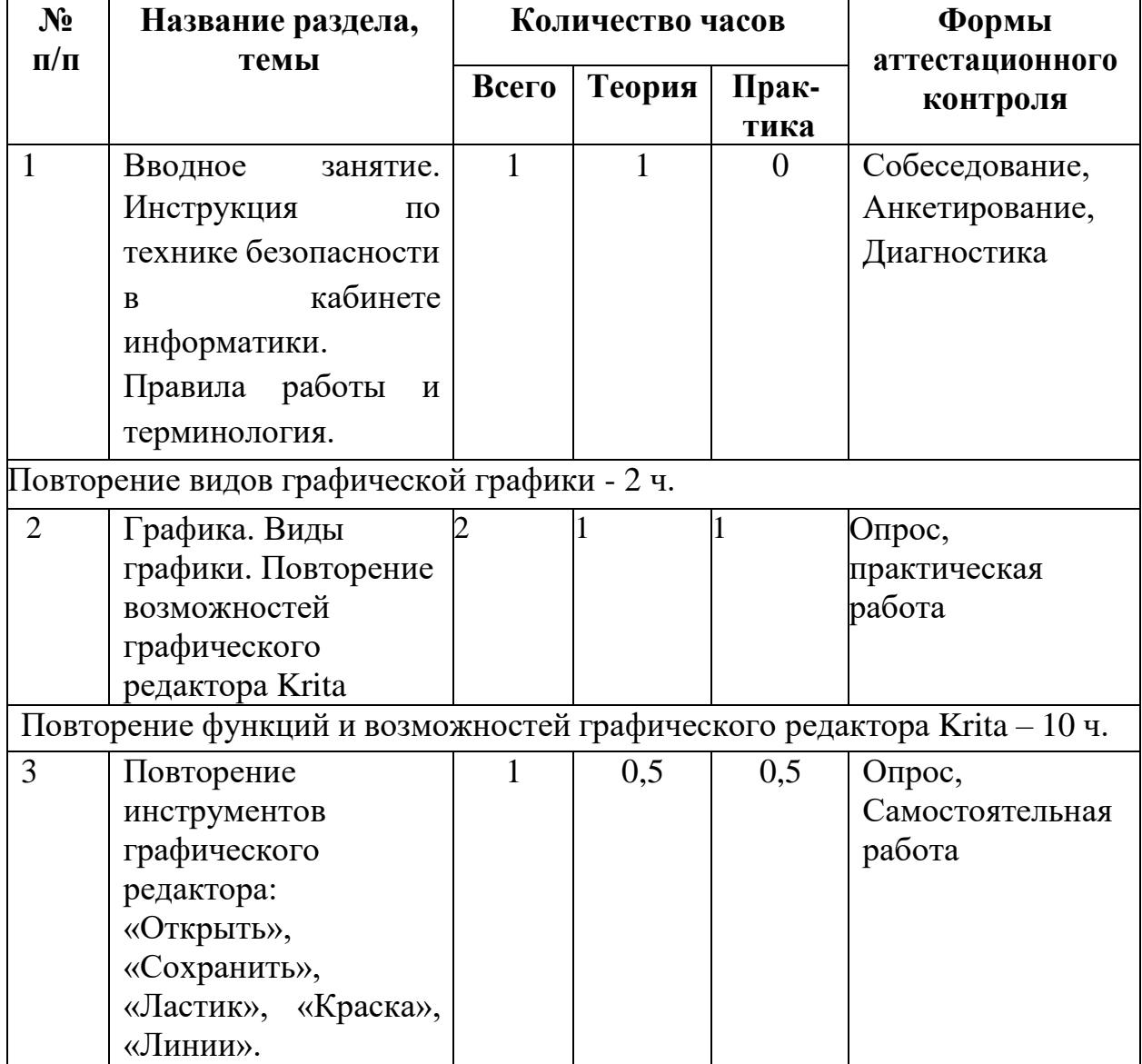

#### <span id="page-26-0"></span>**5. Учебно-тематический план Программы (2 год обучения)**

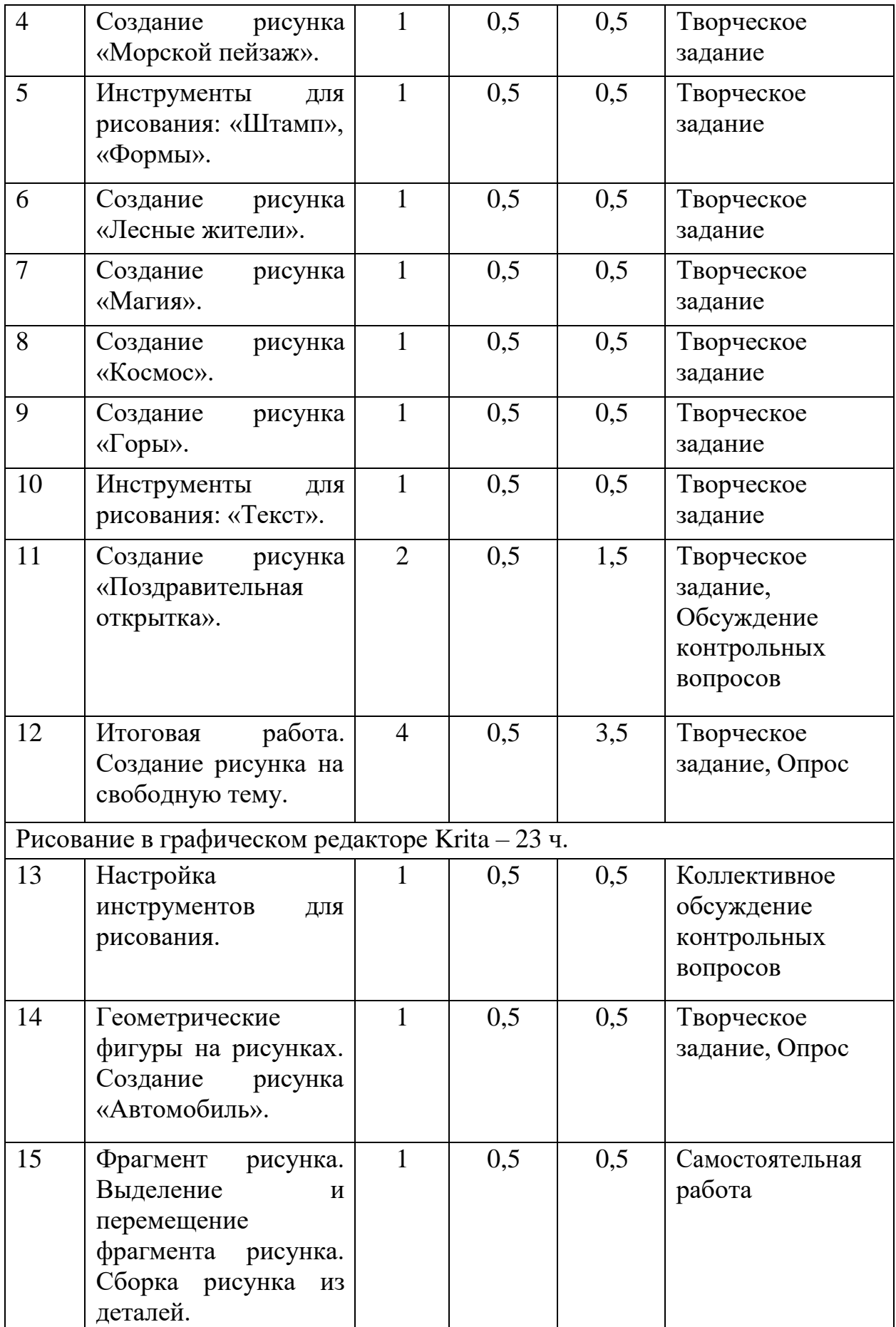

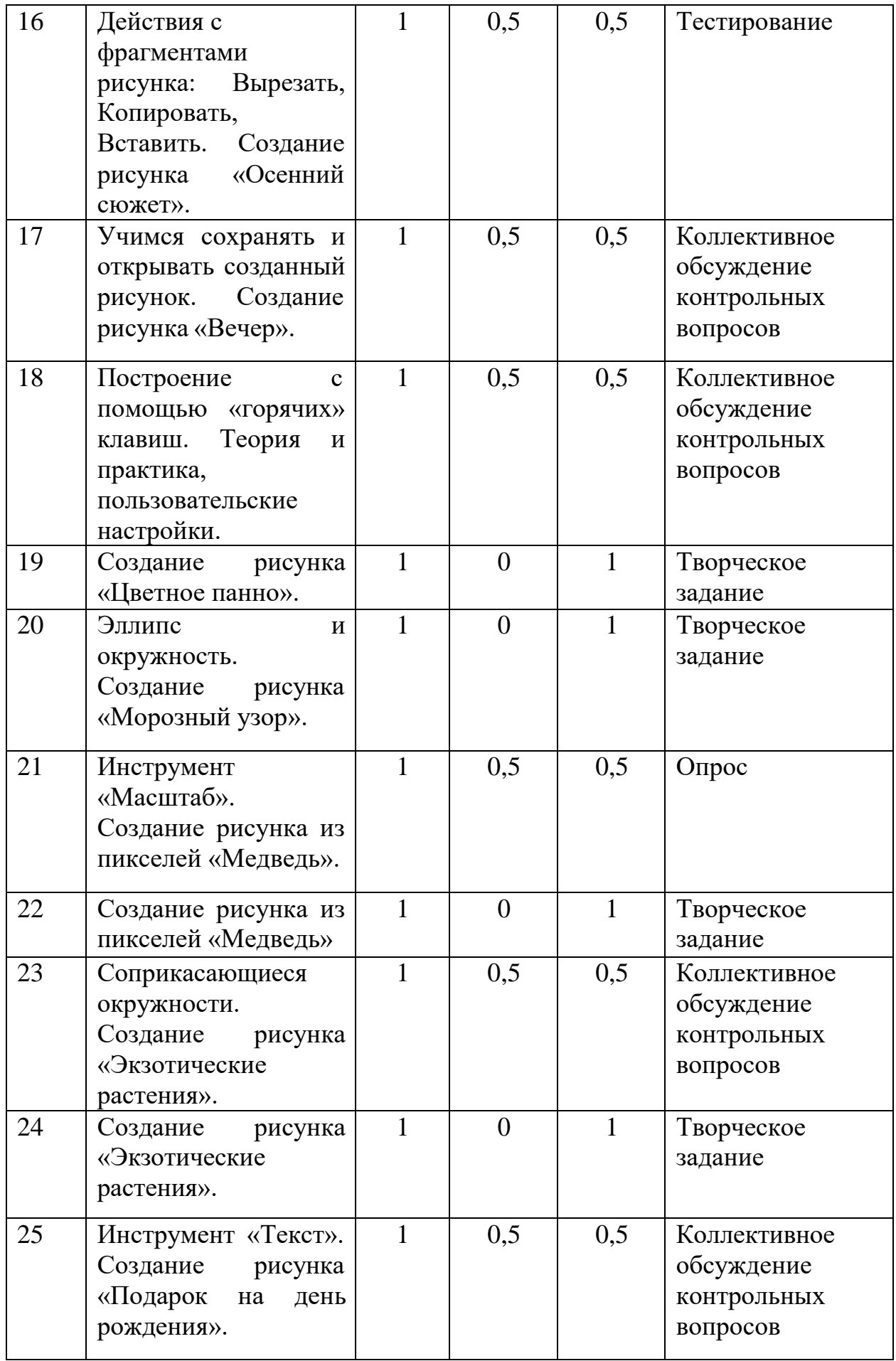

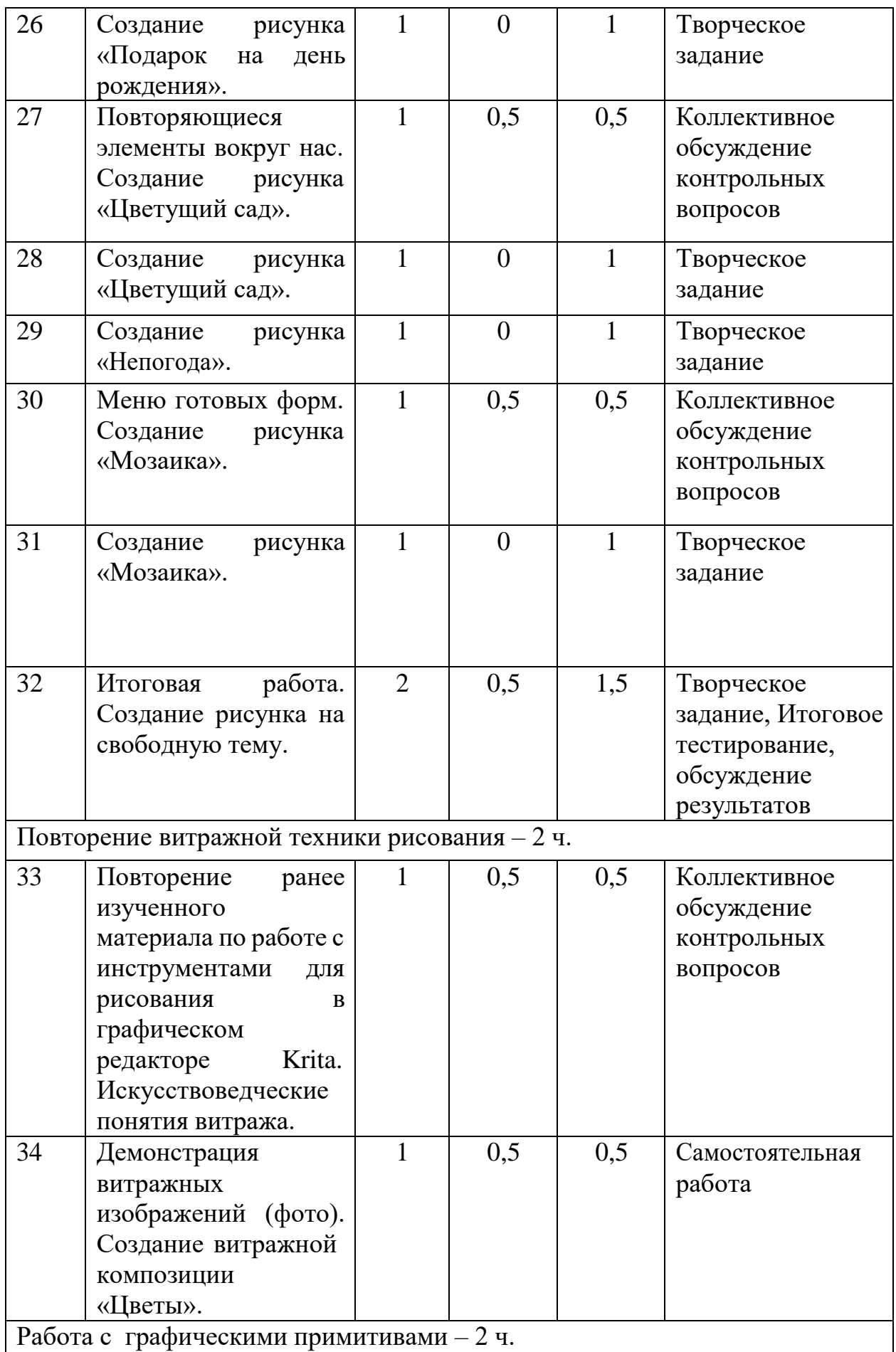

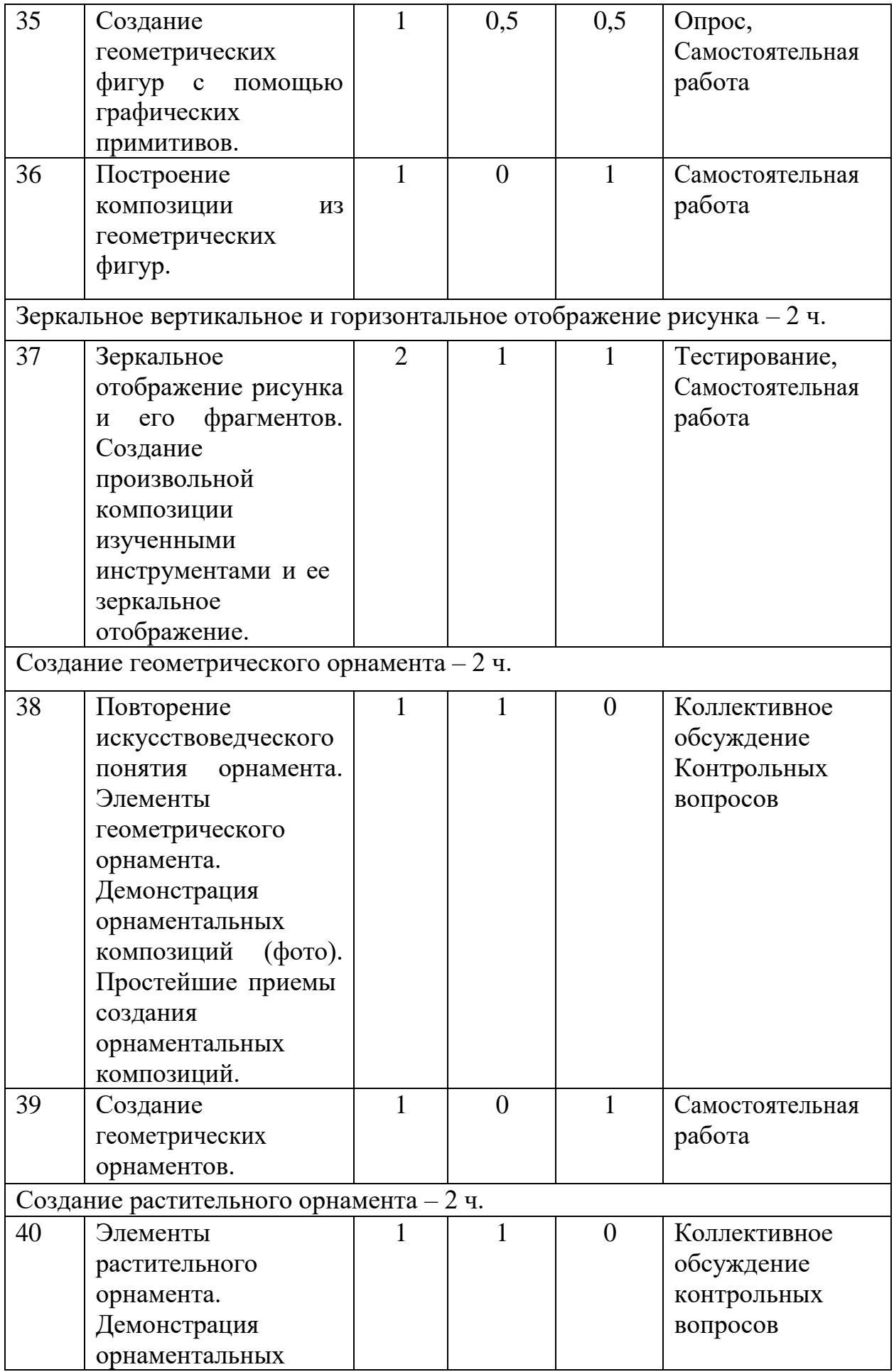

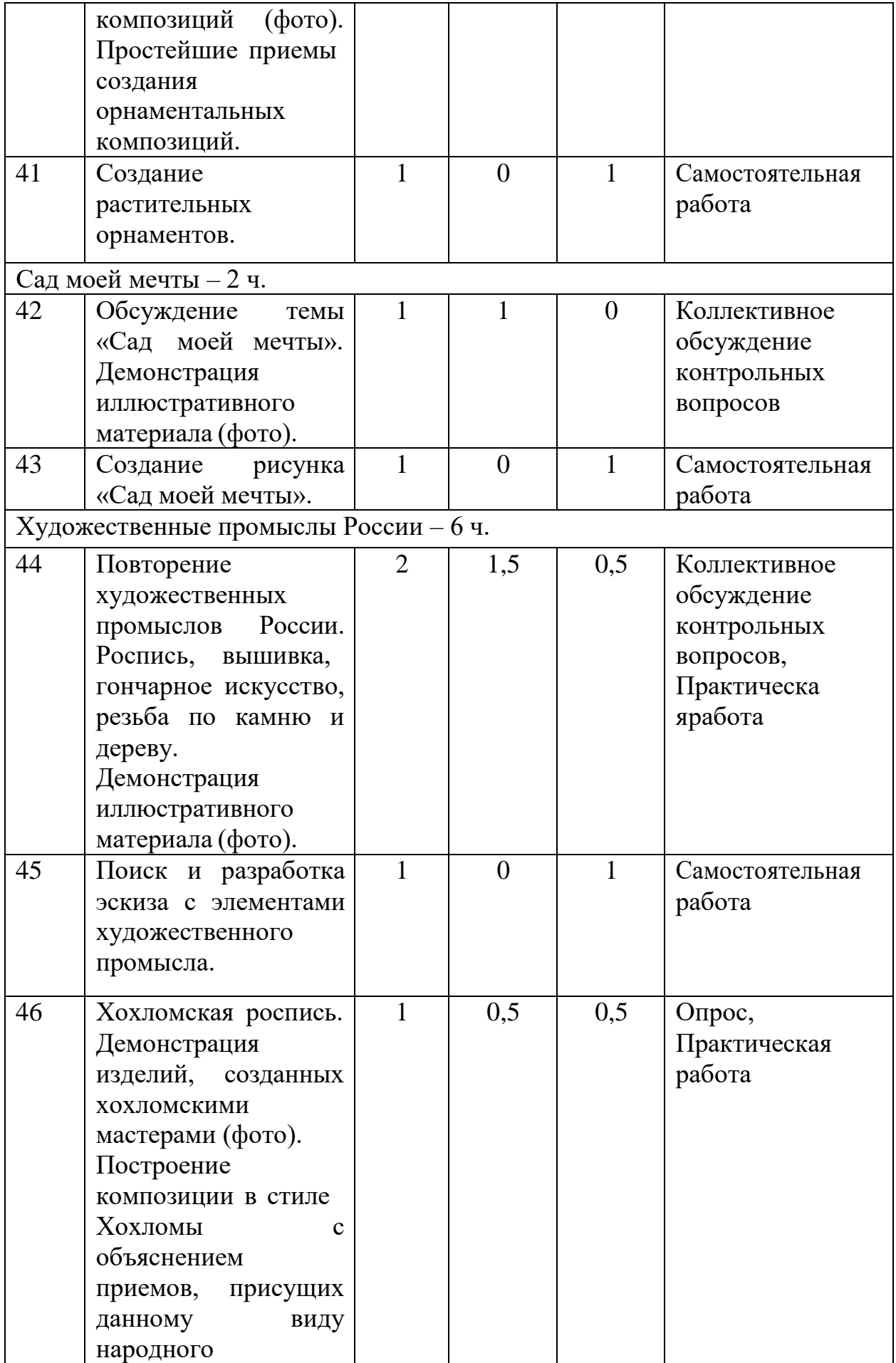

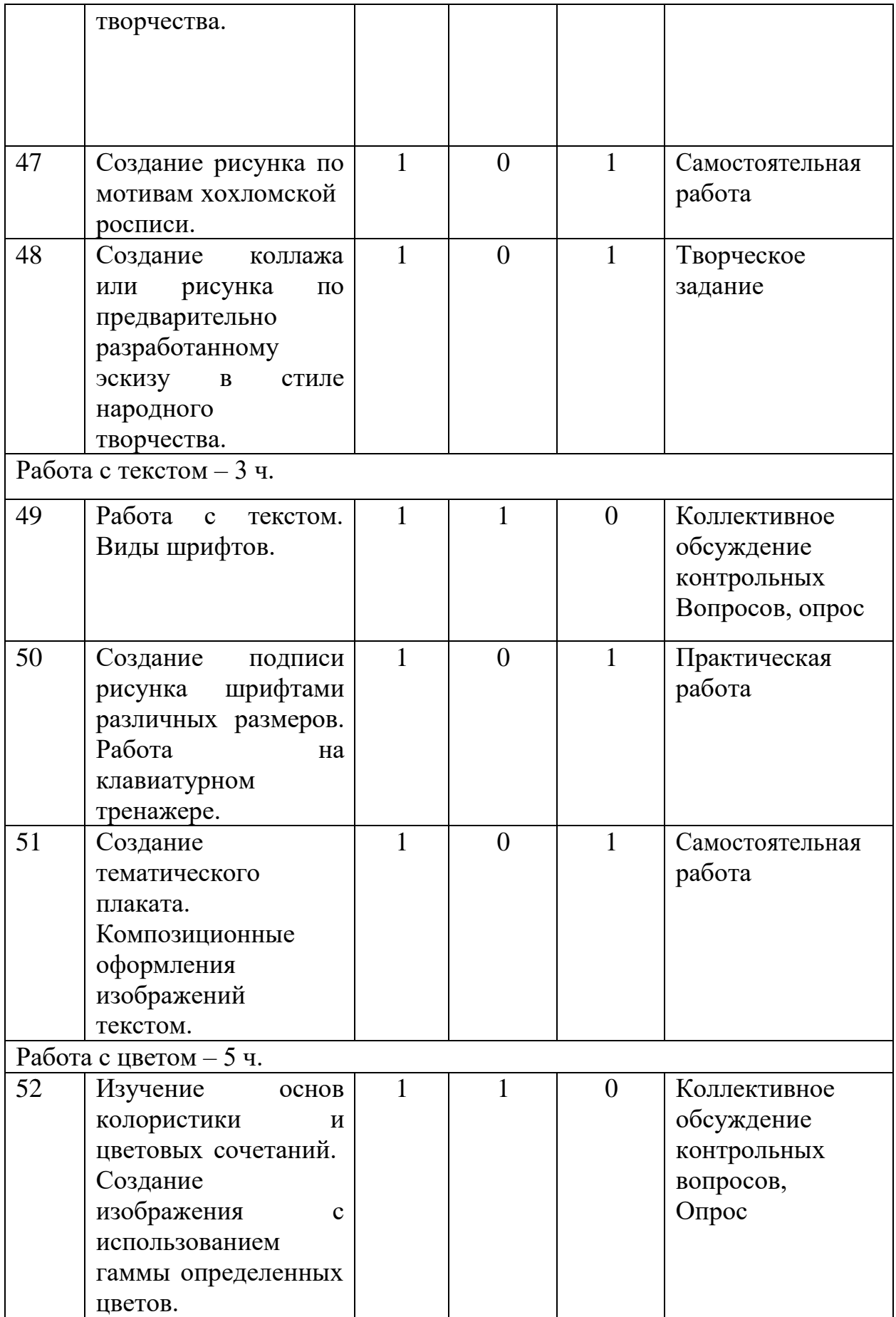

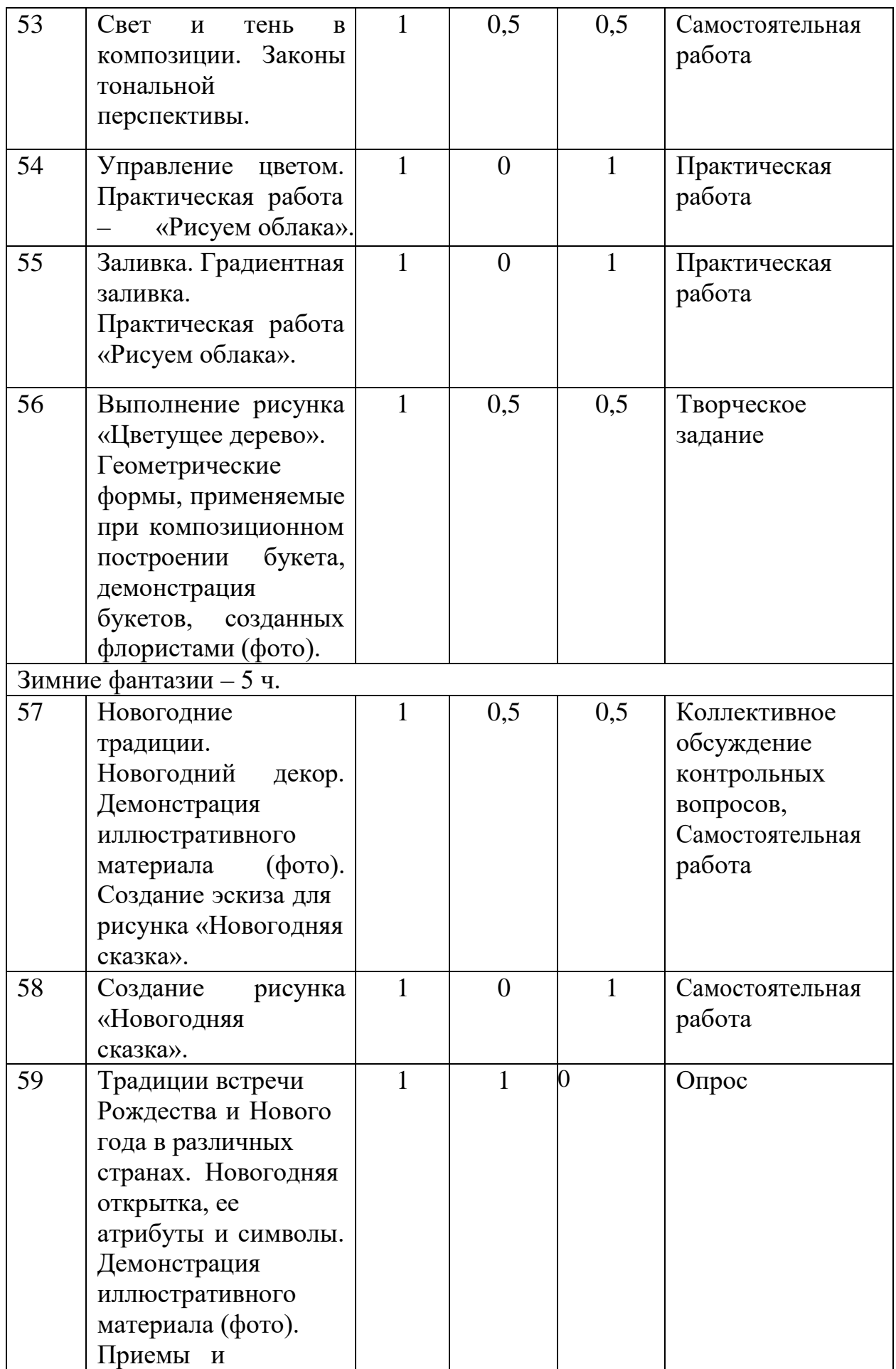

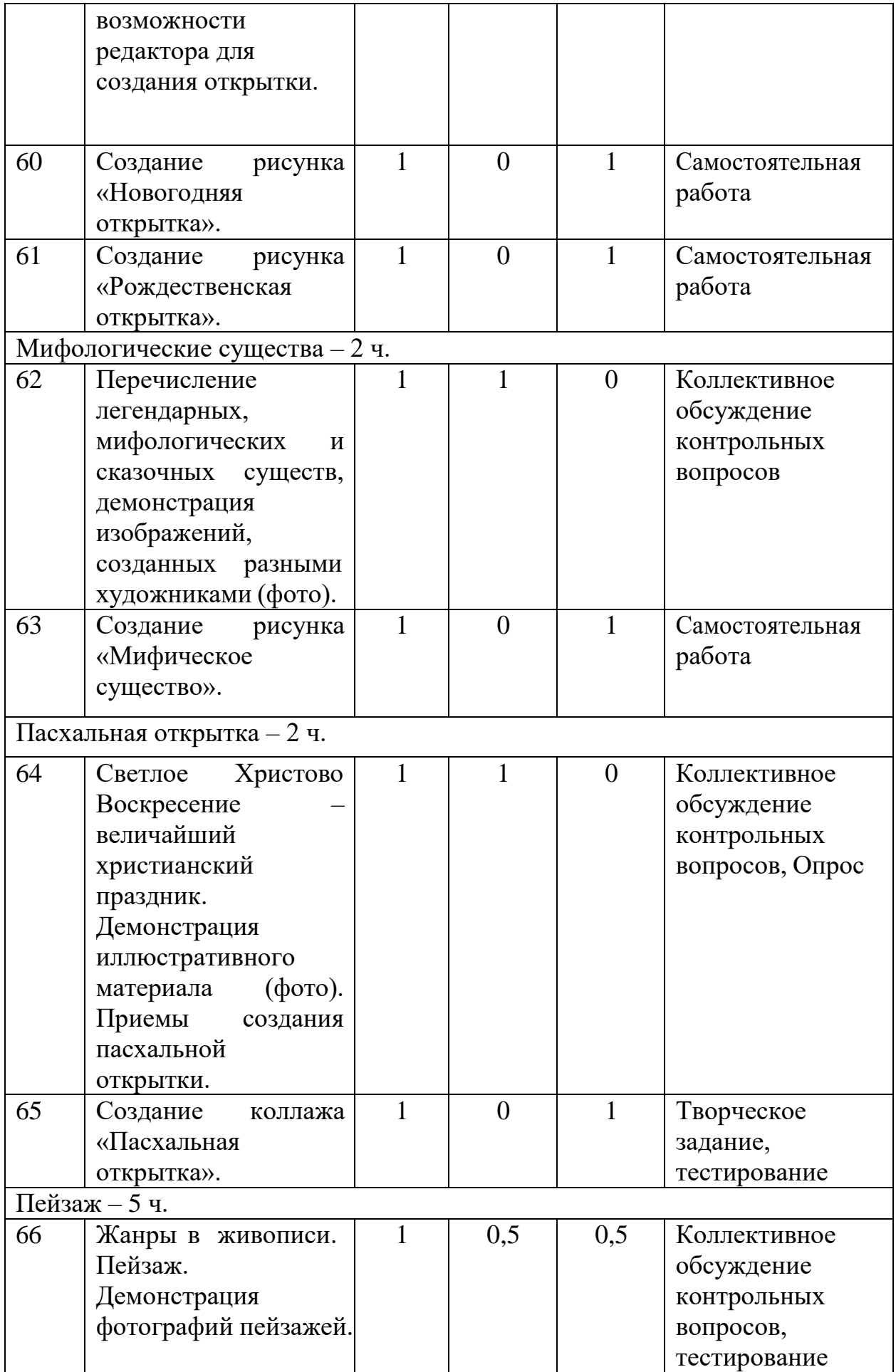

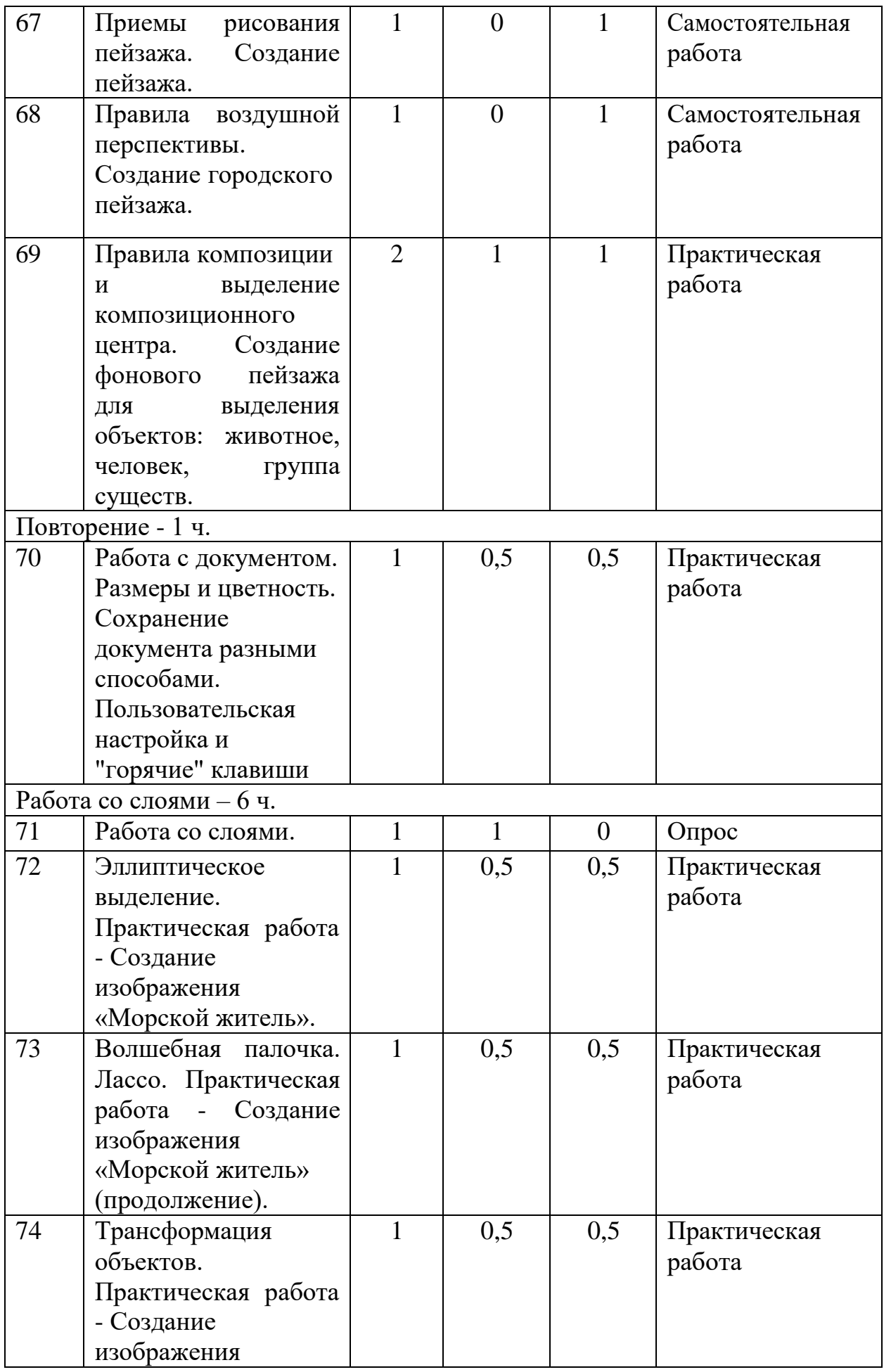
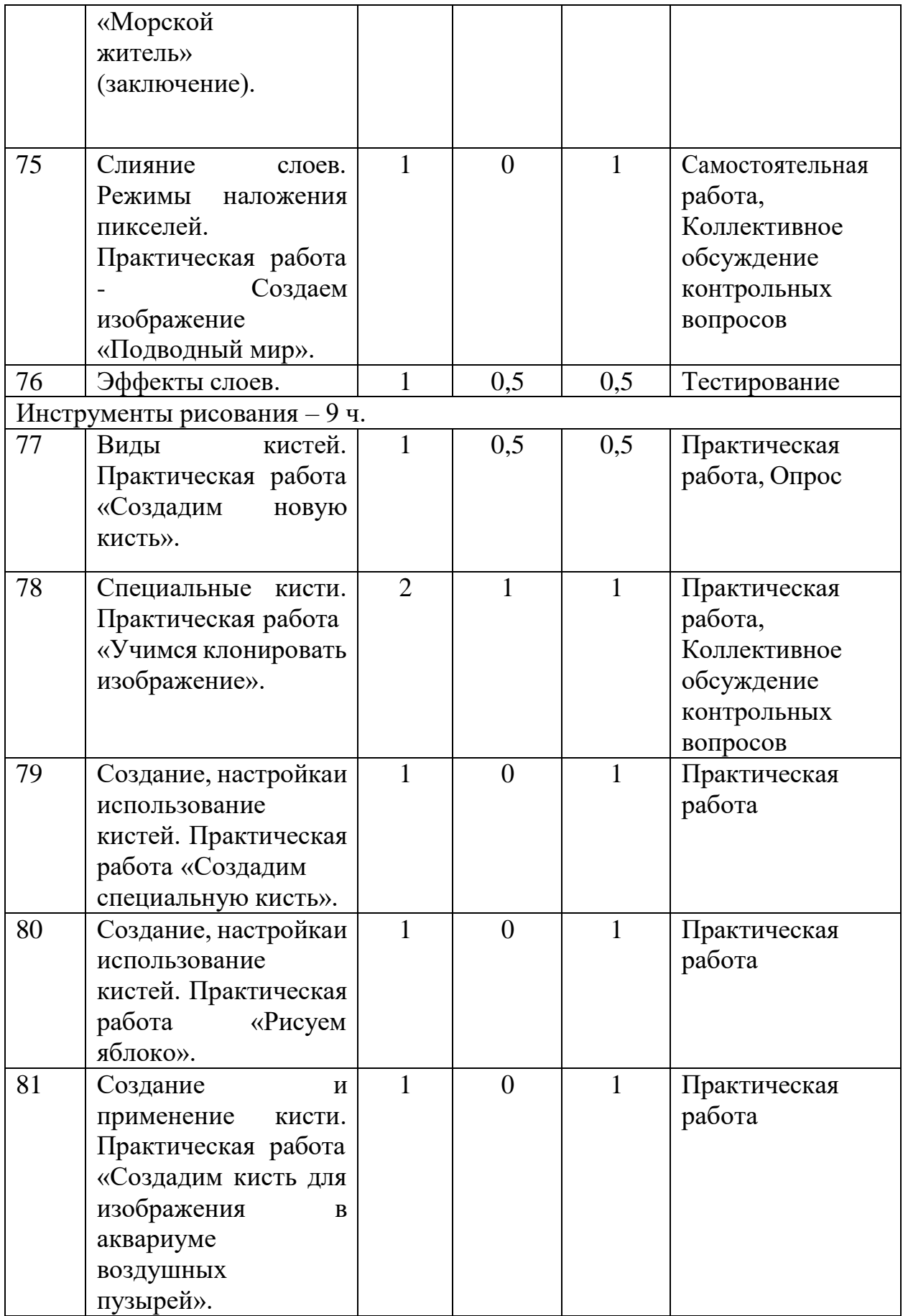

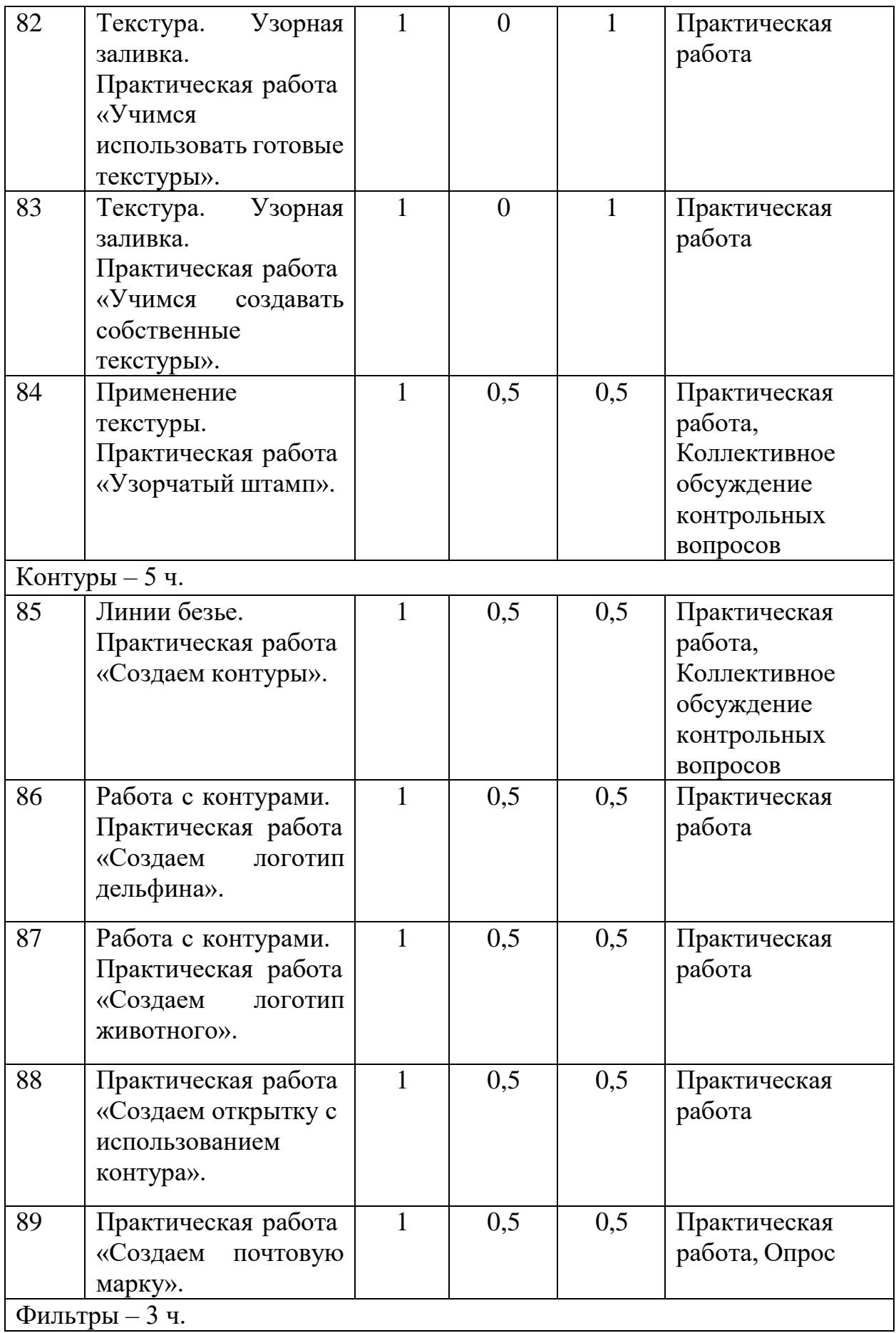

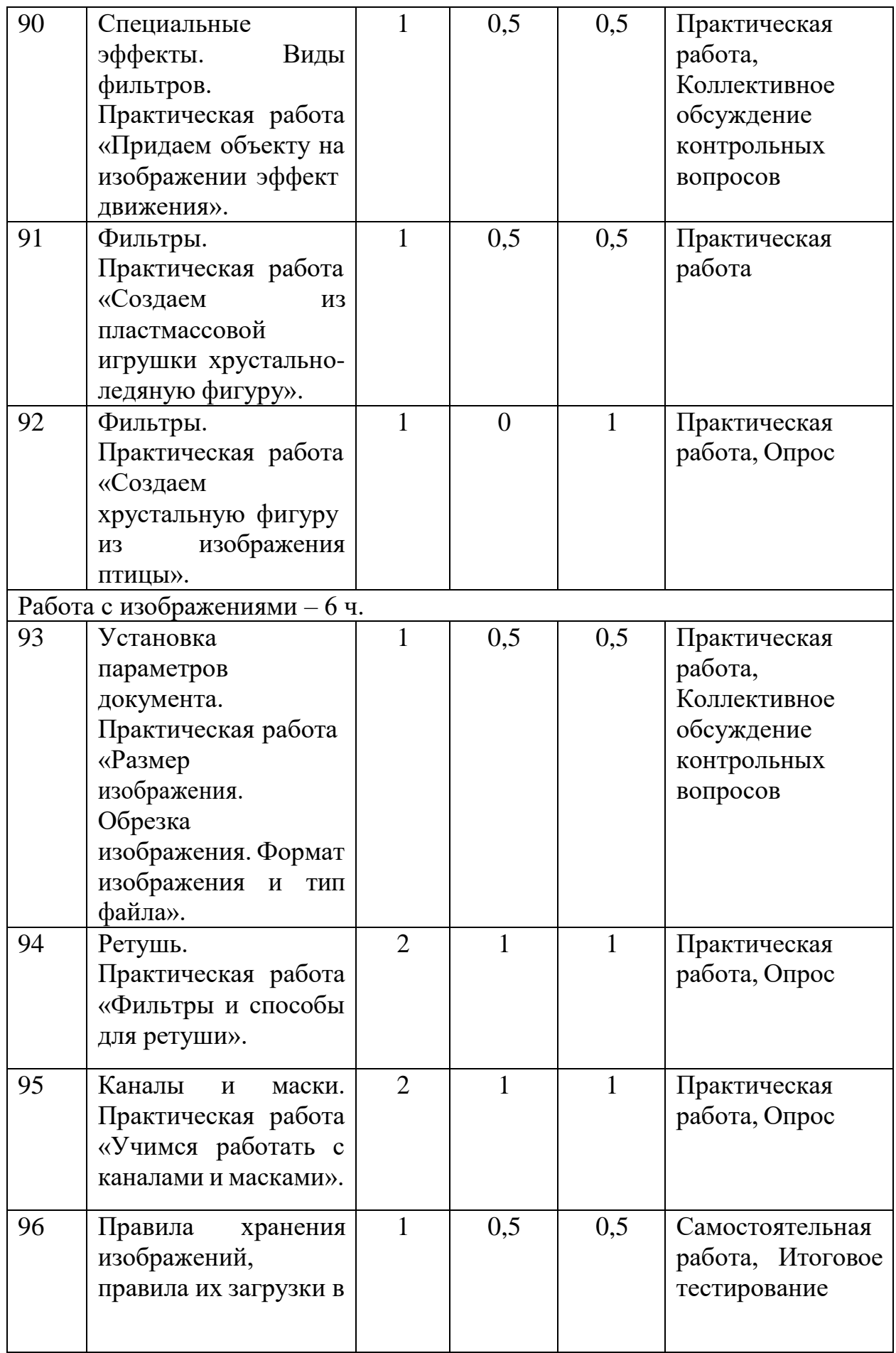

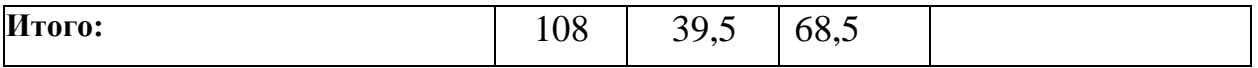

# **6. Содержание Программы (2 год обучения)**

**Цель:** познакомить учащихся с программой занятий в объединении на второй год; повторить правила поведения и техники безопасности в учебной лаборатории; повторить понятие «компьютерная графика»; повторить базовую работу с программой Krita; научить создавать сложные составные изображения в программе; повторить базовые и научить продвинутым техникам и приемам создания изображения, работы со слоями.

**Теоретические сведения:** история компьютерной графики; правила поведения в компьютерном классе; техника безопасности; функционал программы Krita; панель настроек и управления программой Krita; базовые инструменты рисования и редактирования в программе Krita; искусствоведческие понятия витража; зеркальное отображение; искусствоведческое понятие орнамента; художественные промыслы России; народное творчество; работа с текстом и виды шрифтов; композиция и колористика; мифология.

**Понятийный аппарат:** графика, графический редактор, векторная графика, растровая графика, изображение, рисунок, перспектива, композиция, файл; фрагмент, элемент, форма; фигура; слой, фон, дальний план, ближний план, масштаб, детализация, формат изображения, расширение файла, народное творчество, художественный промысел, роспись, вышивка, гончарное искусство, резьба по камню, резьба по дереву, колористика, градиент, шрифт, мифология, химера.

**Практическая работа:** установка и открытие программы Krita; просмотр видеороликов о работе в программе и результатах работы; создание, сохранение и редактирование документа; выбор формата изображения; сохранение документа в нужном расширении файла; создание самостоятельных творческих тематических работ; использование продвинутых инструментов для работы с изображениями; работа с интернетом.

### **Ожидаемые предметные результаты**

**будут знать:** теорию и развитие компьютерной графики; место применения компьютерной графики; предметную и профессиональную область деятельности, связанную с компьютерной графикой; назначение и возможности графического редактора Krita; назначение объектов интерфейса графического редактора Krita; понятие фрагмента рисунка; понятие файла; точные способы построения геометрических фигур в графическом редакторе Krita; технологию конструирования из меню готовых форм в графическом редакторе Krita; основные графические объекты-примитивы, использующиеся для создания рисунков; технологию создания и редактирования графических объектов.

**будут уметь:** работать в среде графического редактора Krita; создавать простейшие рисунки с помощью инструментов графического редактора Krita;

выделять и перемещать фрагмент рисунка; работать с отдельными слоями графического редактора Krita; работать с разными кистями графического редактора Krita; применять эффекты при создании рисунков в графическом редакторе Krita; создавать графический объект из типовых фрагментов; сохранять рисунок в файле и открывать файл; создавать меню типовых элементов мозаики (готовых форм); конструировать разнообразные графические объекты; работать в среде графического редактора Krita; создавать и редактировать любой графический объект; осуществлять действия как с фрагментом, так и с рисунком в целом; выполнять рисунки и изображения разной степени сложности.

**УМК:** наглядные материалы (презентации, карточки, распечатанные изображения), видеоматериалы, компьютеры по количеству обучающихся с установленным прикладным программным обеспечением Krita и выходом в интернет.

**Формы и методы работы:** фронтальная, рассказ педагога, беседа, демонстрация, тест входного контроля, моделирование, самостоятельная работа, творческая работа, выставка творческих работ.

#### **7. Планируемые результаты освоения Программы (2 год обучения) Образовательные (предметные):**

• формирование базовых и продвинутых знаний о графических редакторах и принципах работы с инструментами программы Krita для выполнения рисунков различной степени сложности;

• формирование навыков конструкторской и проектной деятельности;

• формирование умения работать по предложенным инструкциям по созданию и редактированию изображений;

• формирование навыков работы над творческим (исследовательским) проектом, навыков работы с информационными ресурсами и технической литературой;

• формирование знаний по правилам безопасной работы с компьютером;

• формирование навыков представления результатов творческой, проектно-исследовательской деятельности на выставках.

#### **Метапредметные:**

• развитие творческой инициативы и самостоятельности обучающихся;

• развитие абстрактного, технического мышления и умения выражать свой замысел;

• развитие пространственного и художественного мышления;

• развитие мелкой моторики рук;

• приобретение опыта применения технологических знаний и умений в самостоятельной практической деятельности;

• развитие личностных психологических качеств, необходимых для изобразительной деятельности: памяти, способности концентрировать внимание, логически мыслить, анализировать;

• формирование и развитие коммуникативных умений: умения

эффективно общаться, работать в группе и паре, излагать мысли, обсуждать и анализировать варианты решения учебных задач, обобщать и представлять полученный опыт.

# **Личностные:**

• формирование творческого отношения к выполняемой работе, стремления к социально значимому результату;

• воспитание умения работать в коллективе, эффективно распределять обязанности, ответственно и аккуратно выполнять свою часть работы;

• воспитание трудолюбия и культуры созидательного труда, ответственности за результаты своего труда.

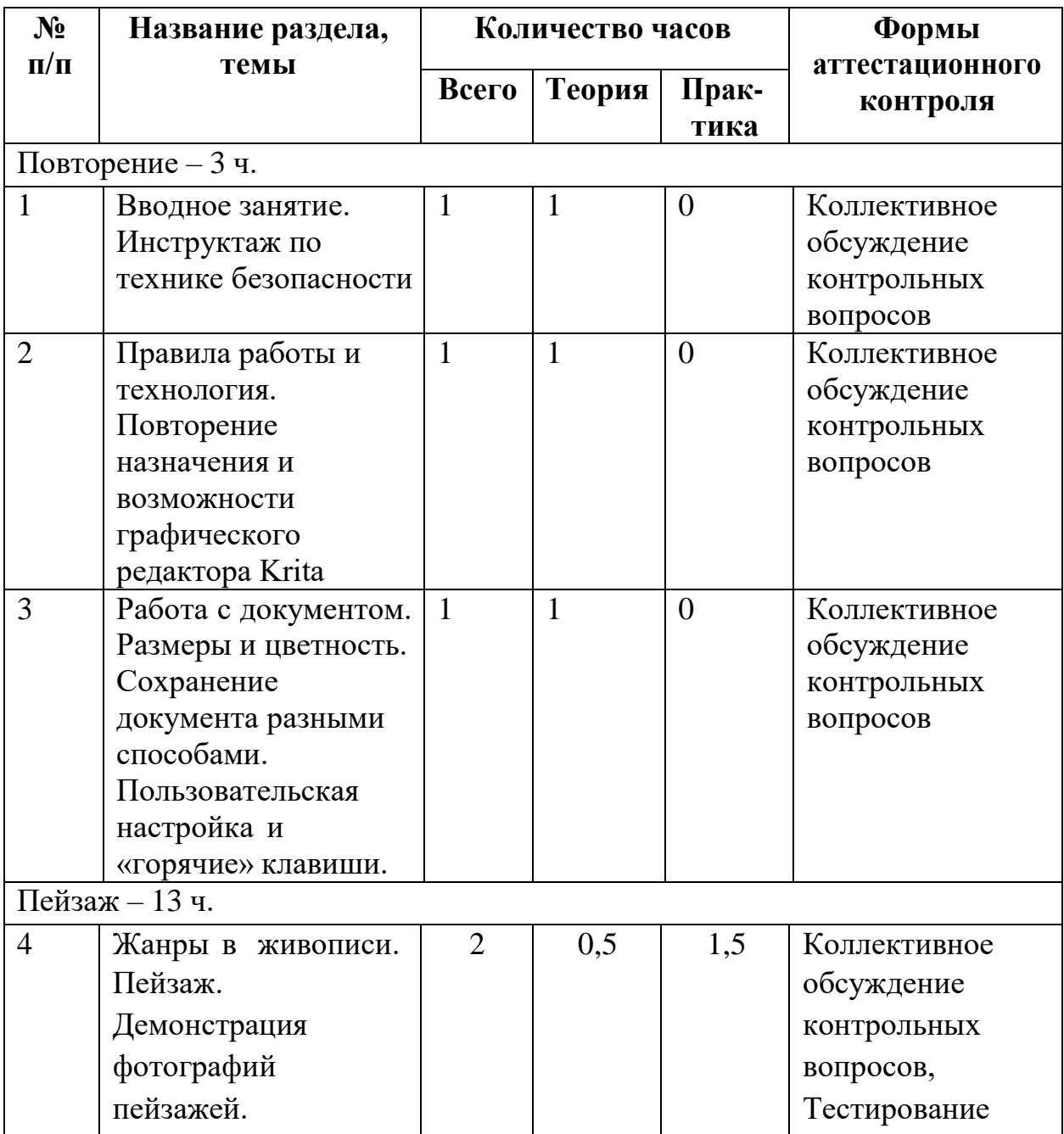

# **8. Учебно-тематический план Программы (3 год обучения)**

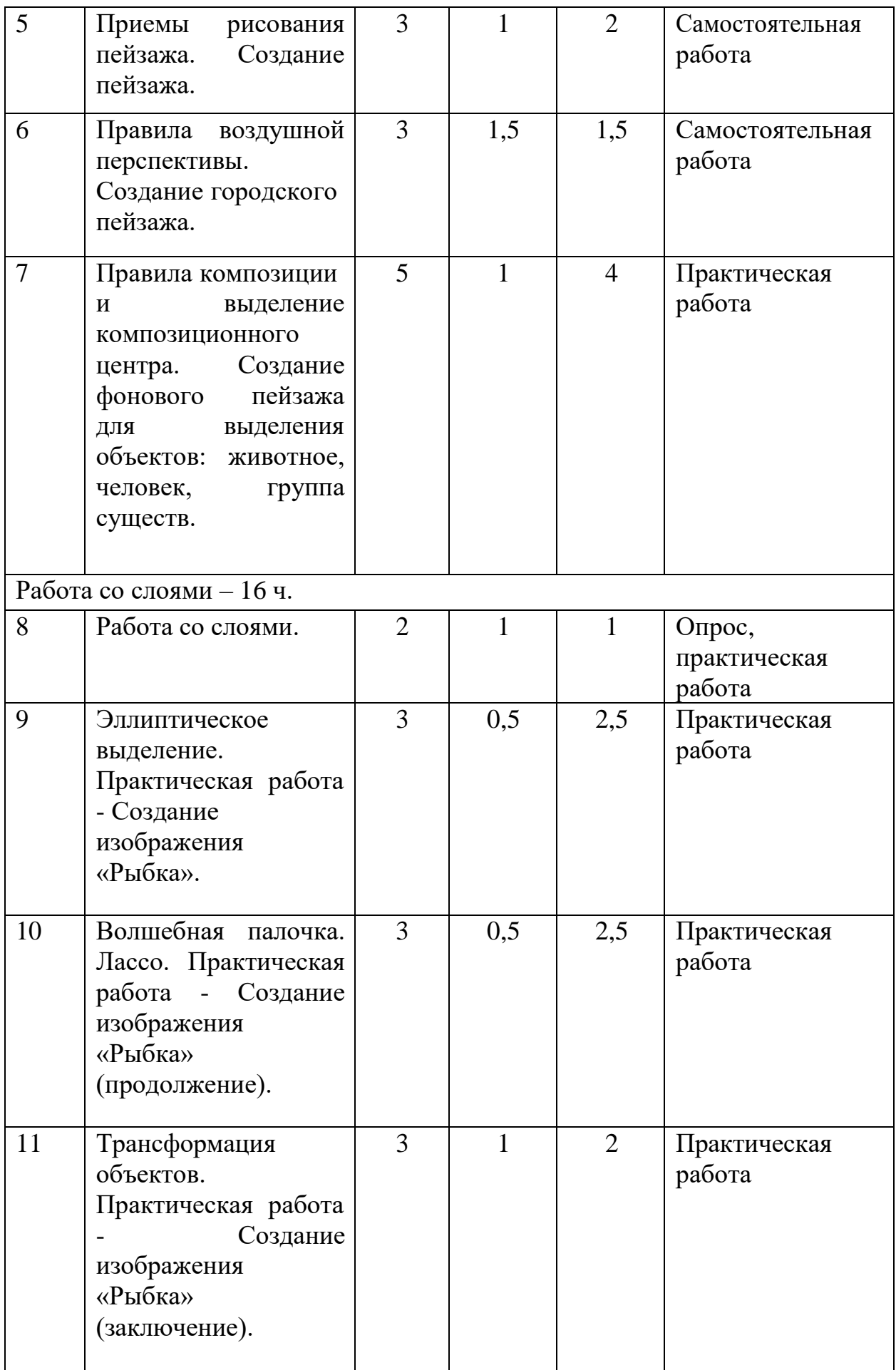

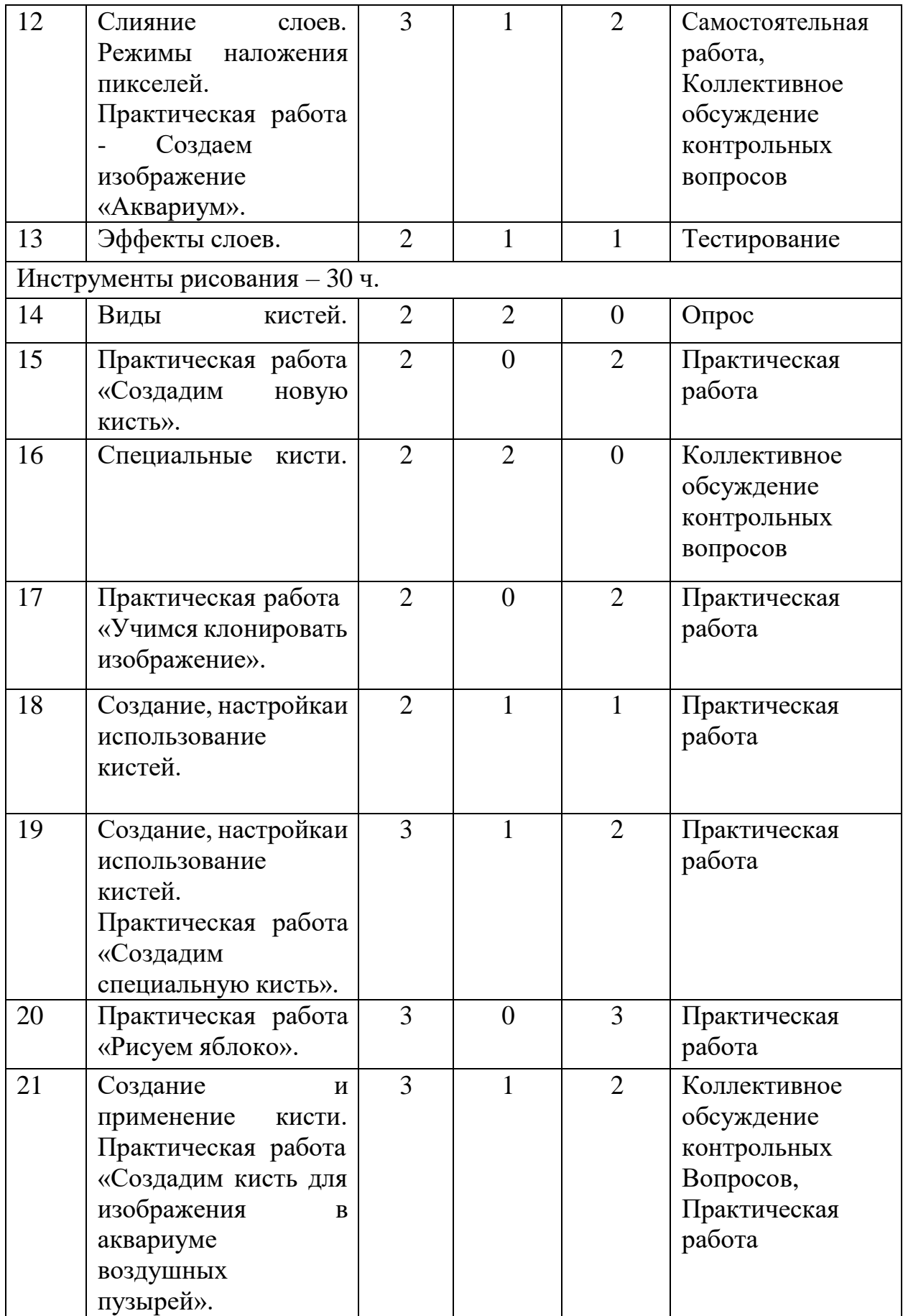

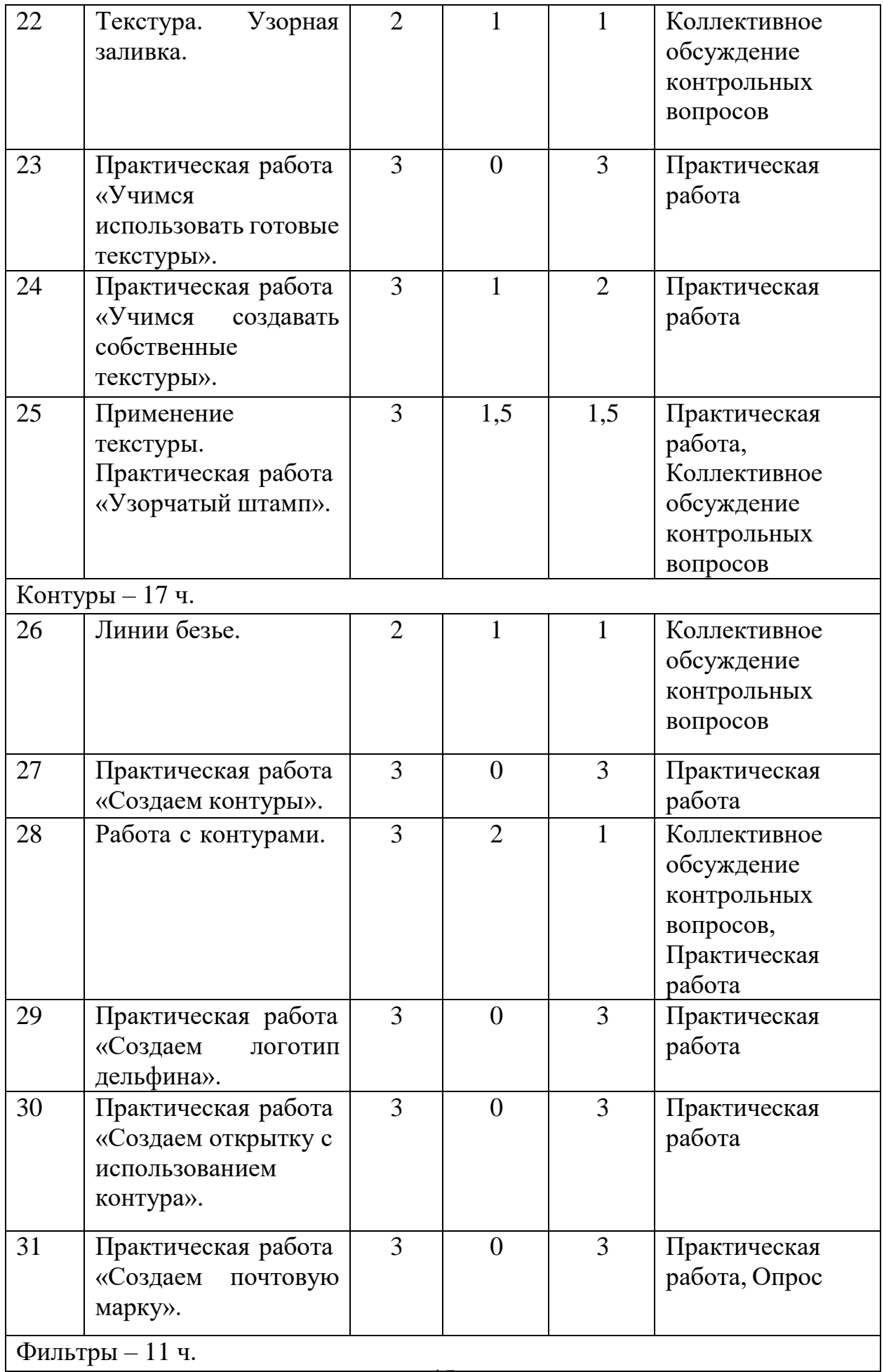

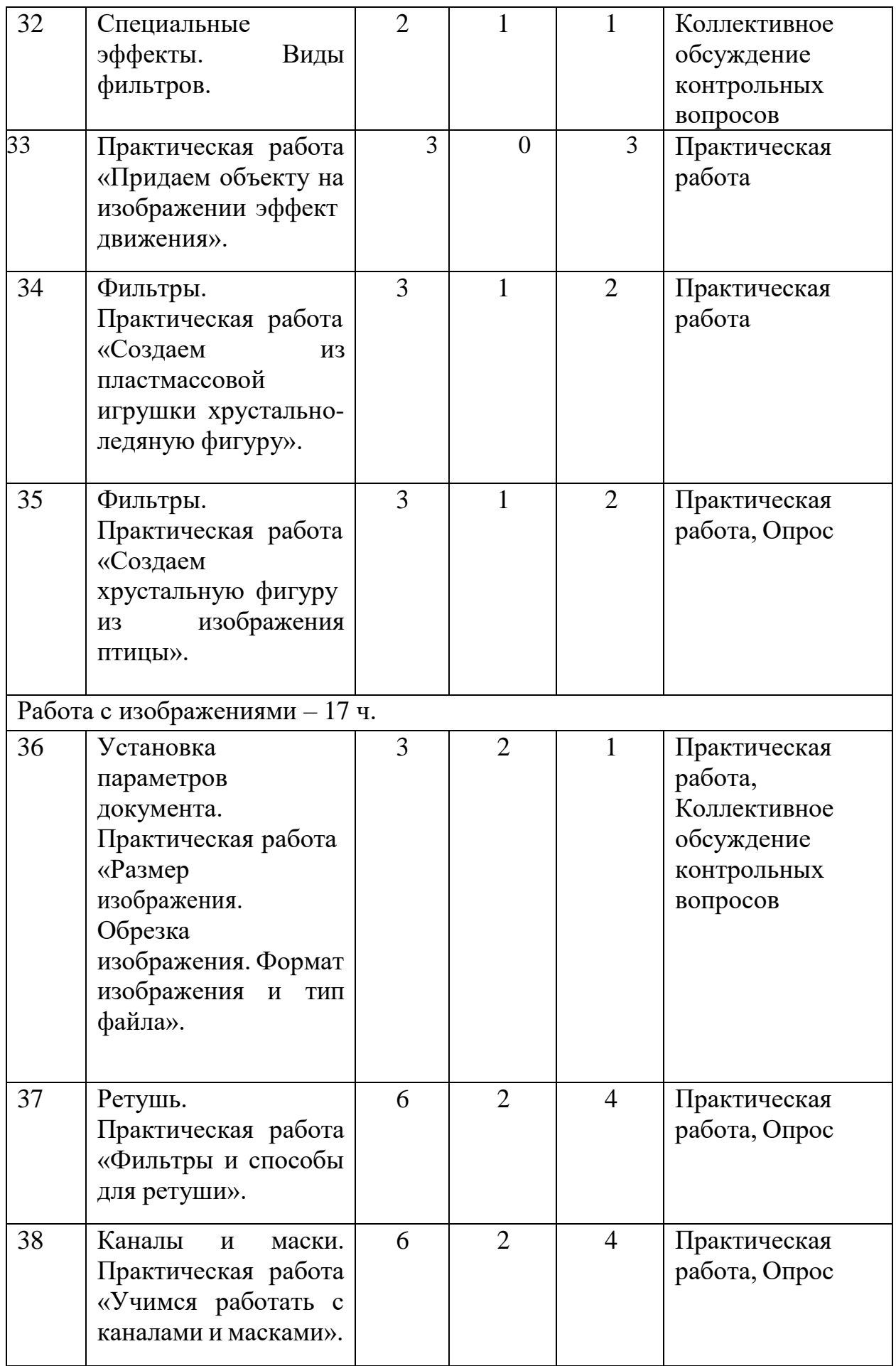

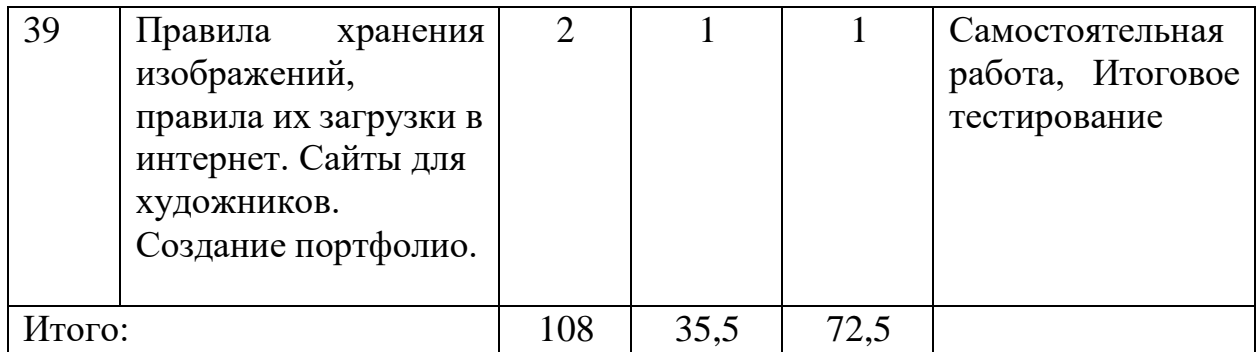

# **9. Содержание Программы (3 год обучения)**

**Цель:** познакомить учащихся с программой занятий в объединении на третий год; повторить правила поведения и техники безопасности в учебной лаборатории; повторить понятие «компьютерная графика»; повторить базовую работу с программой Krita; научить создавать сложные составные изображения в программе; повторить базовые и научить продвинутым техникам и приемам создания изображения, работы со слоями; закрепить навыки рисования.

**Теоретические сведения:** правила поведения в компьютерном классе; техника безопасности; функционал программы Krita; панель настроек и управления программой Krita; базовые инструменты рисования и редактирования в программе Krita; работа с текстом и виды шрифтов; композиция и колористика; жанры в живописи; трансформация объектов; слияние слоев; текстура; ретушь; правила хранения изображений и их загрузки в интернет.

**Понятийный аппарат:** графика, графический редактор, векторная графика, растровая графика, изображение, рисунок, перспектива, композиция, файл; фрагмент, элемент, форма; фигура; слой, фон, дальний план, ближний план, масштаб, детализация, формат изображения, расширение файла, колористика, градиент, шрифт, «горячие» клавиши, жанр, пейзаж, специальная кисть, маска, фильтр, текстура, ретушь, портфолио.

**Практическая работа:** установка и открытие программы Krita; просмотр видеороликов о работе в программе и результатах работы; создание, сохранение и редактирование документа; выбор формата изображения; сохранение документа в нужном расширении файла; создание самостоятельных творческих тематических работ; использование продвинутых инструментов для работы с изображениями; работа с интернетом.

### **Ожидаемые предметные результаты**

**будут знать:** теорию и развитие компьютерной графики; место применения компьютерной графики; предметную и профессиональную область деятельности, связанную с компьютерной графикой; назначение и возможности графического редактора Krita; назначение объектов интерфейса графического редактора Krita; понятие фрагмента рисунка; понятие файла; точные способы построения геометрических фигур в графическом редакторе Krita; технологию конструирования из меню готовых форм в графическом редакторе Krita; основные графические объекты-примитивы, использующиеся для создания рисунков; технологию создания и редактирования графических объектов.

**будут уметь:** работать в среде графического редактора Krita; создавать простейшие рисунки с помощью инструментов графического редактора Krita; выделять и перемещать фрагмент рисунка; работать с отдельными слоями графического редактора Krita; работать с разными кистями графического редактора Krita; применять эффекты при создании рисунков в графическом редакторе Krita; создавать графический объект из типовых фрагментов; сохранять рисунок в файле и открывать файл; создавать меню типовых элементов мозаики (готовых форм); конструировать разнообразные графические объекты; работать в среде графического редактора Krita; создавать и редактировать любой графический объект; осуществлять действия как с фрагментом, так и с рисунком в целом; выполнять рисунки и изображения разной степени сложности; работать с отсканированными и полученными цифровым фотоаппаратом изображениями; работать со слоями, с цветом, инструментами для рисования, с шрифтами; применять контуры, фильтры для получения эффектов изображения.

**УМК:** наглядные материалы (презентации, карточки, распечатанные изображения), видеоматериалы, компьютеры по количеству обучающихся с установленным прикладным программным обеспечением Krita и выходом в интернет.

**Формы и методы работы:** фронтальная, рассказ педагога, беседа, демонстрация, тест входного контроля, моделирование, самостоятельная работа, творческая работа, выставка творческих работ.

#### **10. Планируемые результаты освоения Программы (3 год обучения) Образовательные (предметные):**

• формирование базовых и продвинутых знаний о графических редакторах и принципах работы с инструментами программы Krita для выполнения рисунков различной степени сложности;

• формирование навыков конструкторской и проектной деятельности;

• формирование умения работать по предложенным инструкциям по созданию и редактированию изображений;

• формирование навыков работы над творческим (исследовательским) проектом, навыков работы с информационными ресурсами и технической литературой;

• формирование знаний по правилам безопасной работы с компьютером;

• формирование навыков представления результатов творческой, проектно-исследовательской деятельности на выставках.

#### **Метапредметные:**

• развитие творческой инициативы и самостоятельности обучающихся;

• развитие абстрактного, технического мышления и умения выражать свой замысел;

- развитие пространственного и художественного мышления;
- развитие мелкой моторики рук;

• приобретение опыта применения технологических знаний и умений в самостоятельной практической деятельности;

• развитие личностных психологических качеств, необходимых для изобразительной деятельности: памяти, способности концентрировать внимание, логически мыслить, анализировать;

• формирование и развитие коммуникативных умений: умения эффективно общаться, работать в группе и паре, излагать мысли, обсуждать и анализировать варианты решения учебных задач, обобщать и представлять полученный опыт.

#### **Личностные:**

• формирование творческого отношения к выполняемой работе, стремления к социально значимому результату;

• воспитание умения работать в коллективе, эффективно распределять обязанности, ответственно и аккуратно выполнять свою часть работы;

• воспитание трудолюбия и культуры созидательного труда, ответственности за результаты своего труда.

### **11. Календарный учебный график**

### **1 год обучения**

Начало учебного года – 1 сентября.

Окончание учебного года – 31 мая.

Каникулы – с 1 июня по 31 августа.

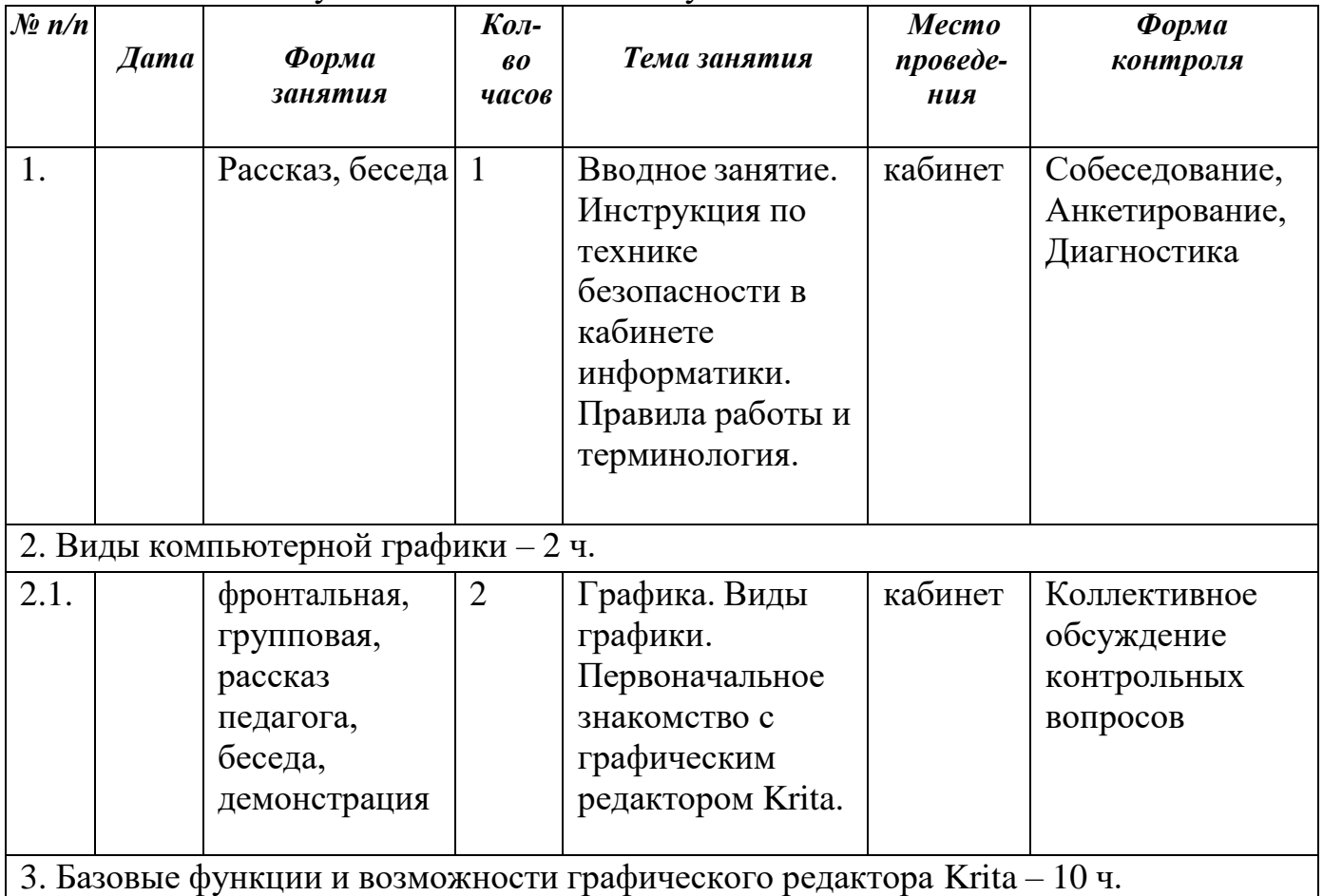

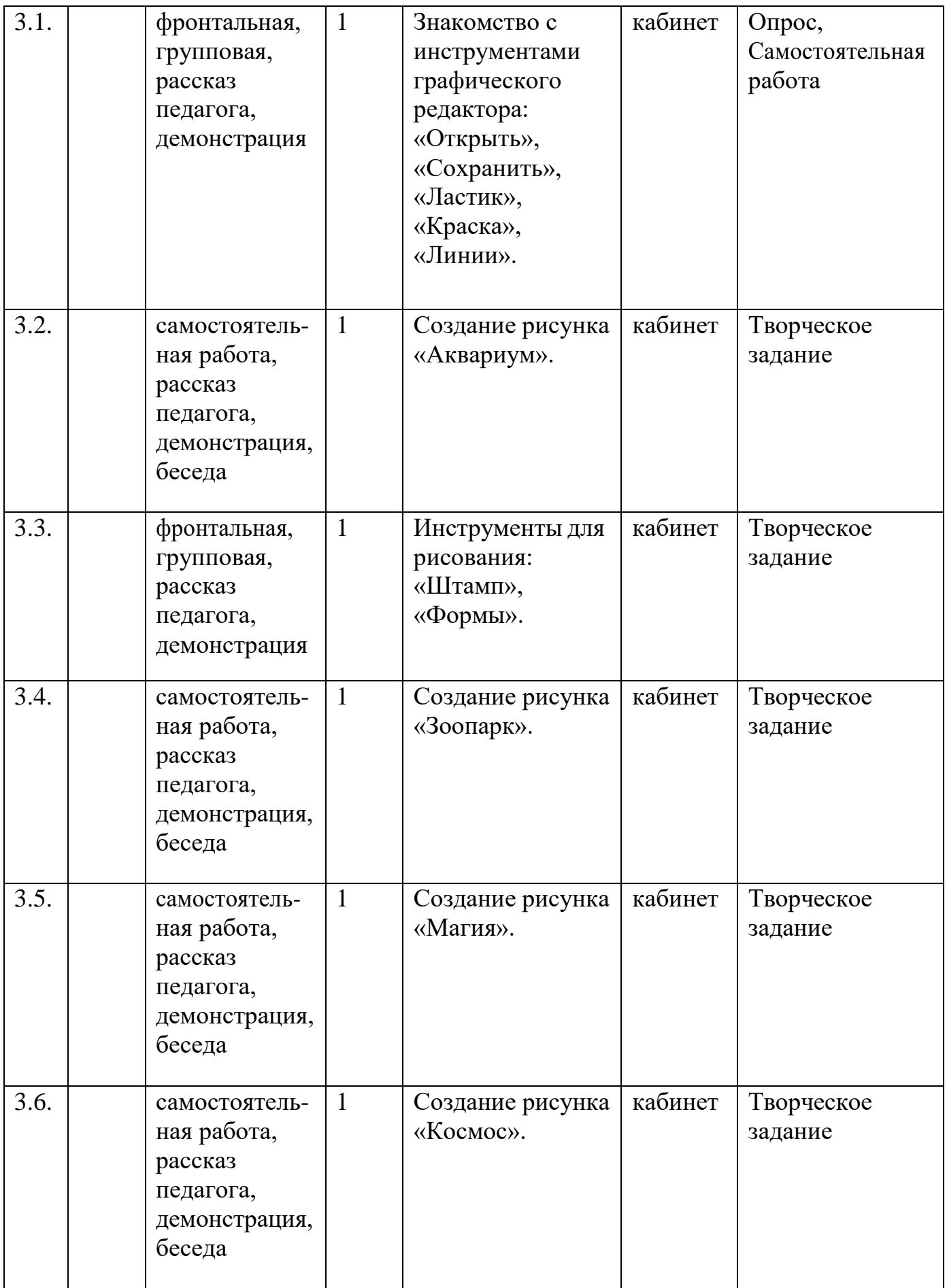

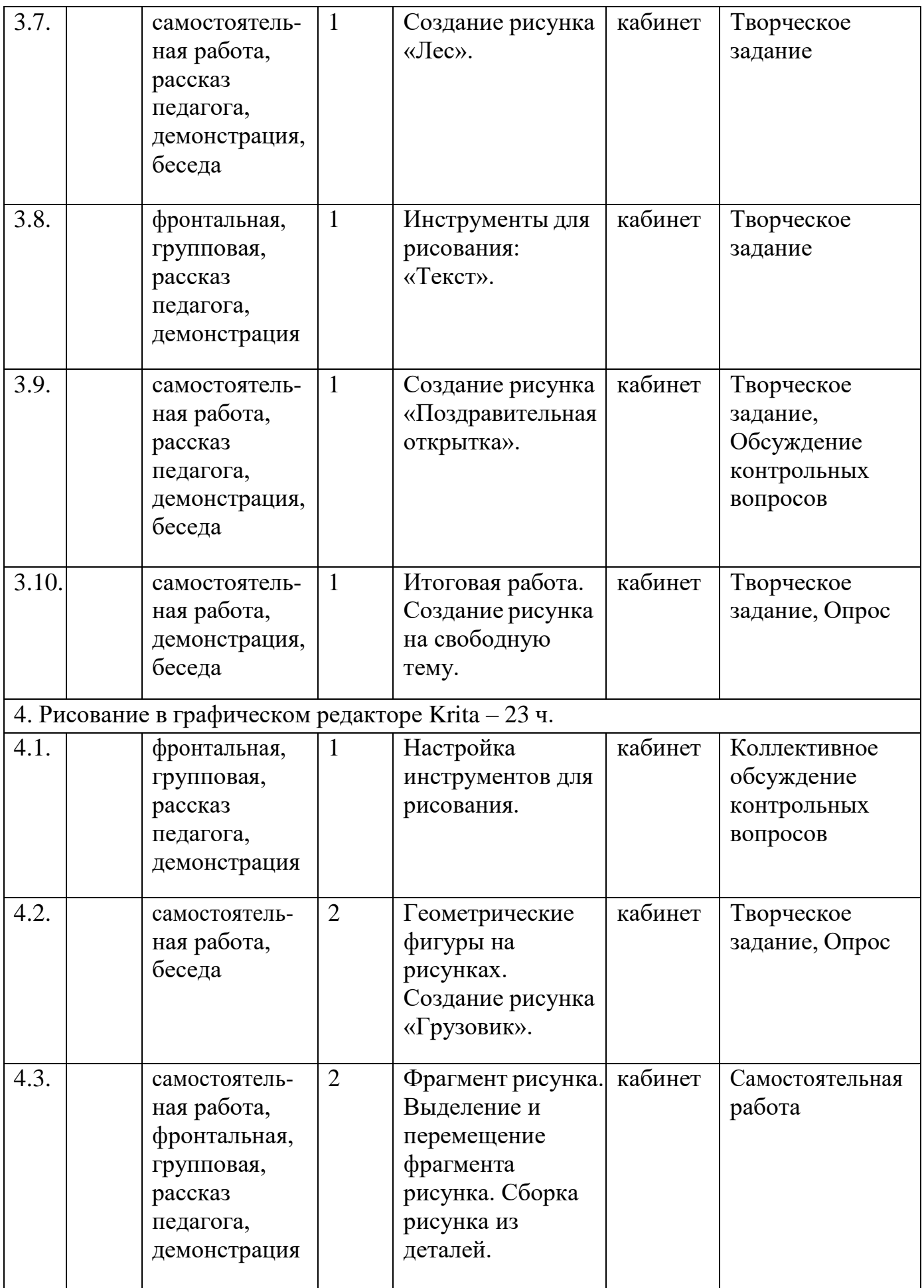

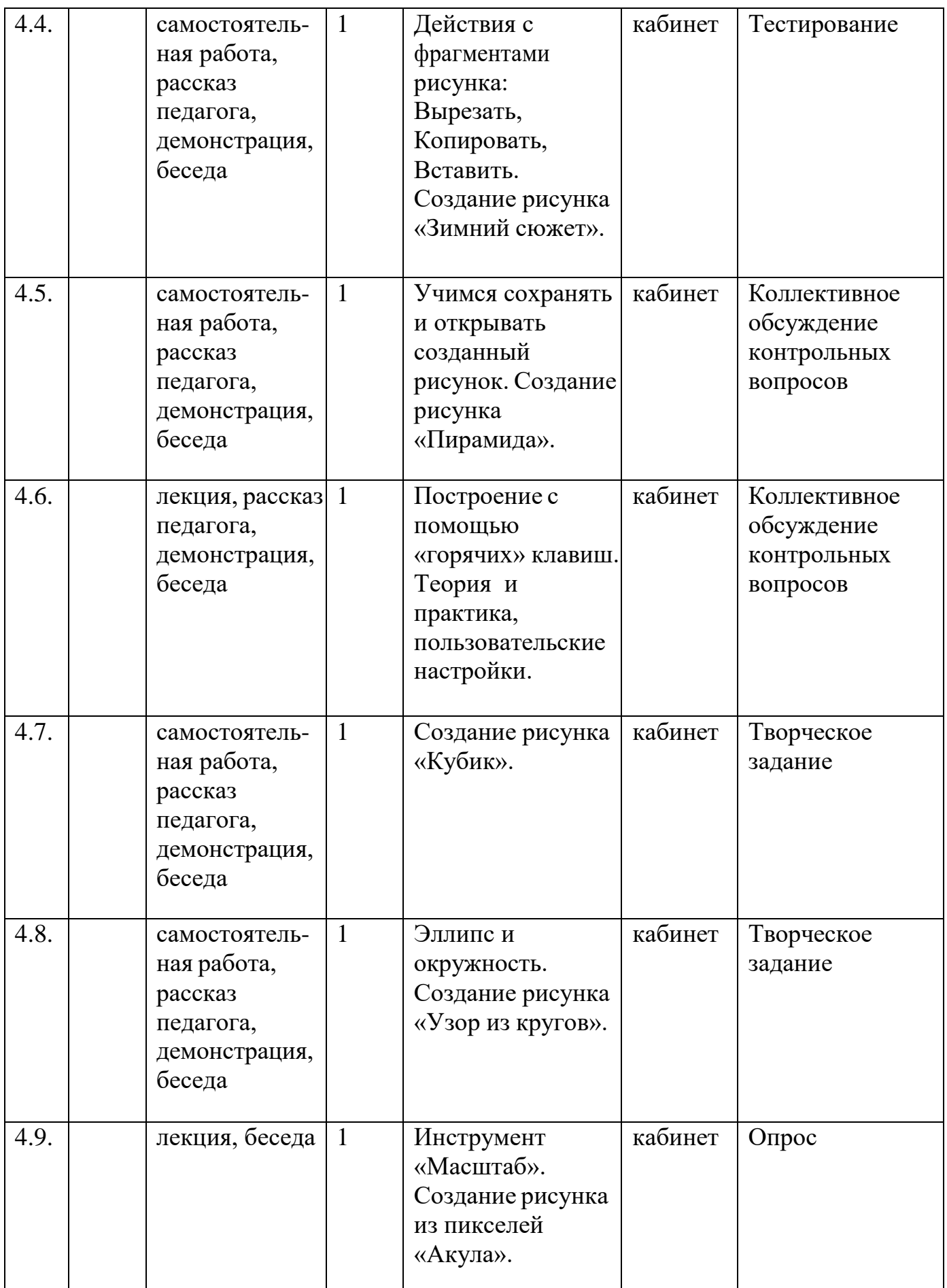

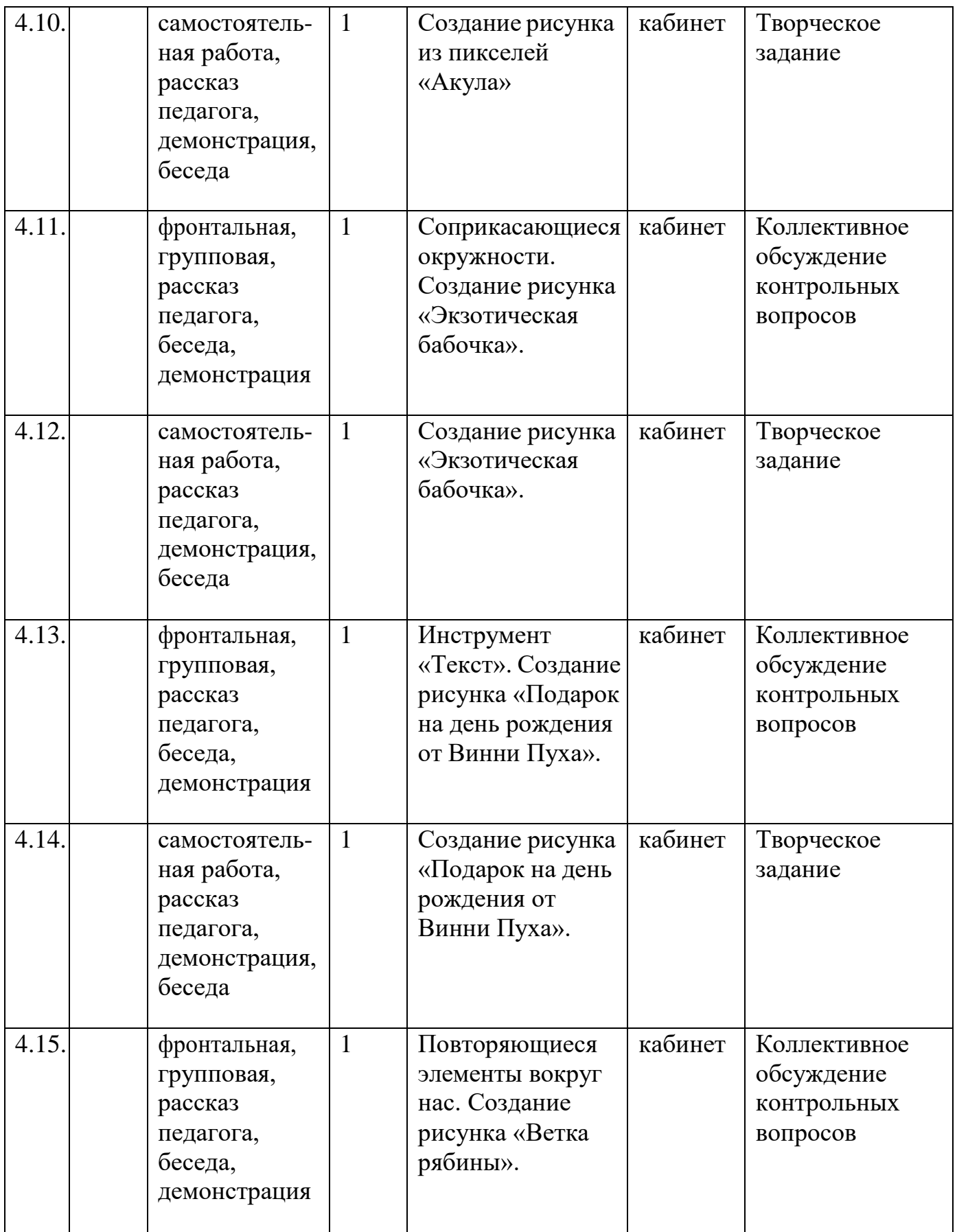

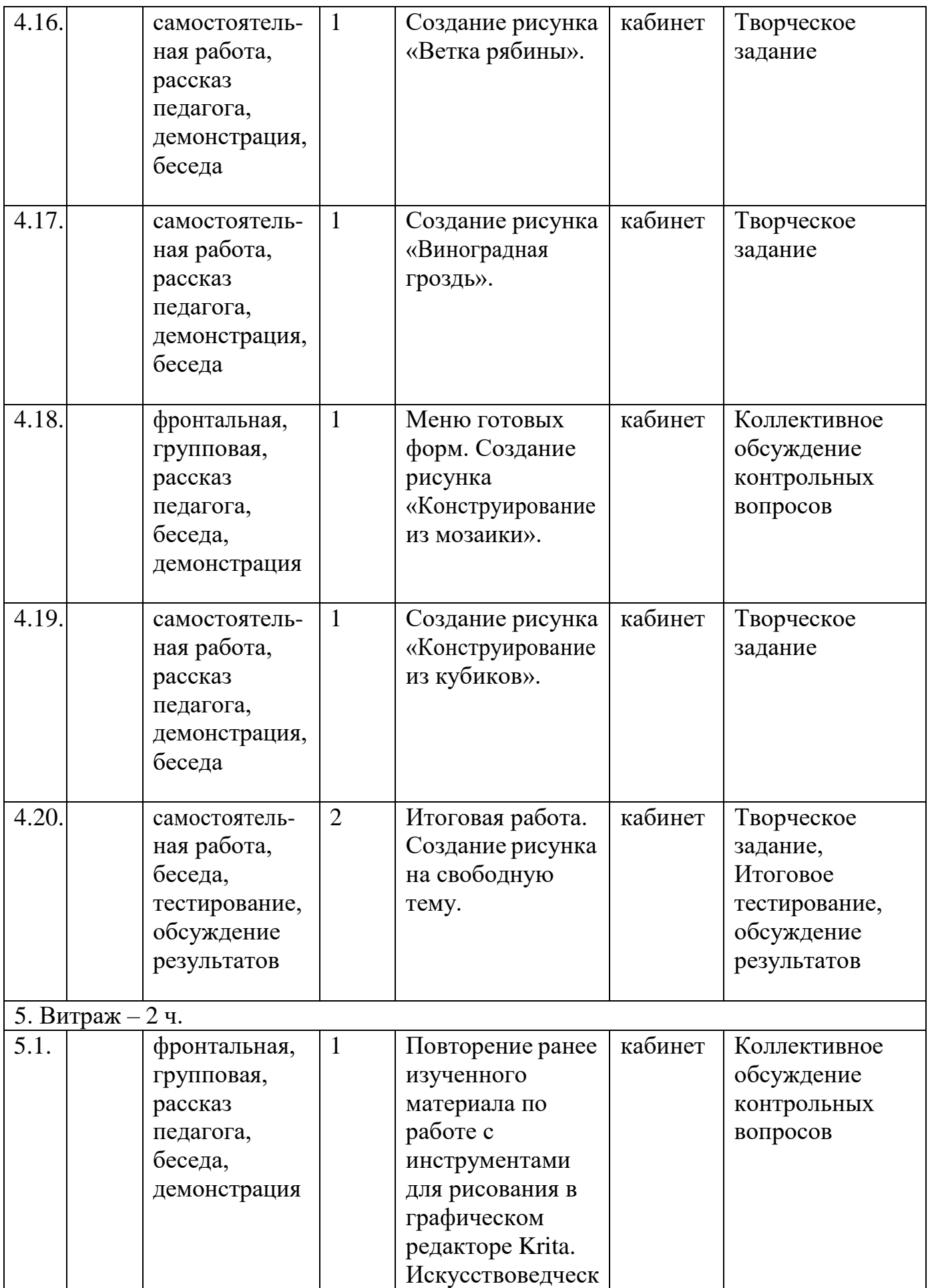

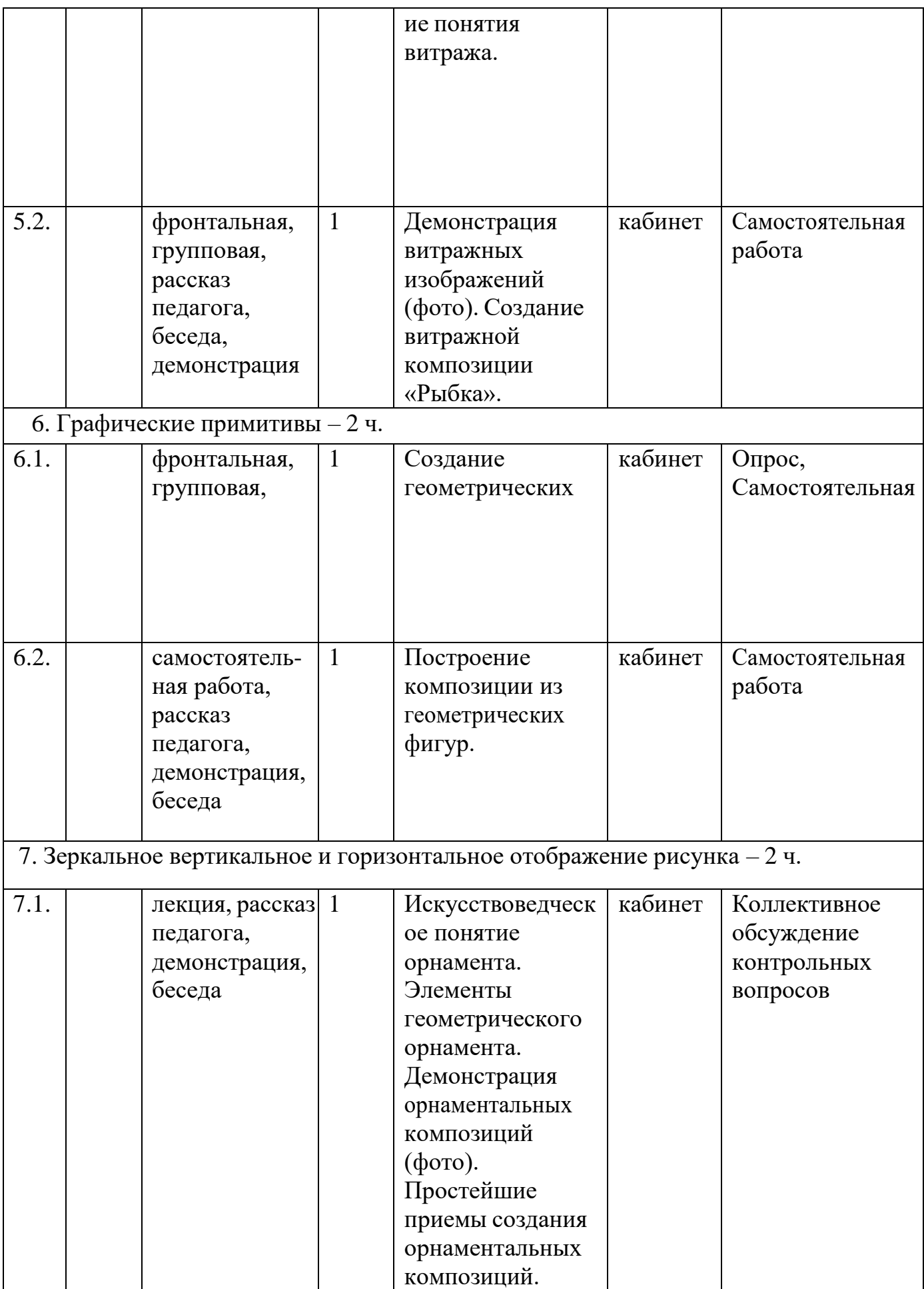

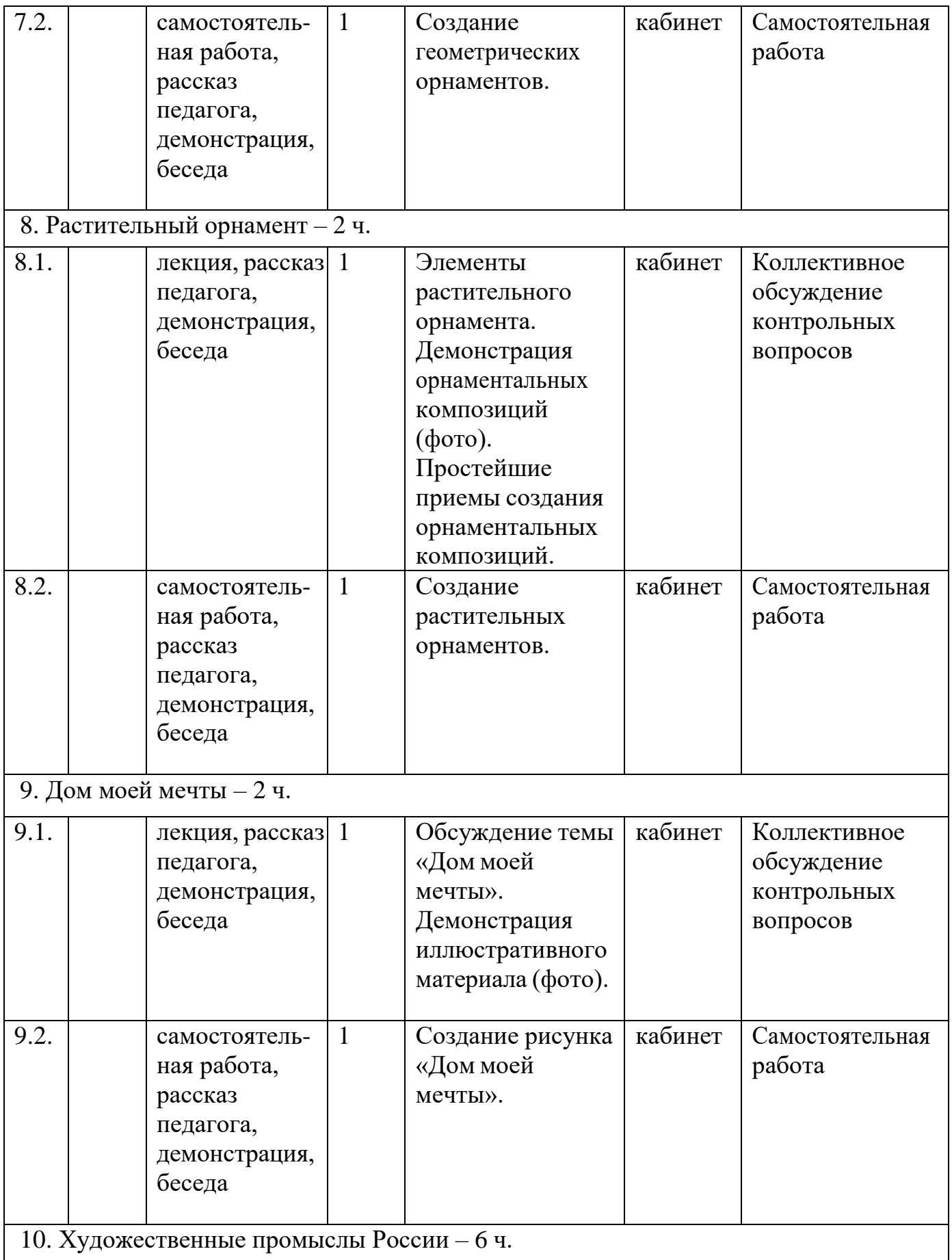

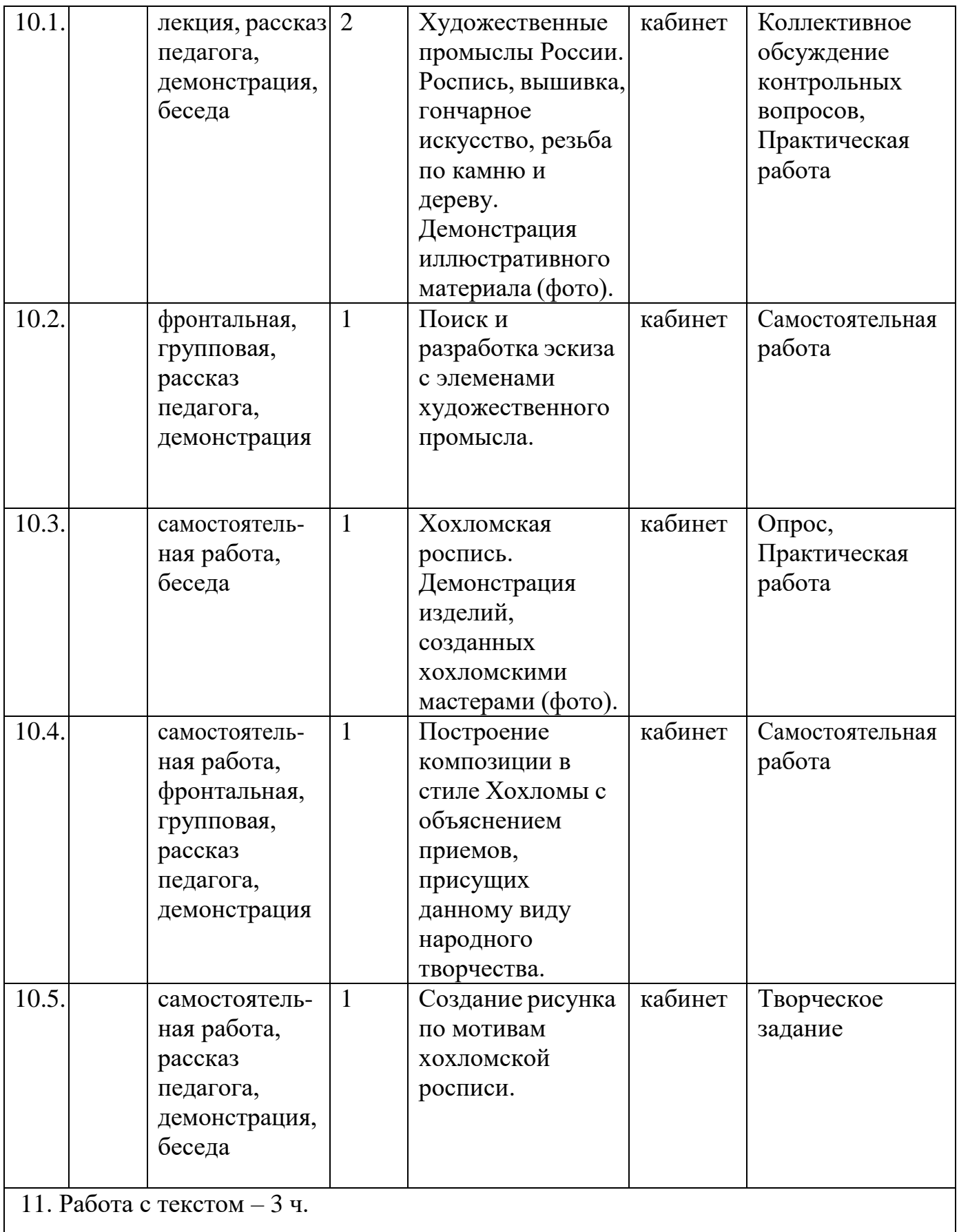

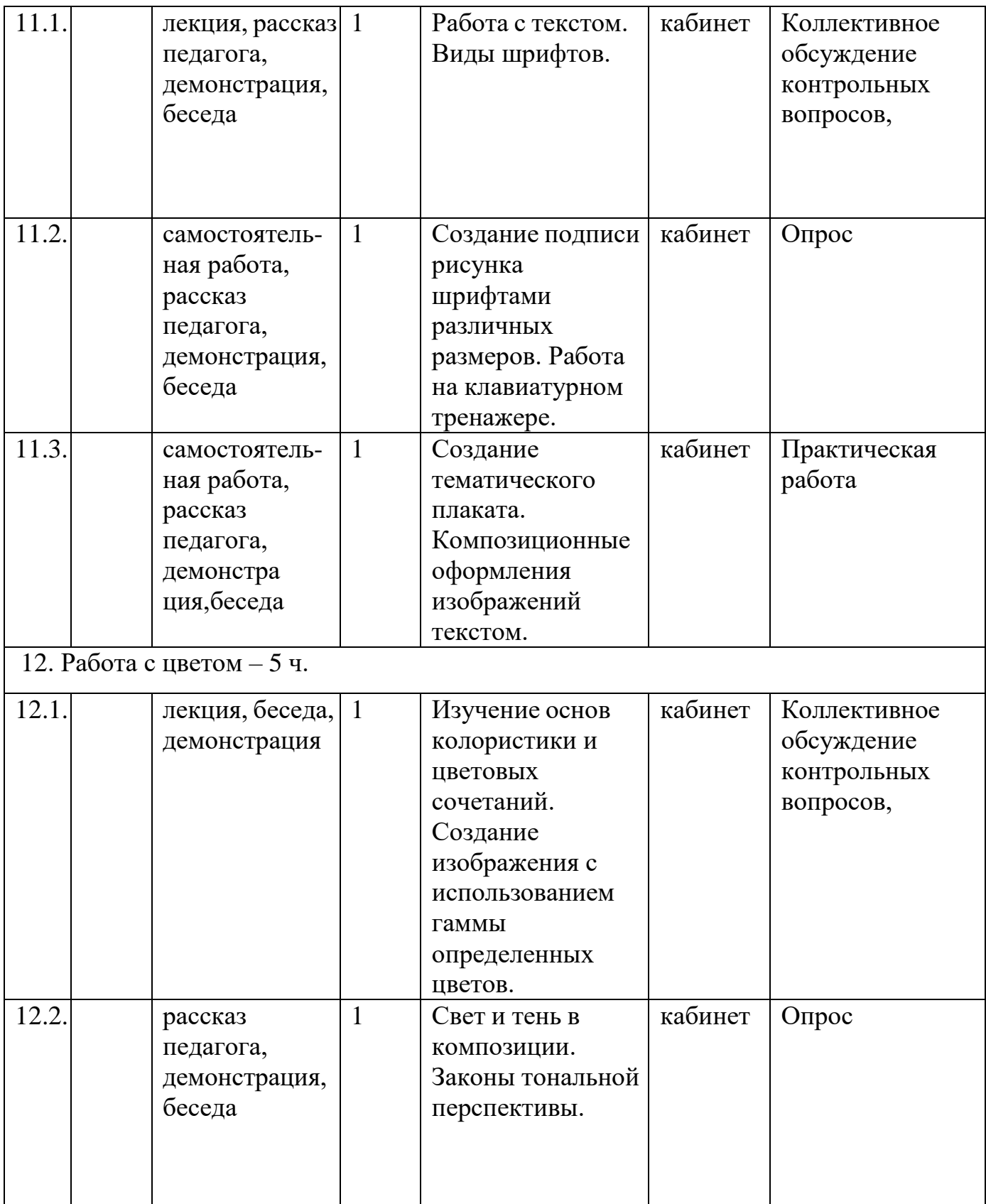

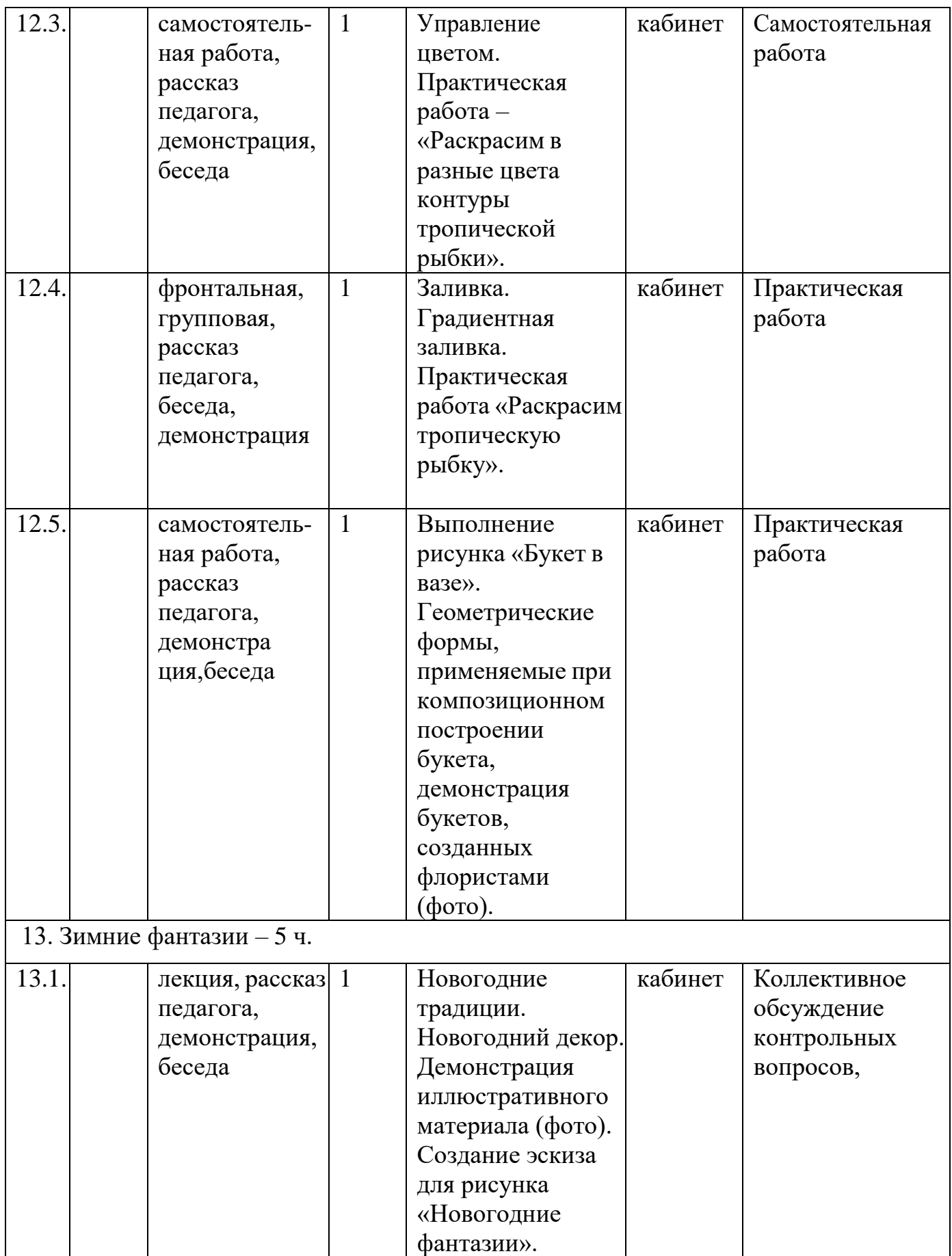

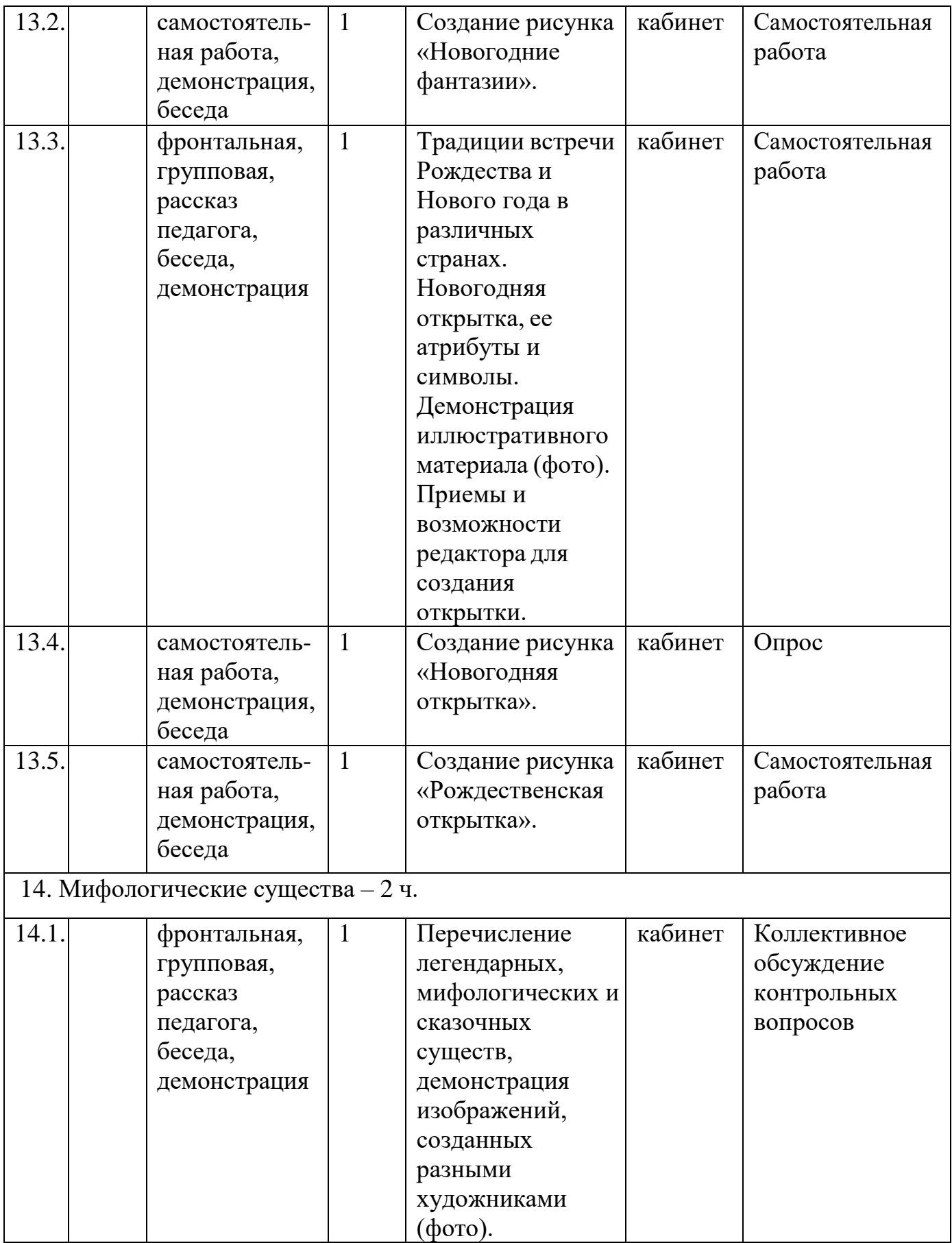

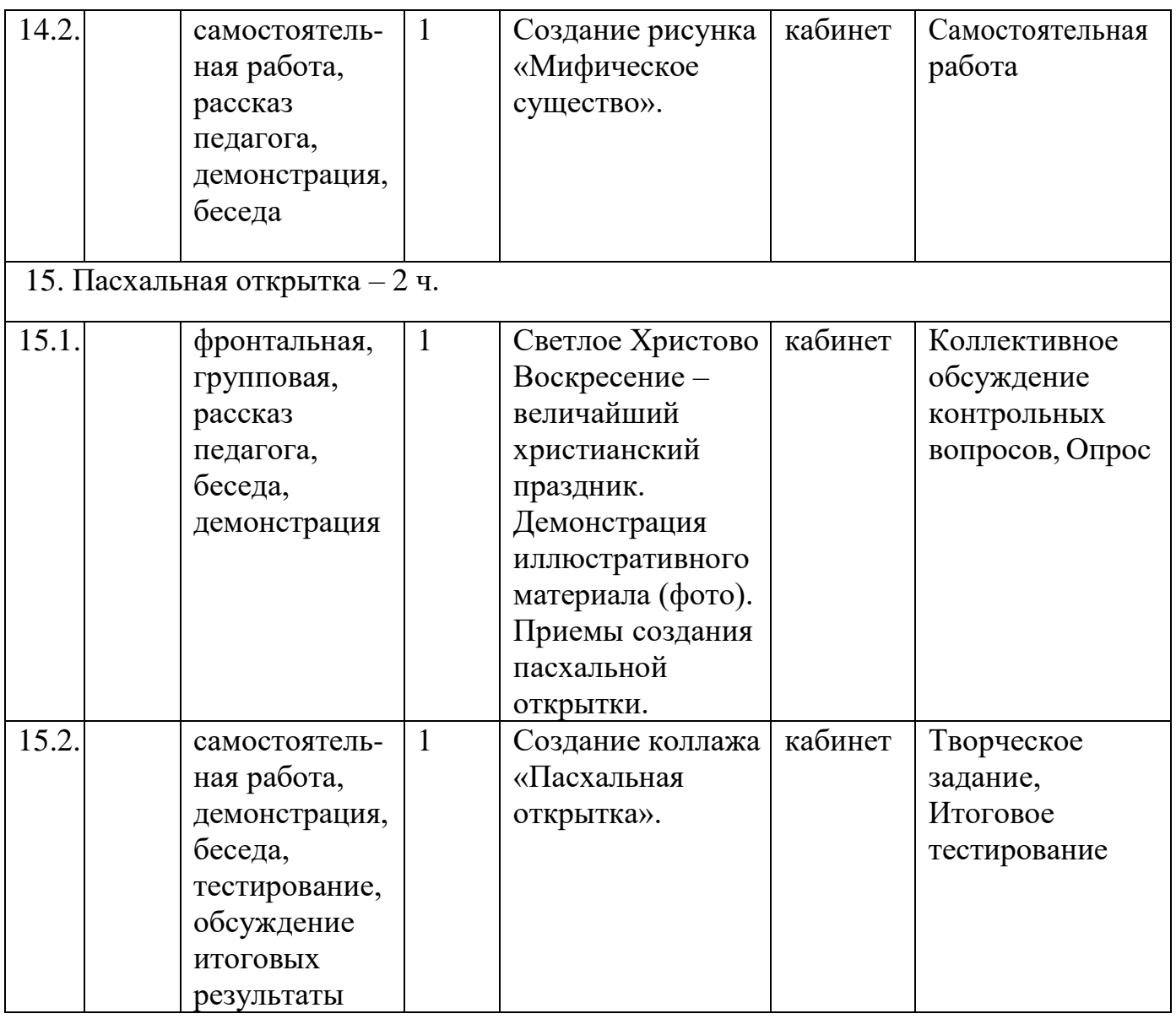

**2 год обучения**

Начало учебного года – 1 сентября. Окончание учебного года – 31 мая. Каникулы – с 1 июня по 31 августа.

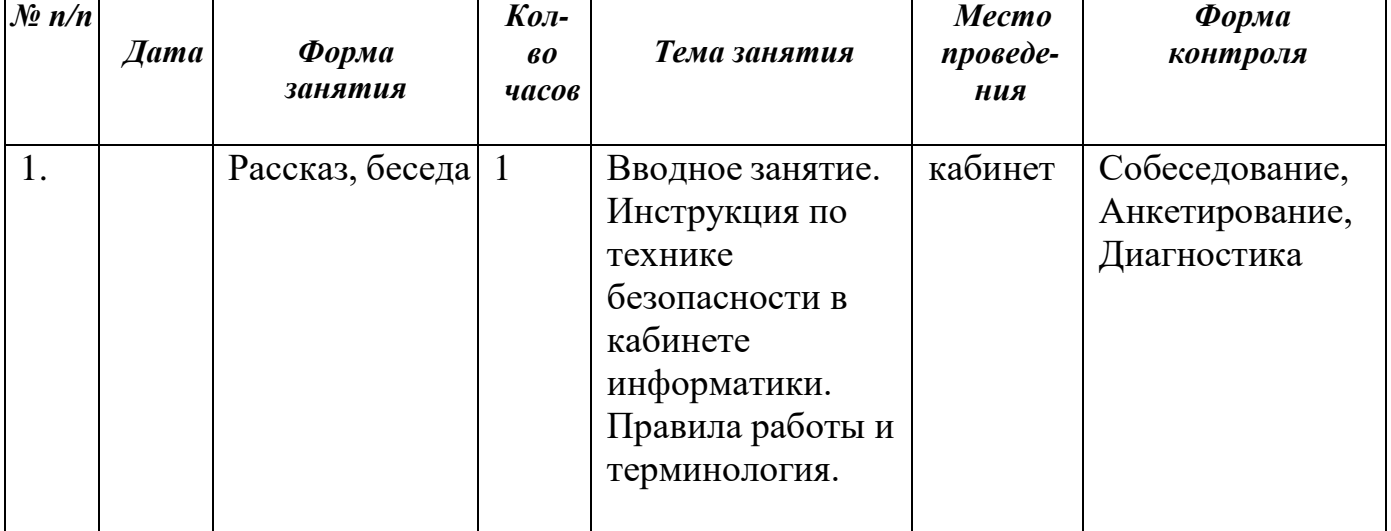

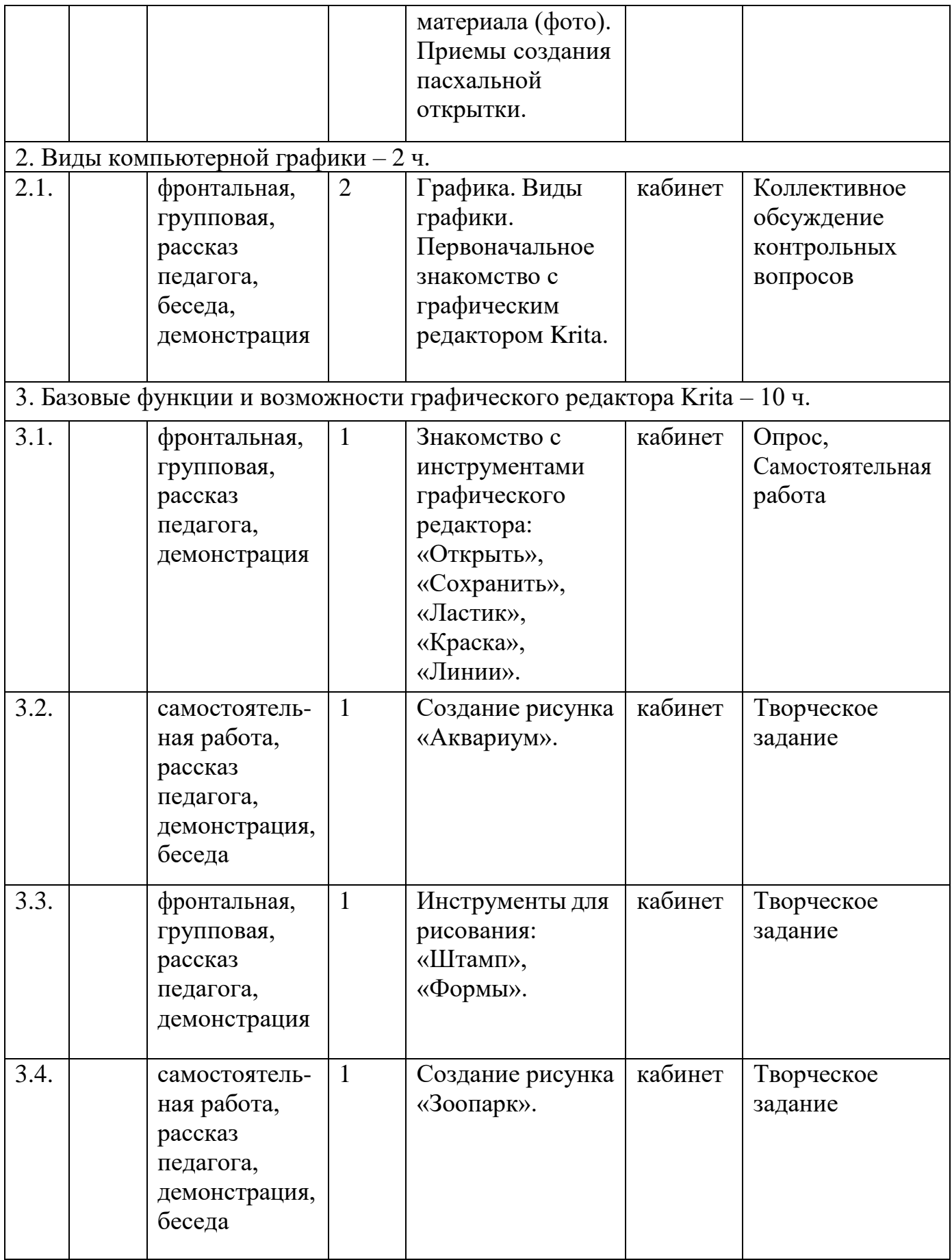

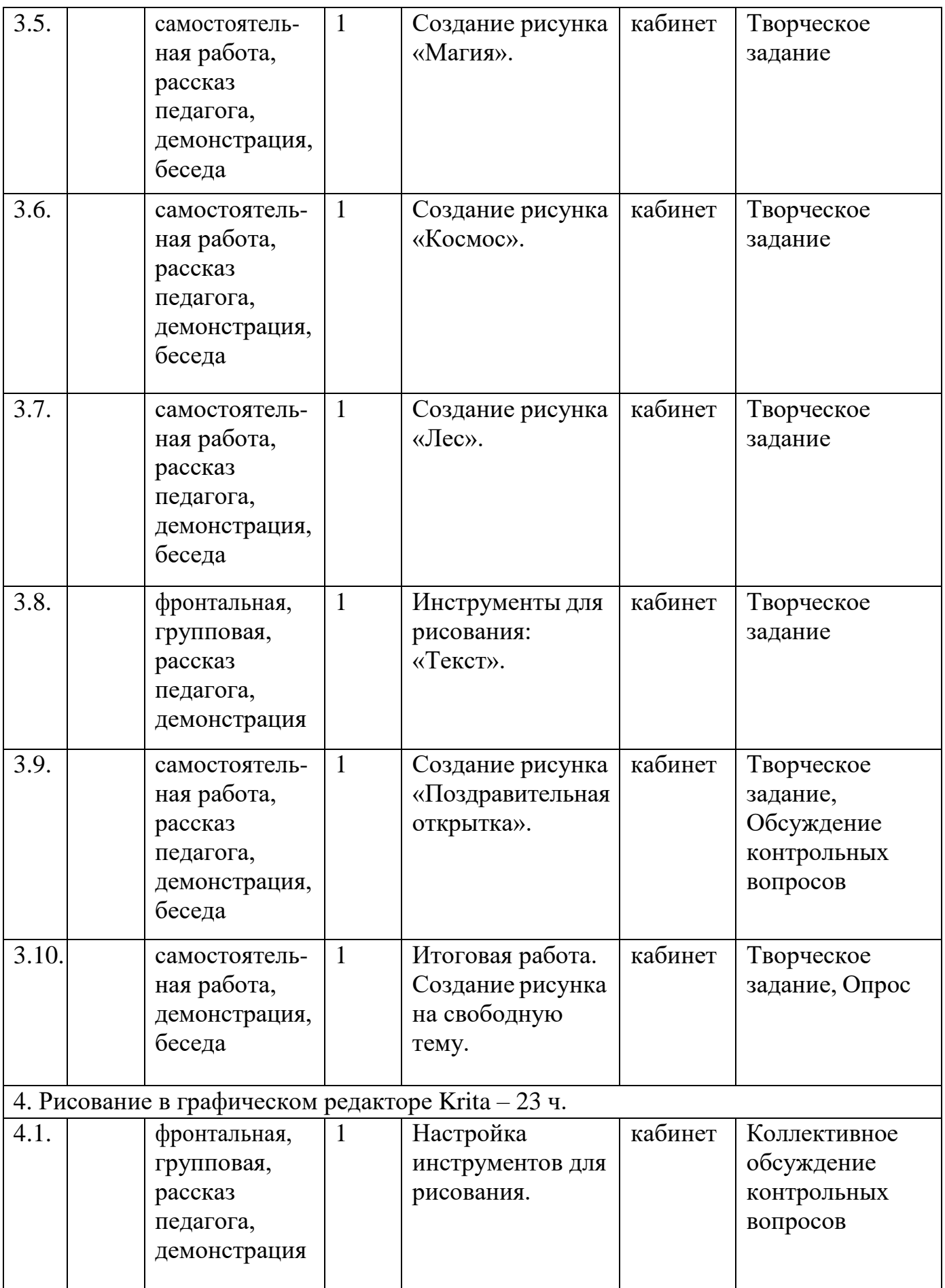

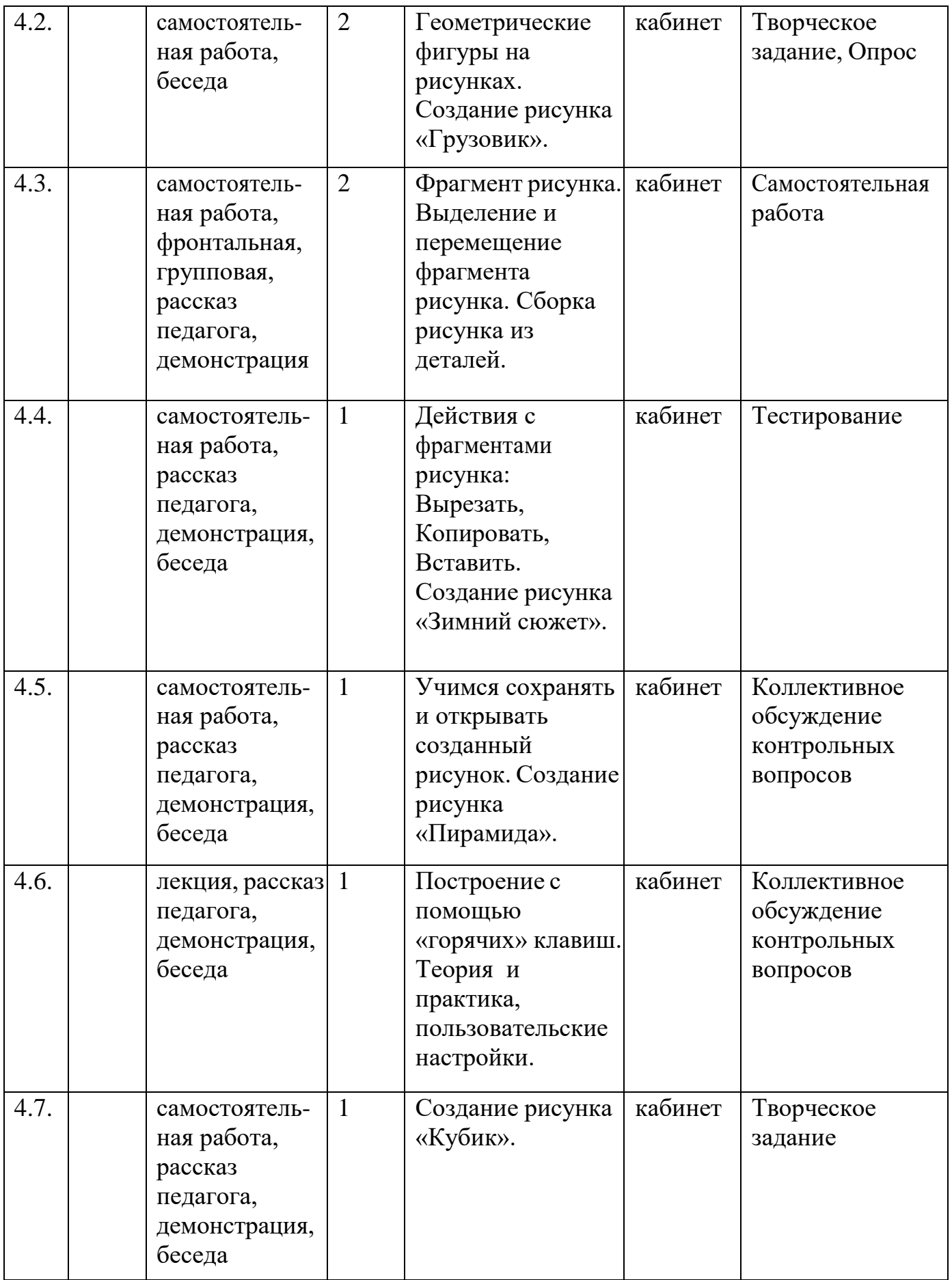

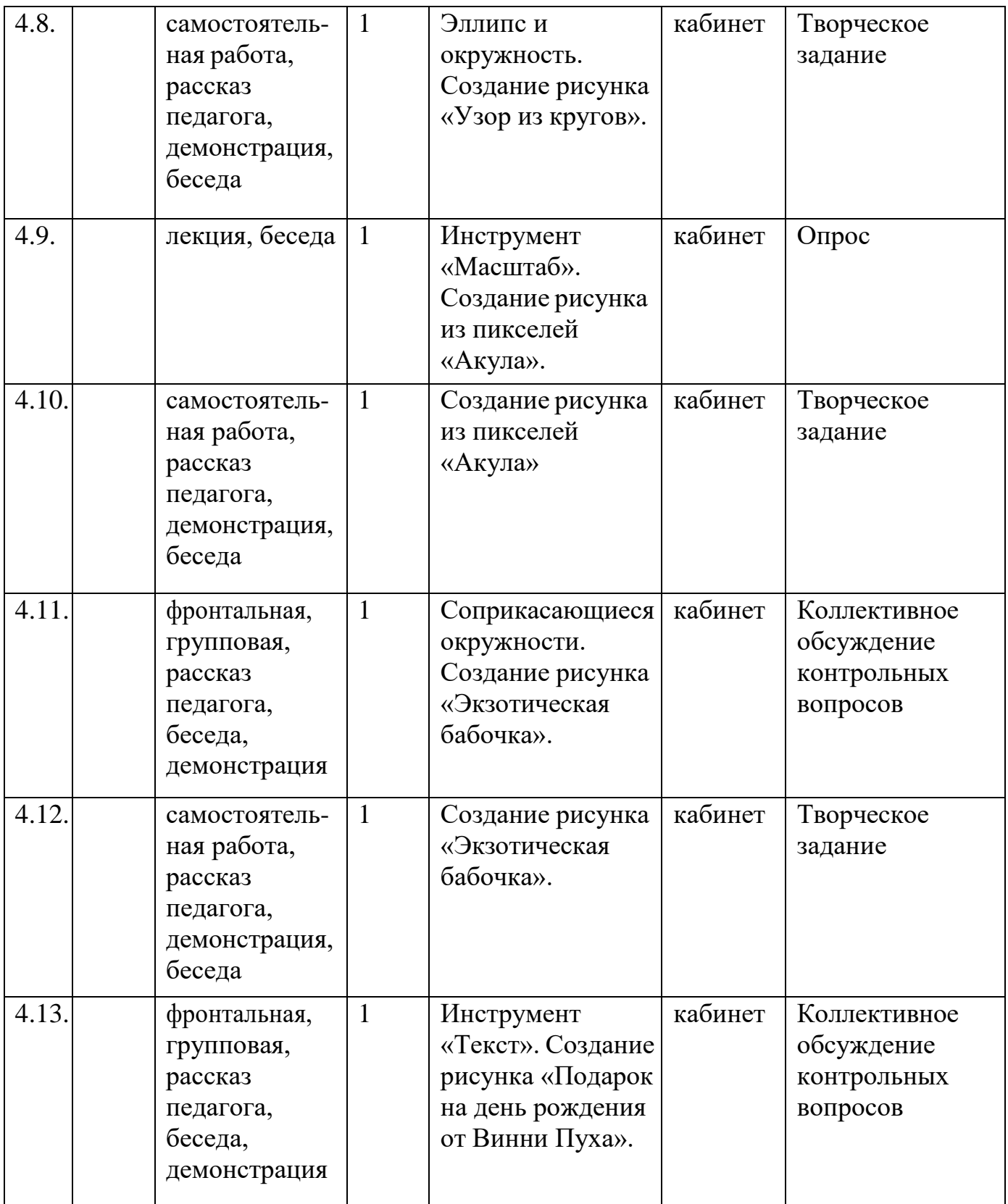

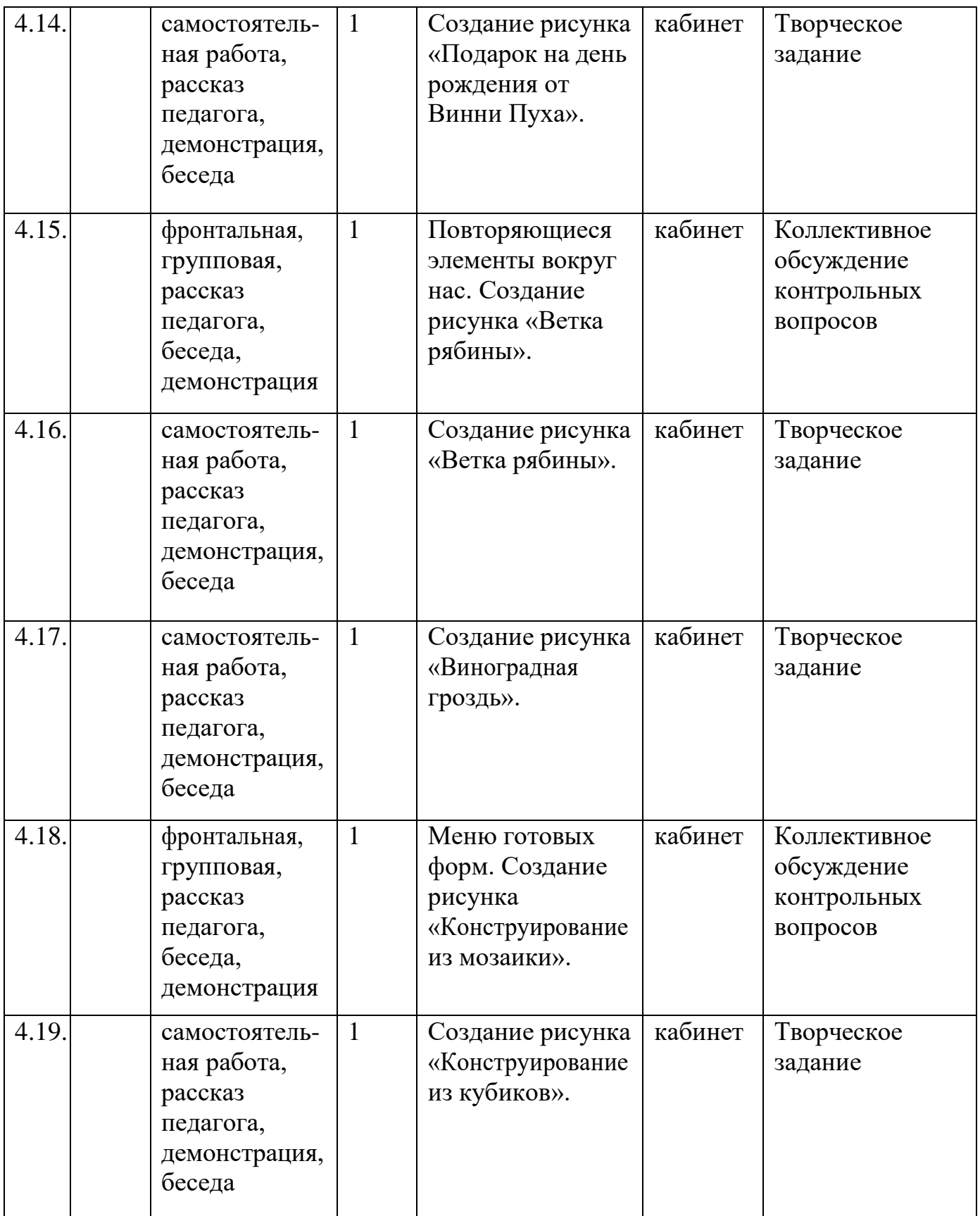

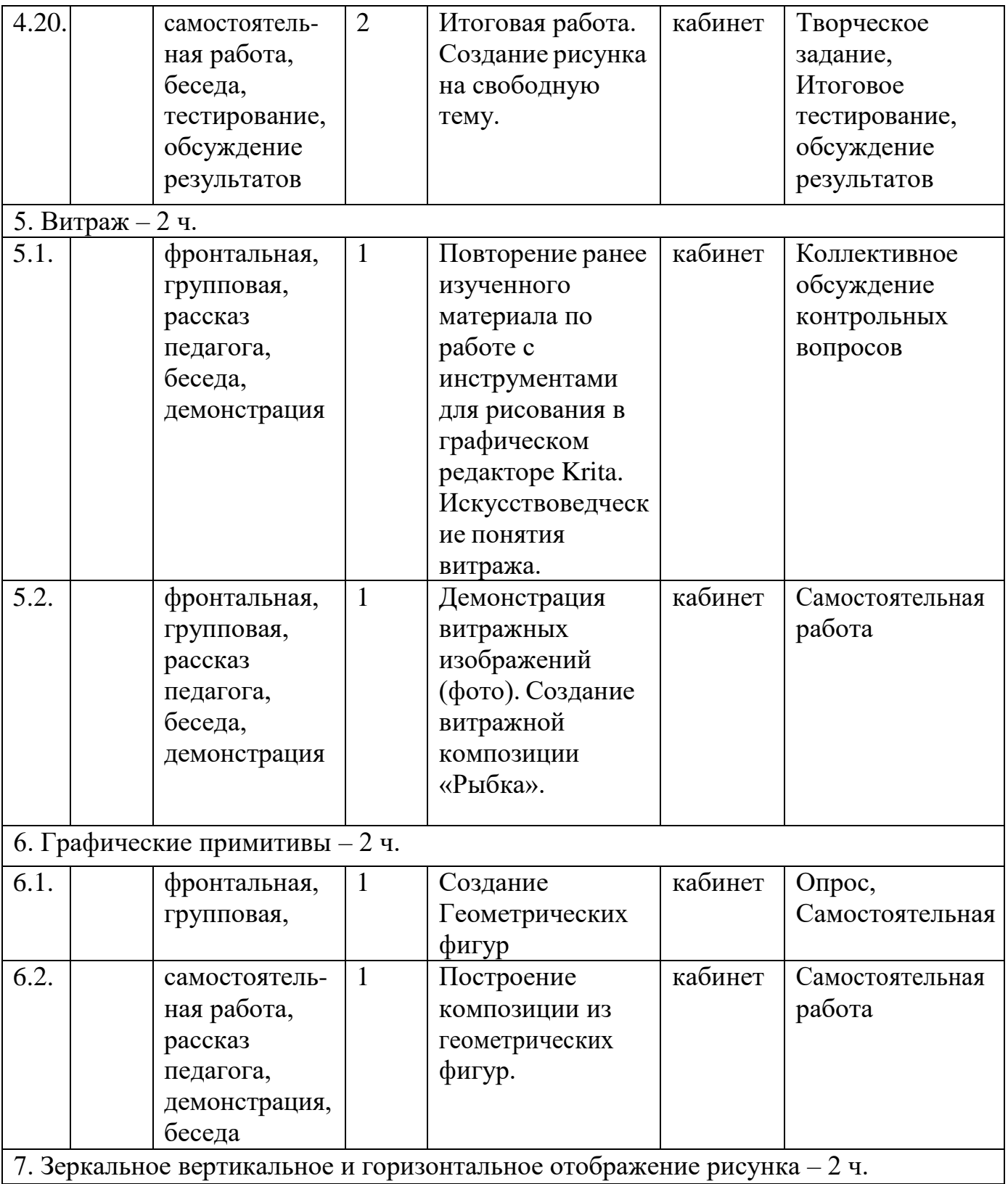

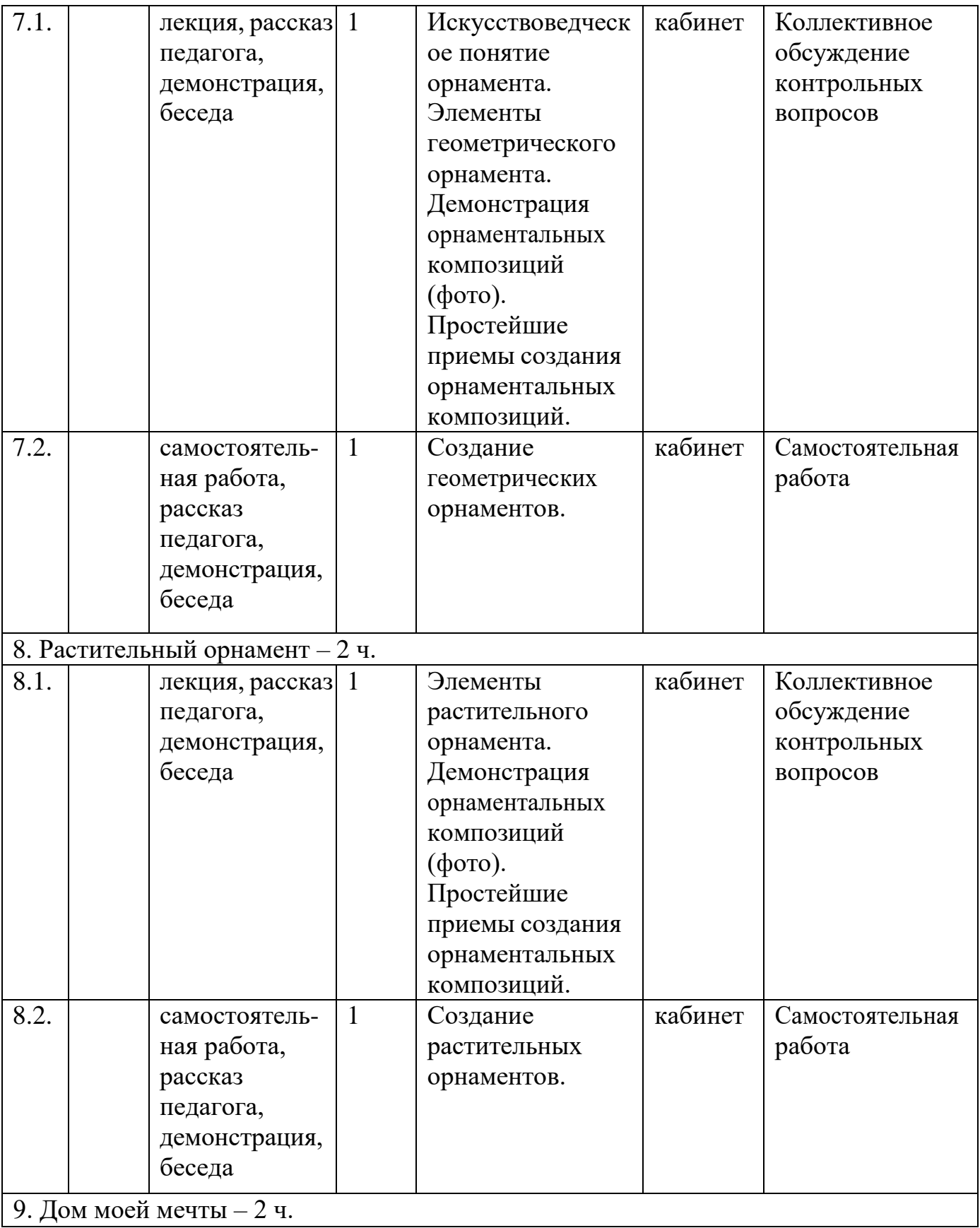

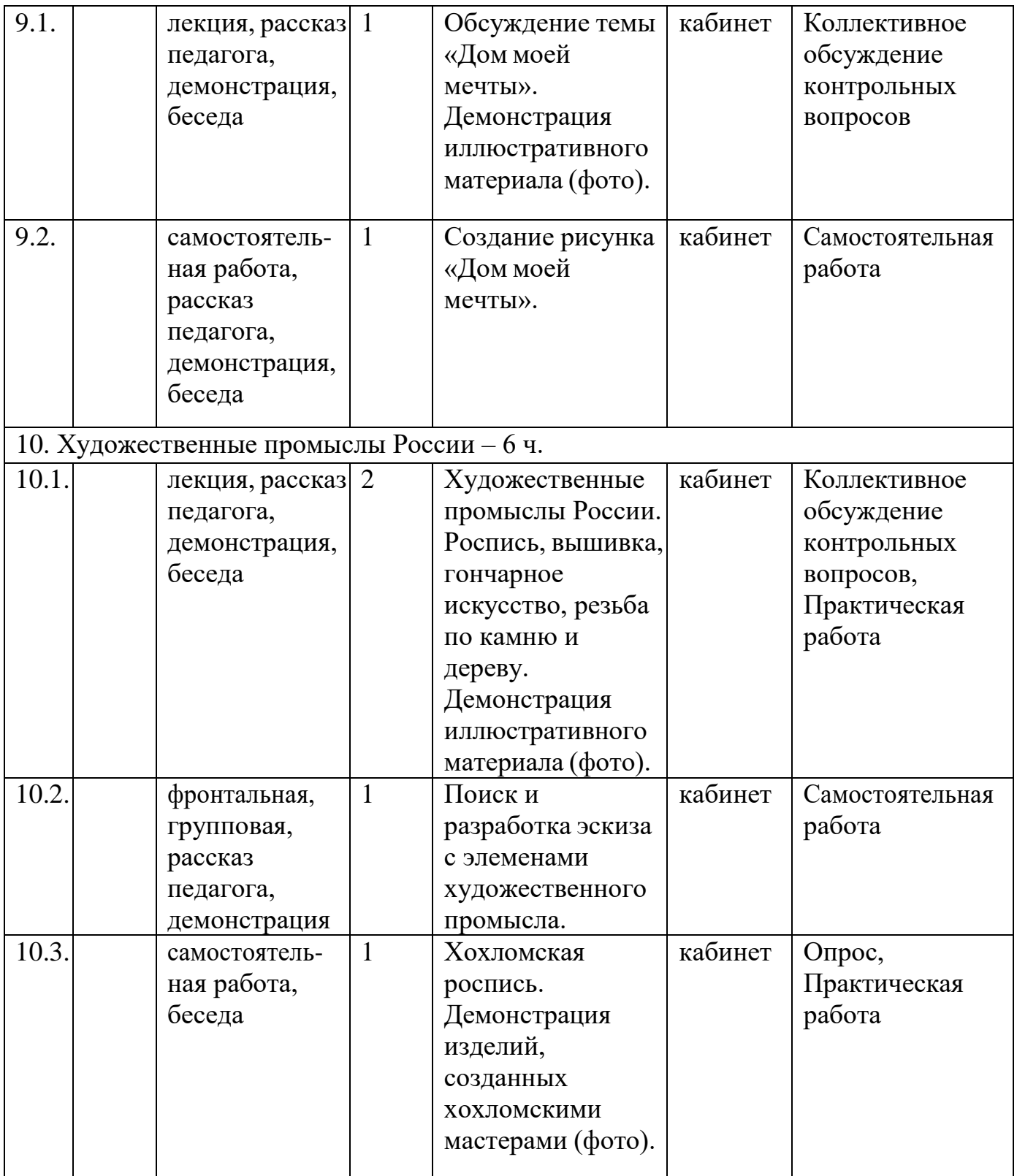

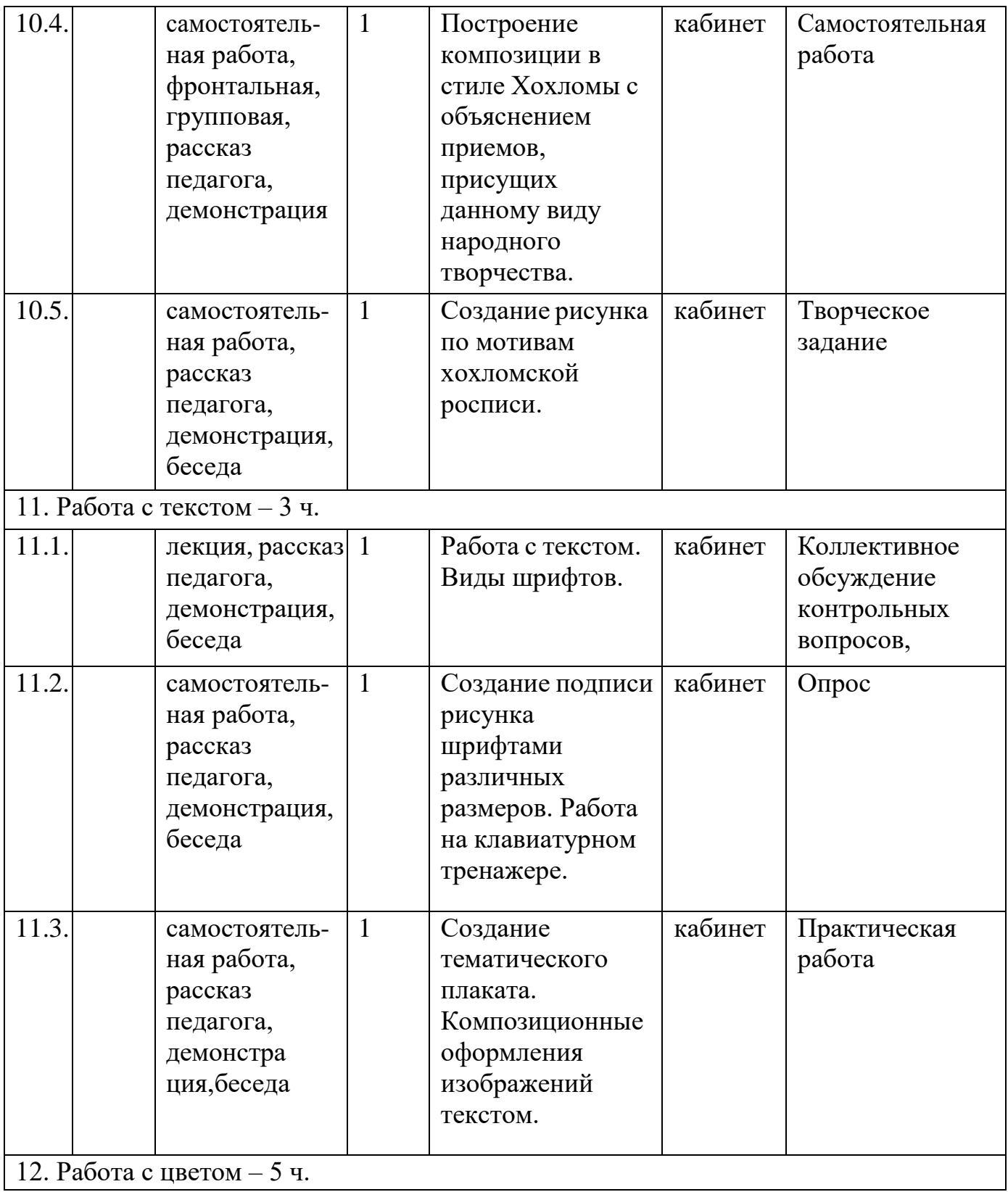

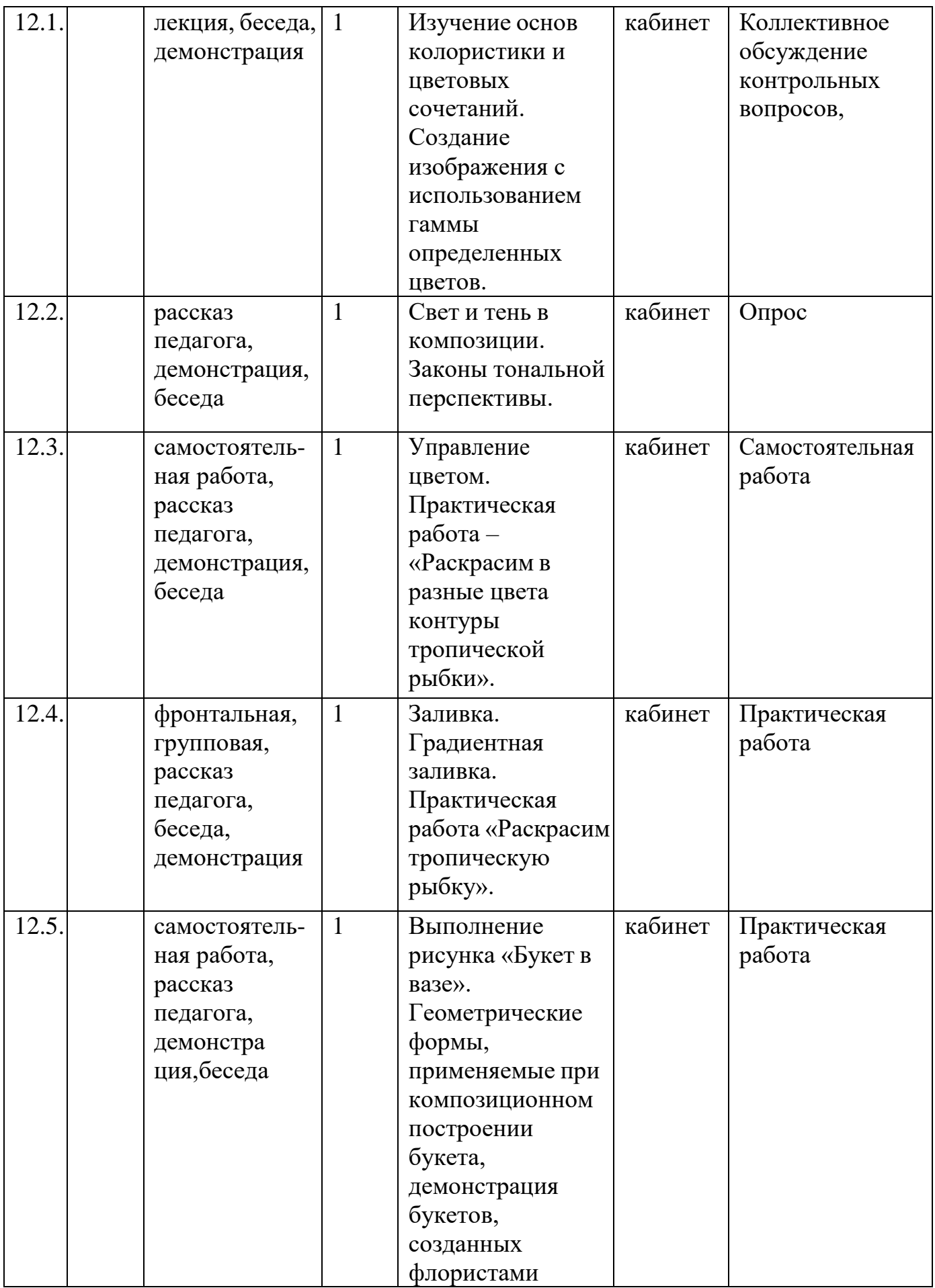

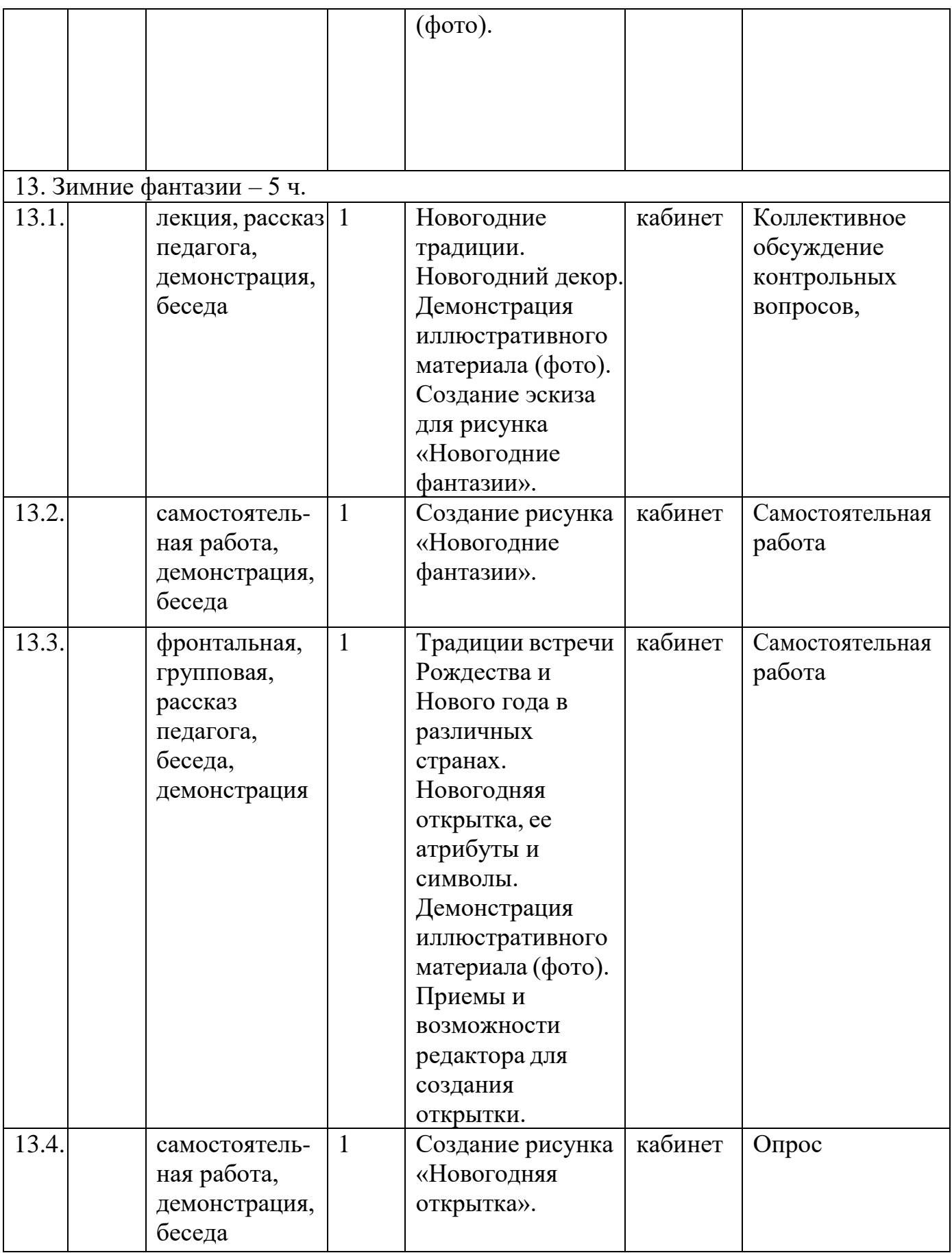
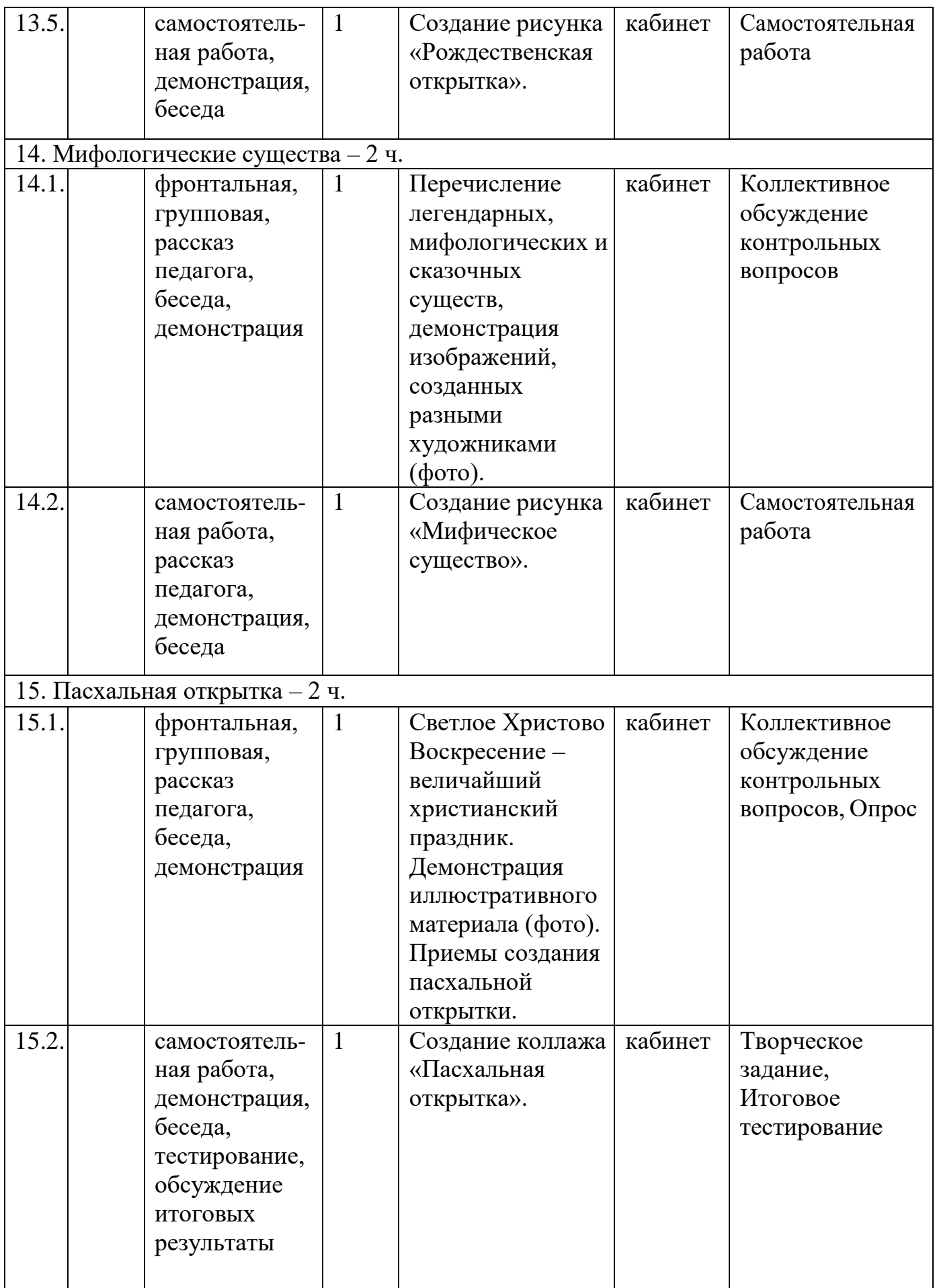

### **3 год обучения**

Начало учебного года – 1 сентября. Окончание учебного года – 31 мая. Каникулы – с 1 июня по 31 августа.

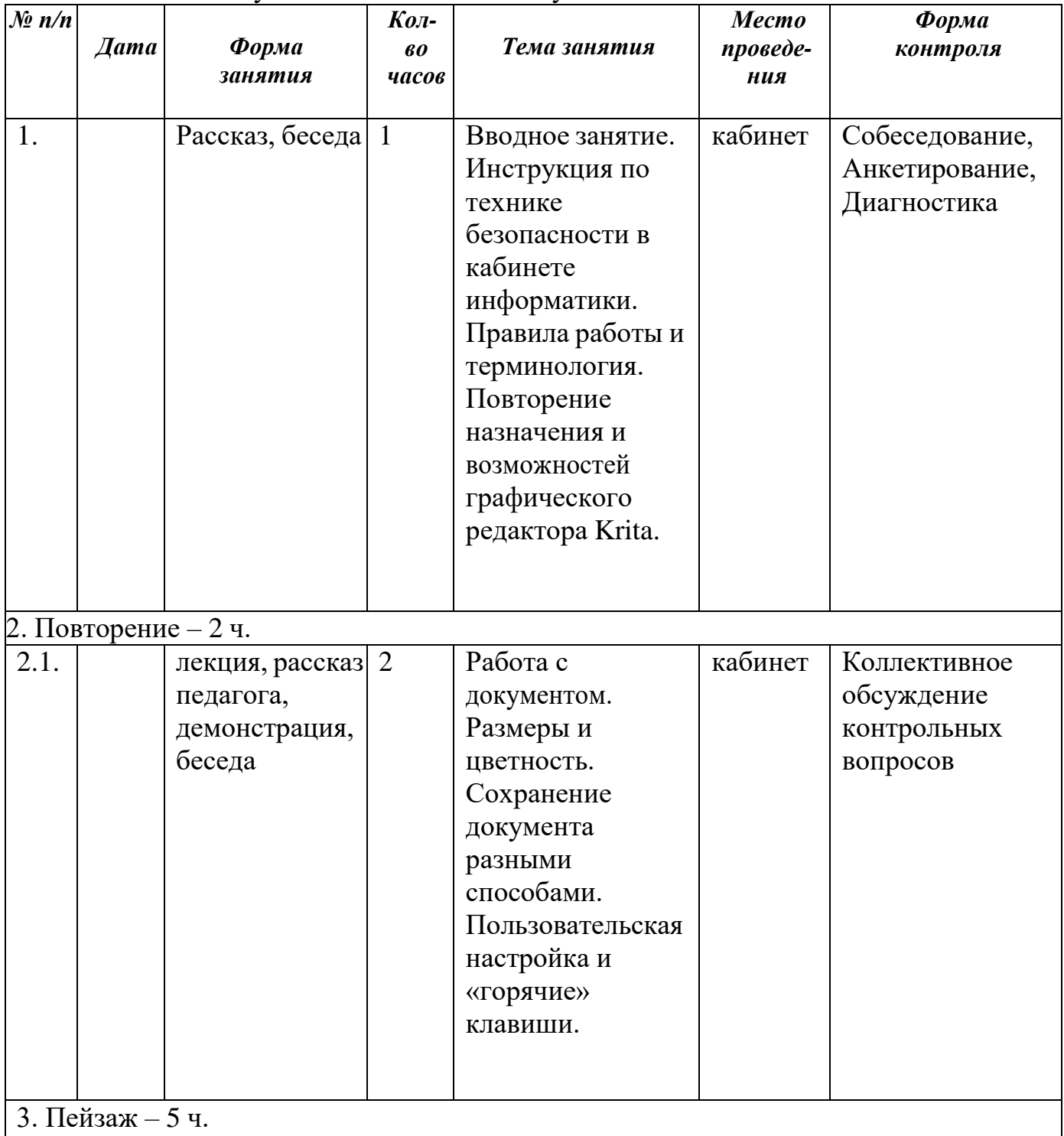

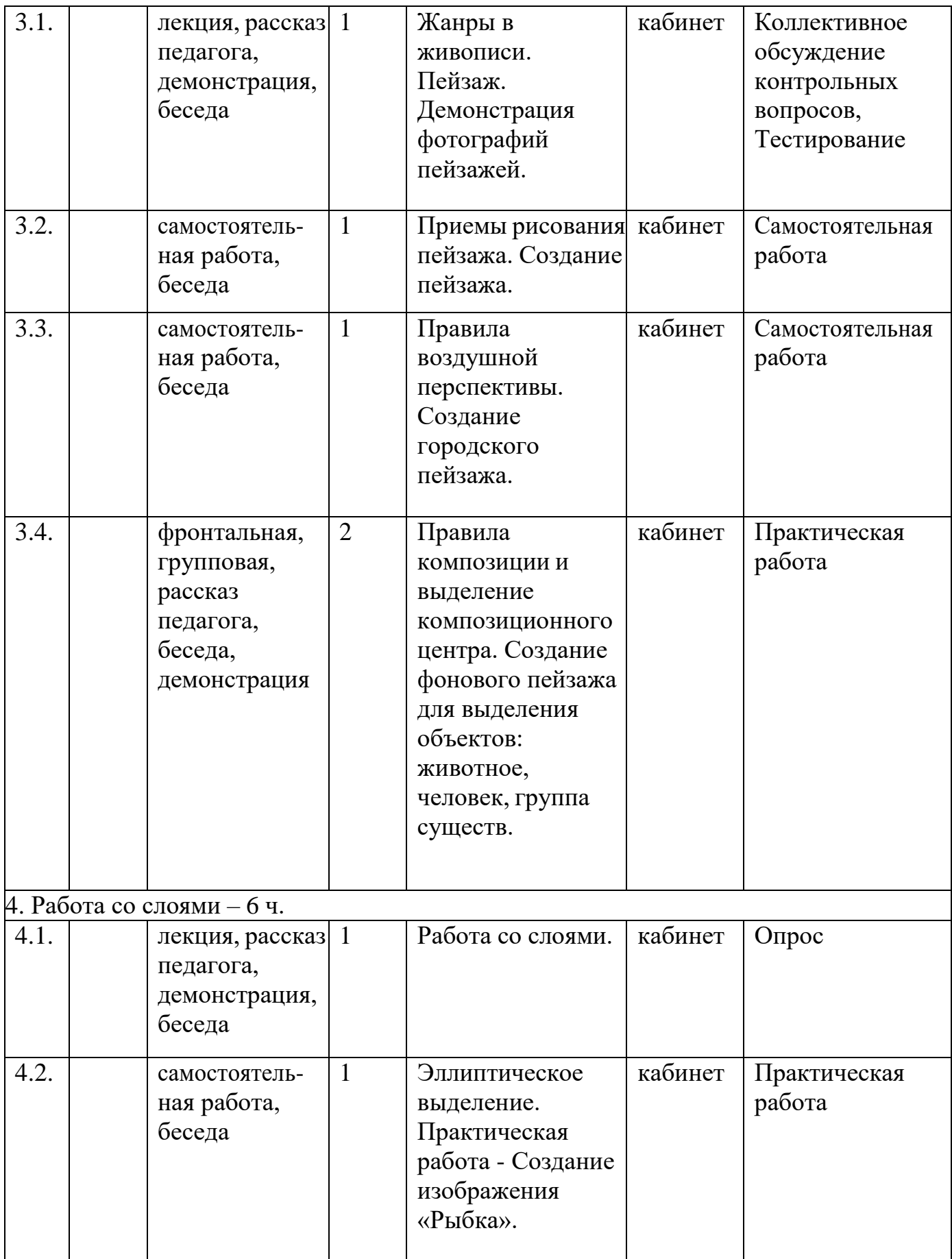

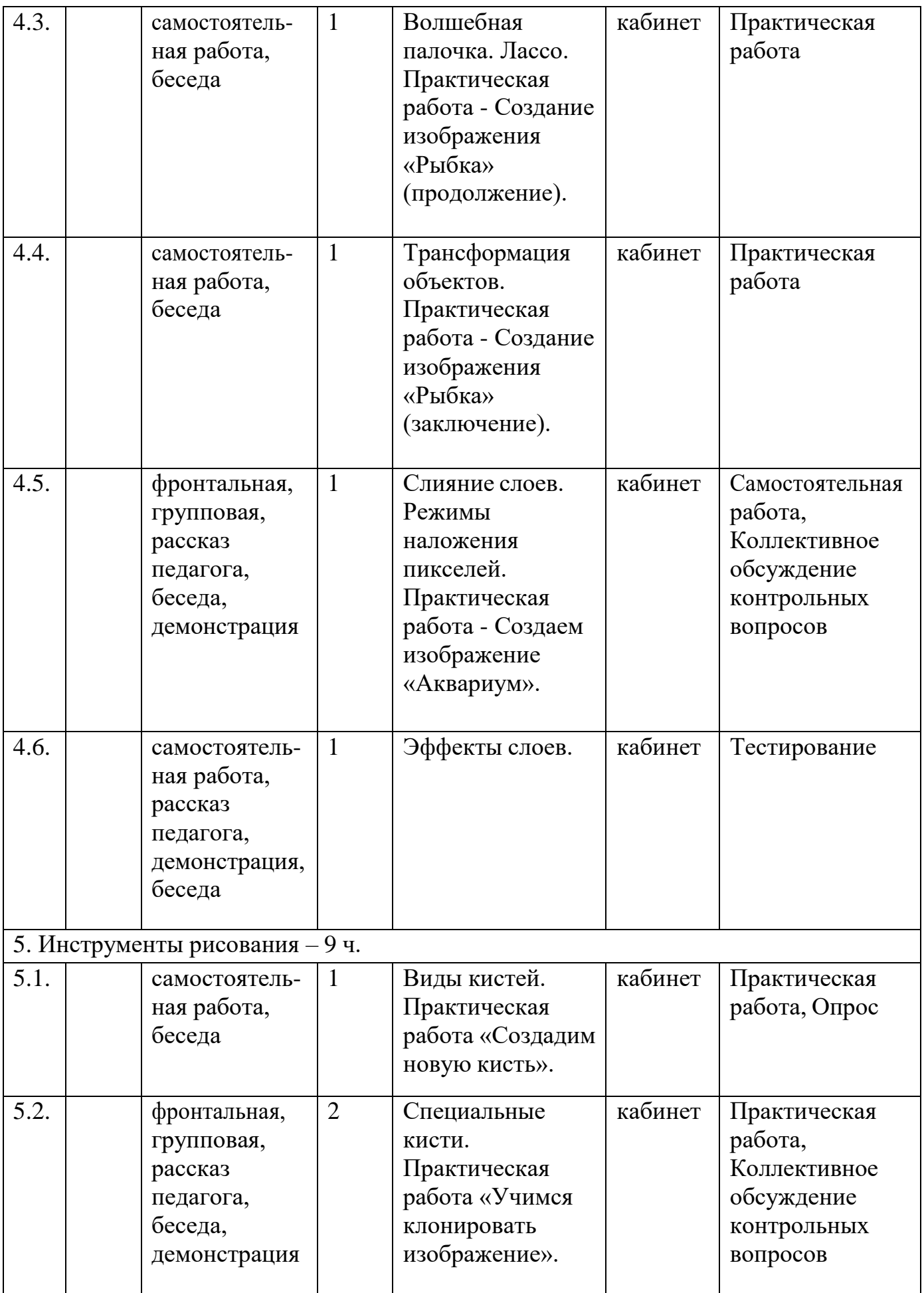

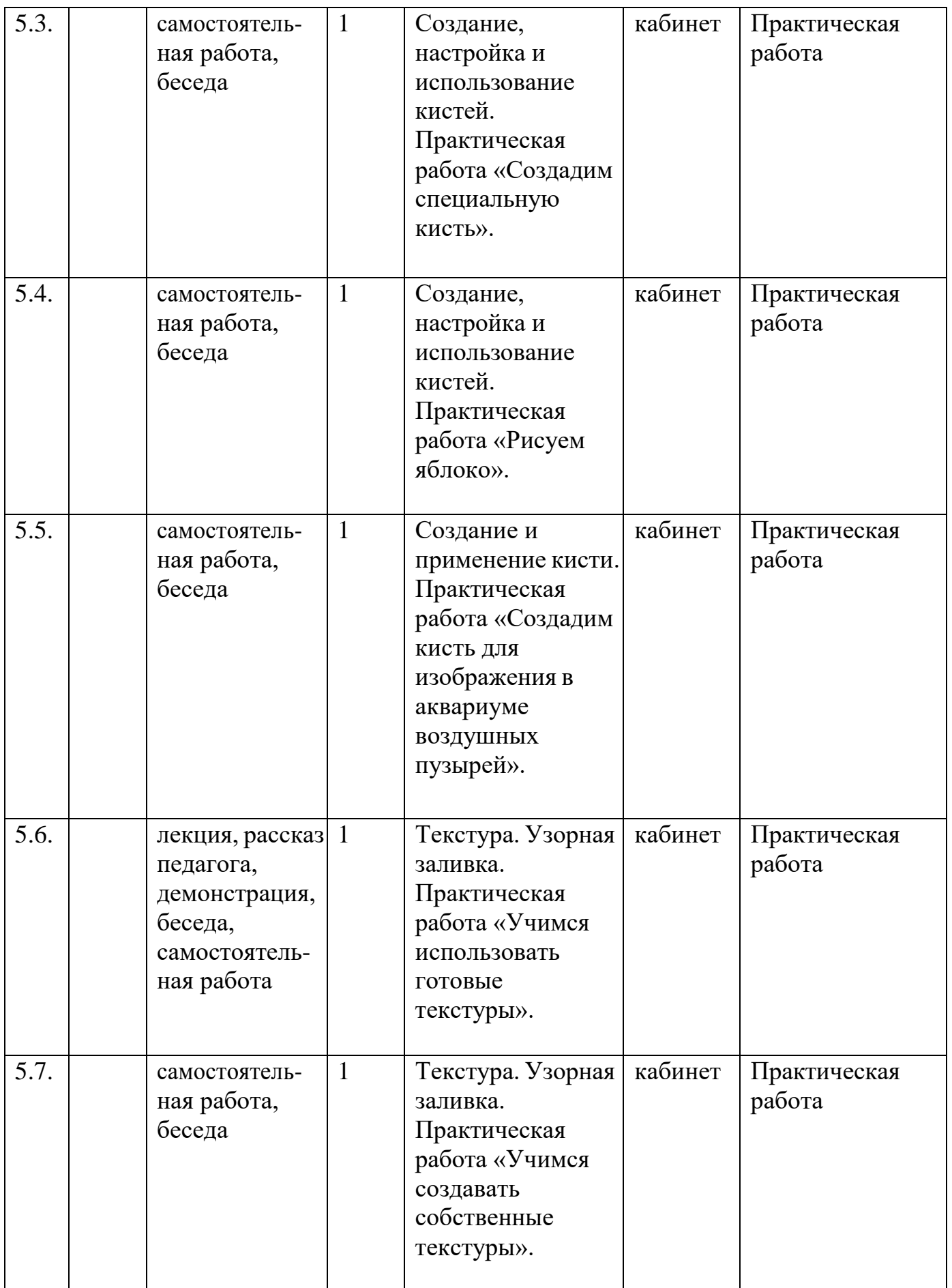

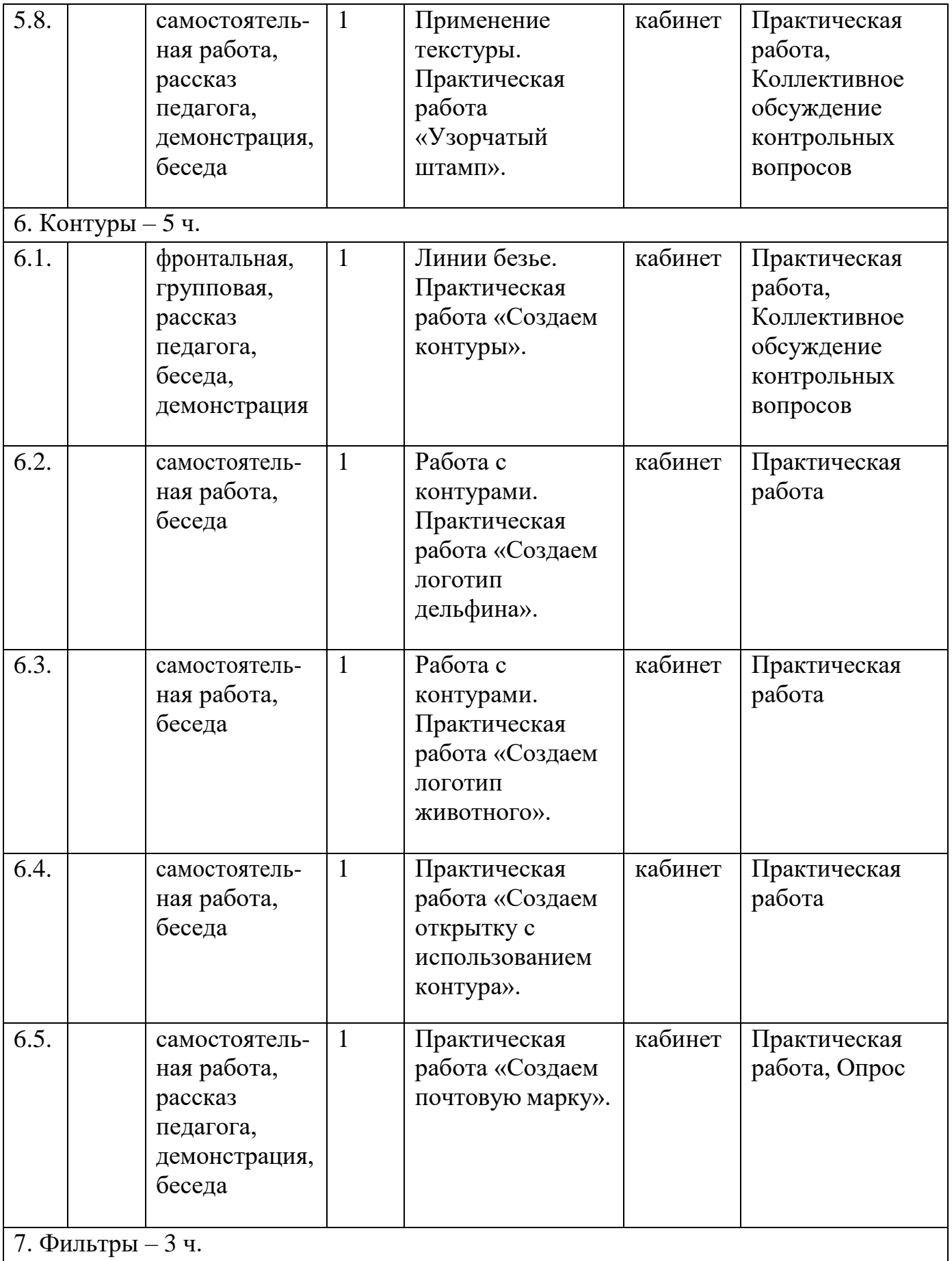

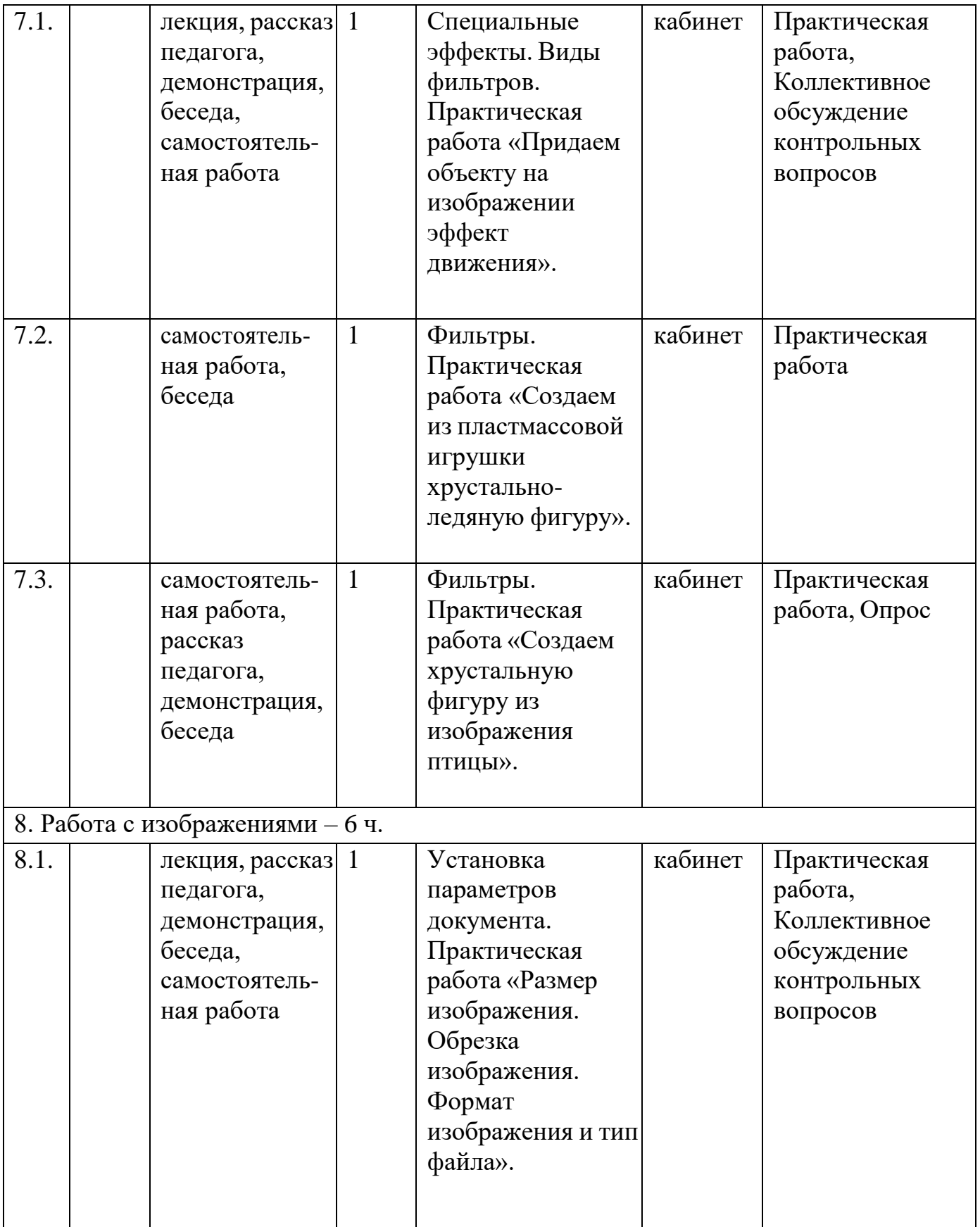

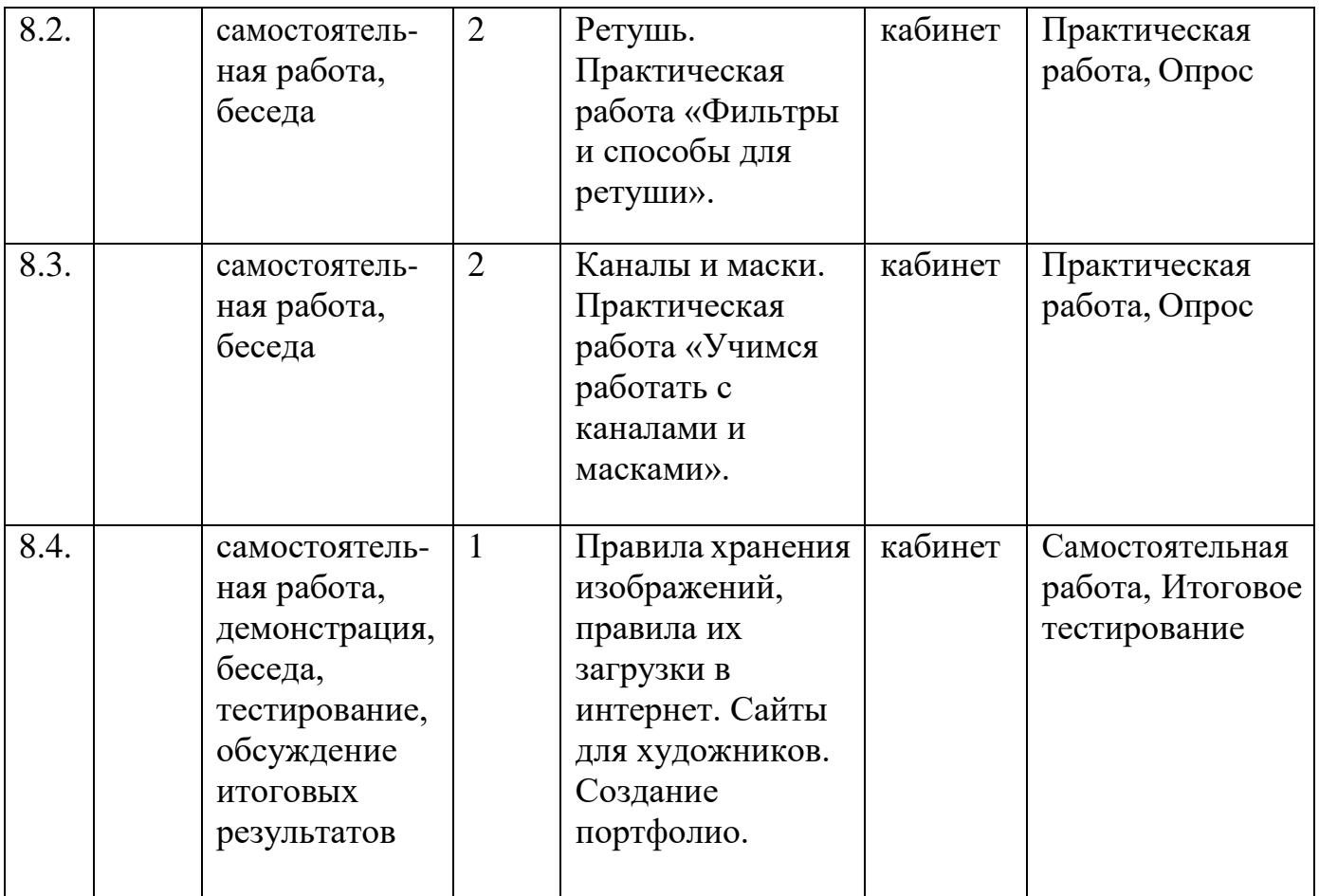

# **12. Зачетные требования к Программе**

# **12.1. 1 год обучения – Текущая аттестация**

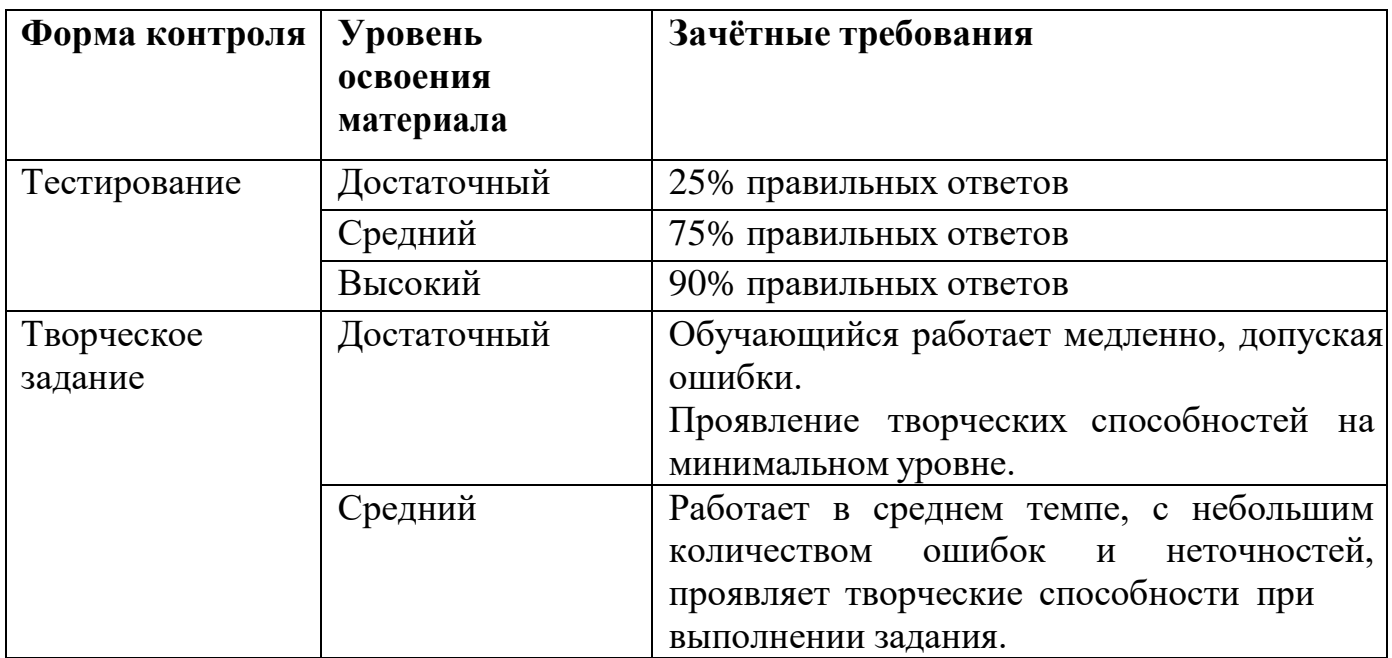

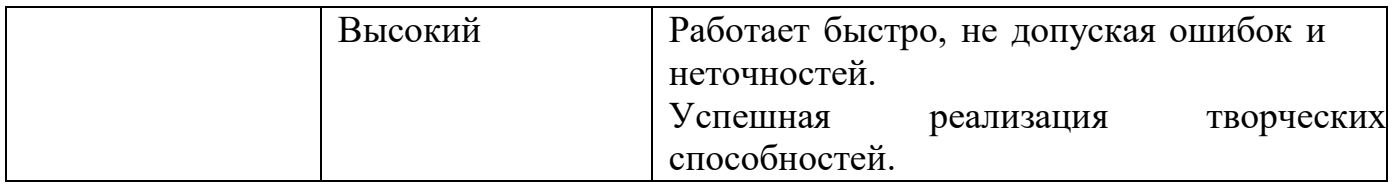

### **12.2. 1 год обучения – Промежуточная аттестация**

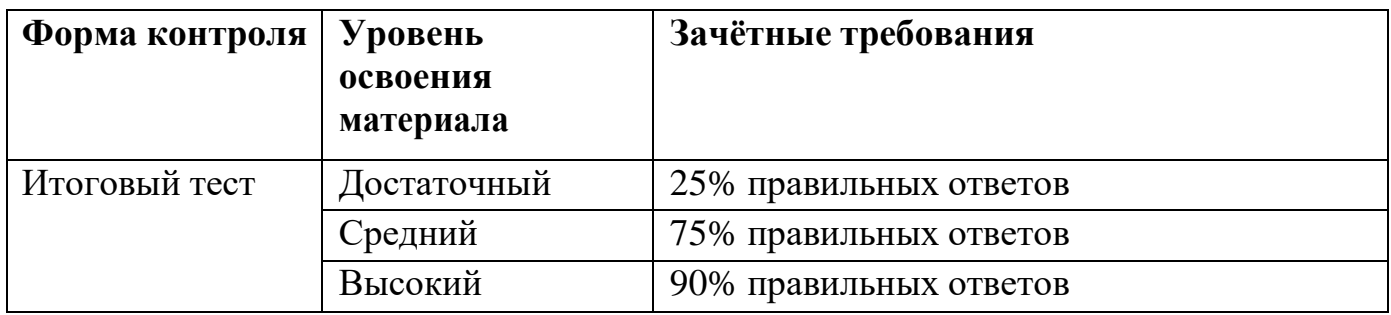

## **12.3. 2 год обучения – Текущая аттестация**

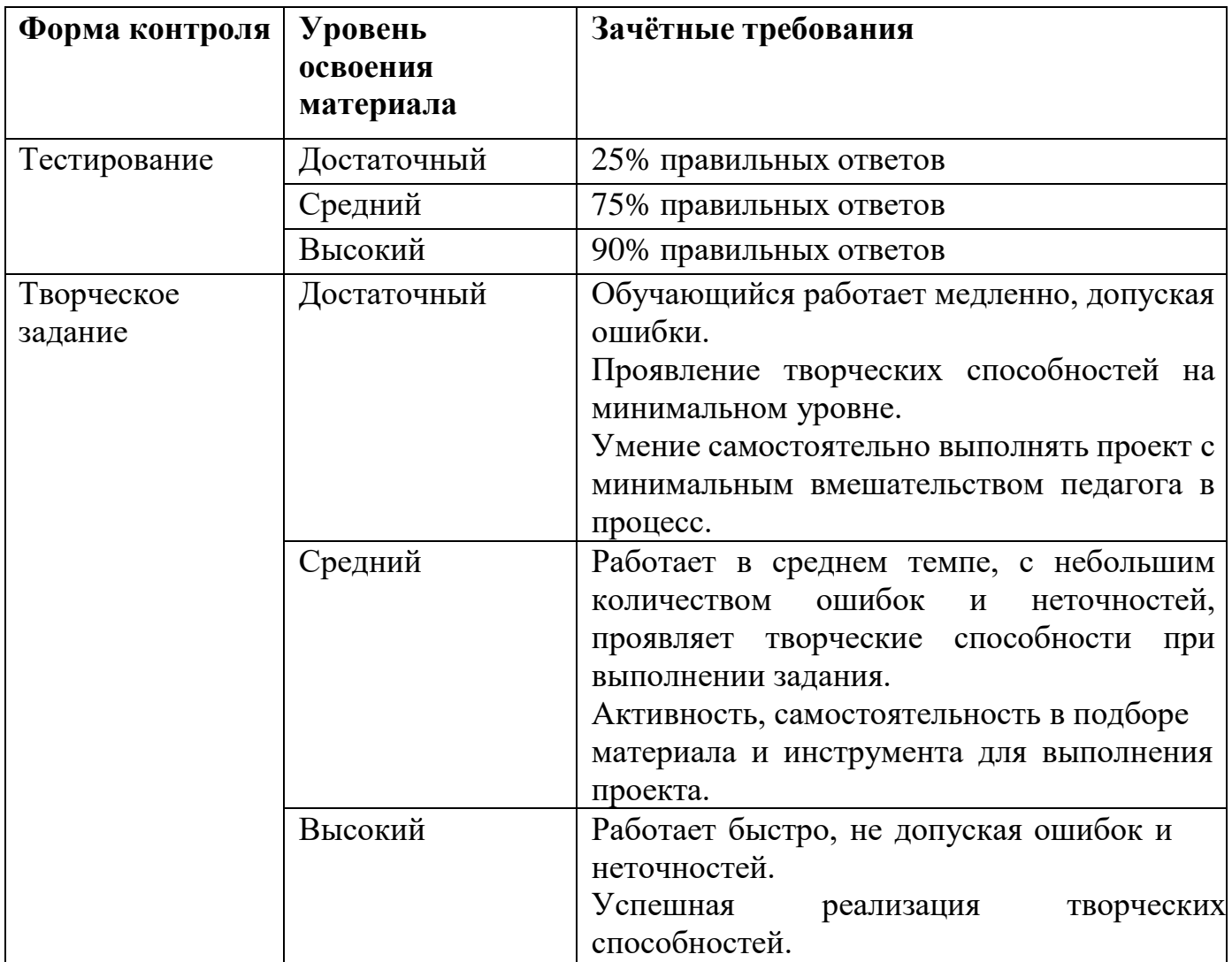

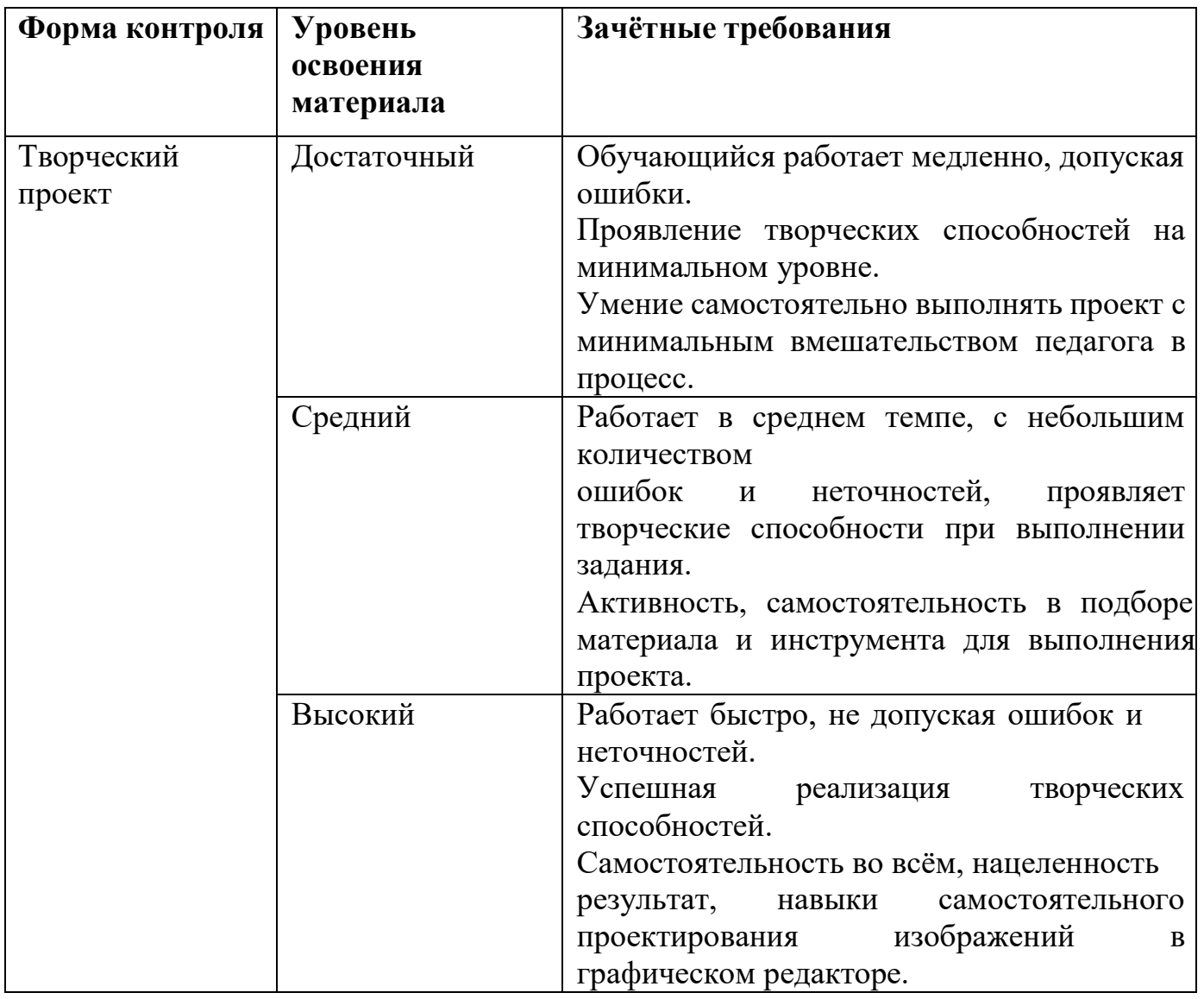

### **12.4. 2 год обучения – Промежуточная аттестация**

## **12.5. 3 год обучения – Текущая аттестация**

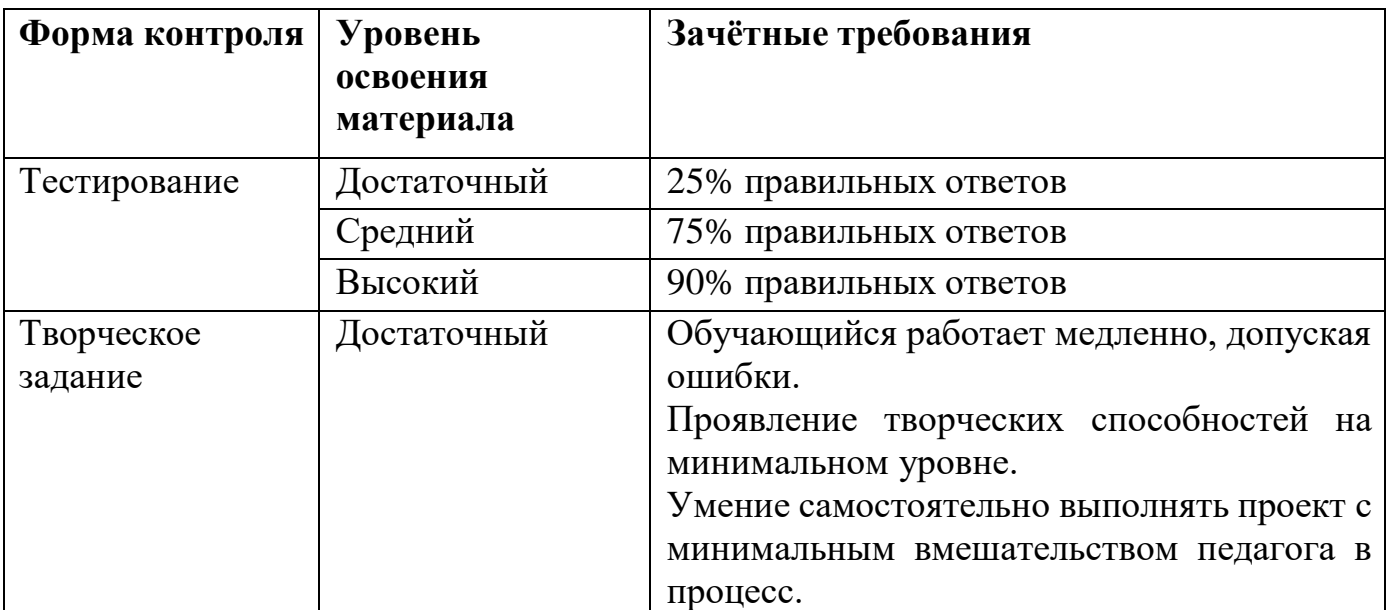

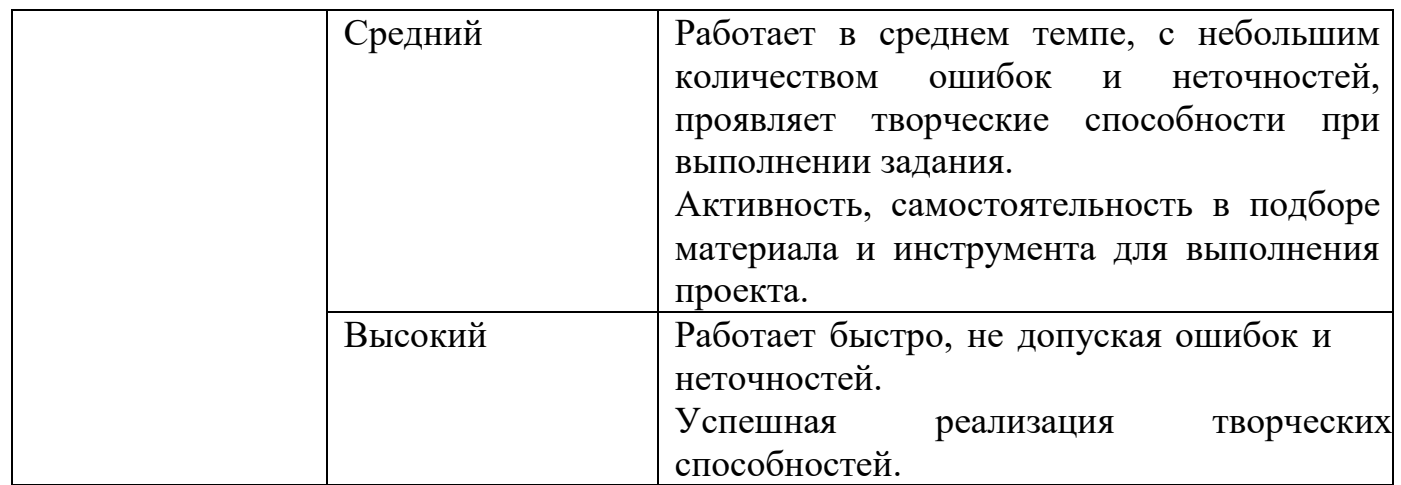

#### **12.6. 3 год обучения – Итоговая аттестация по результатам освоения программы**

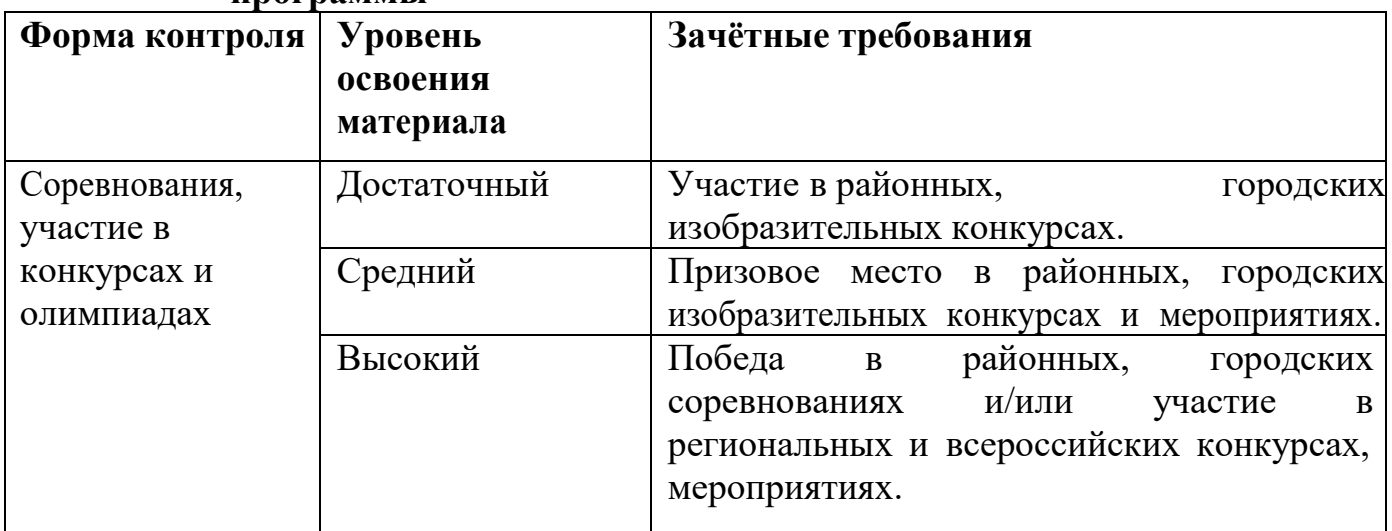

## **13. Учебно-методический комплекс Программы**

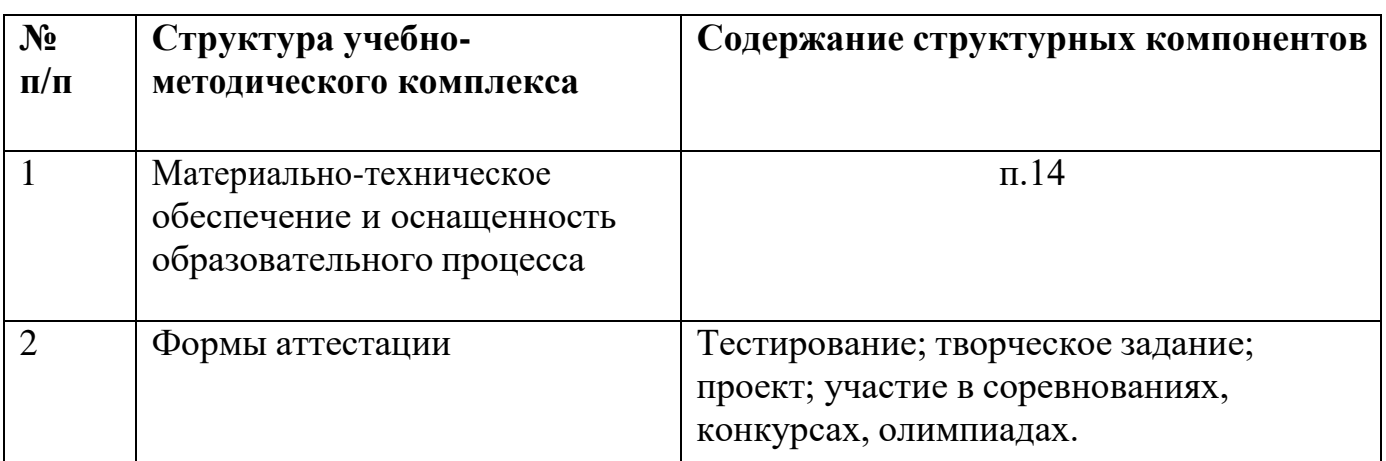

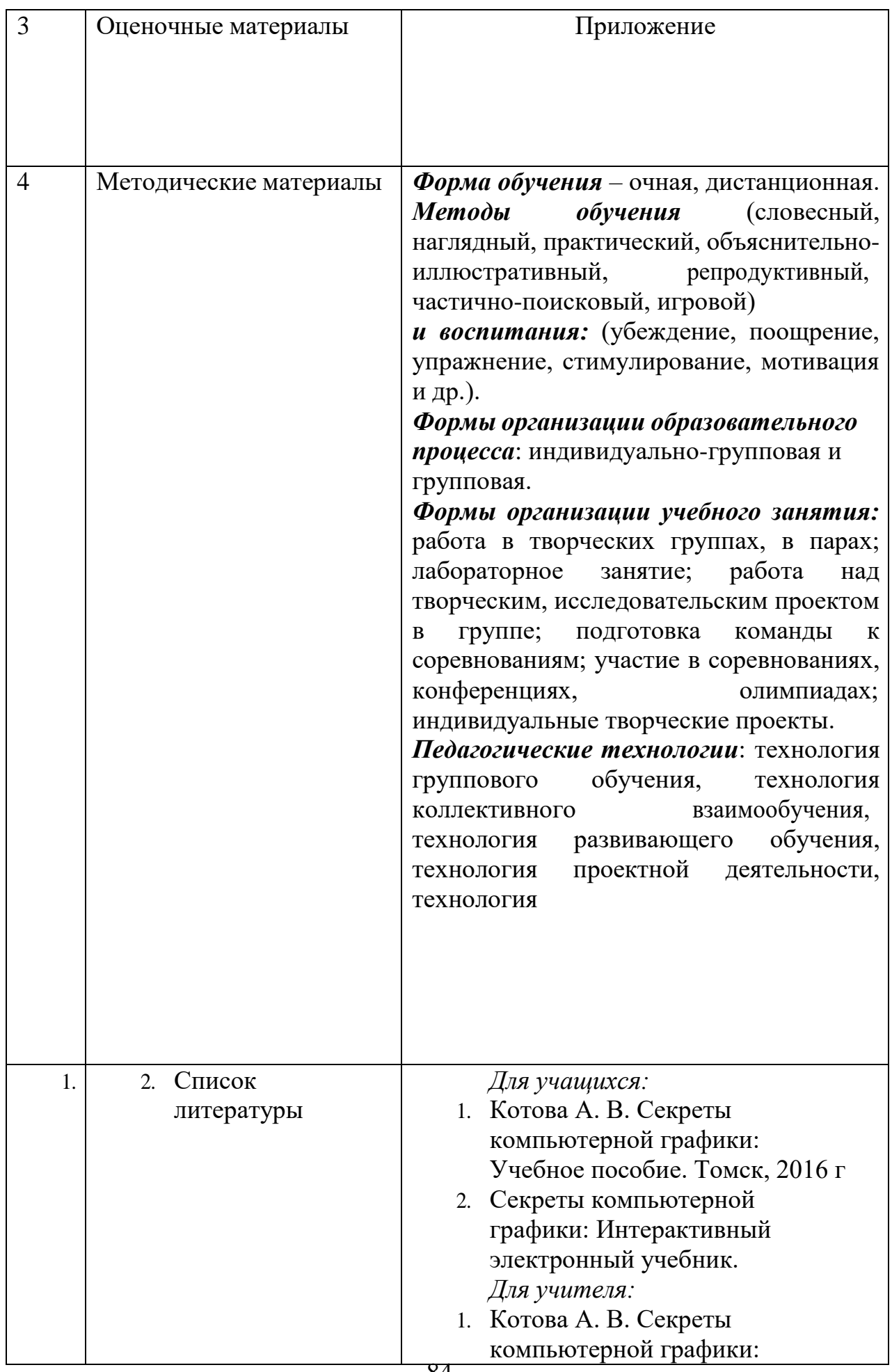

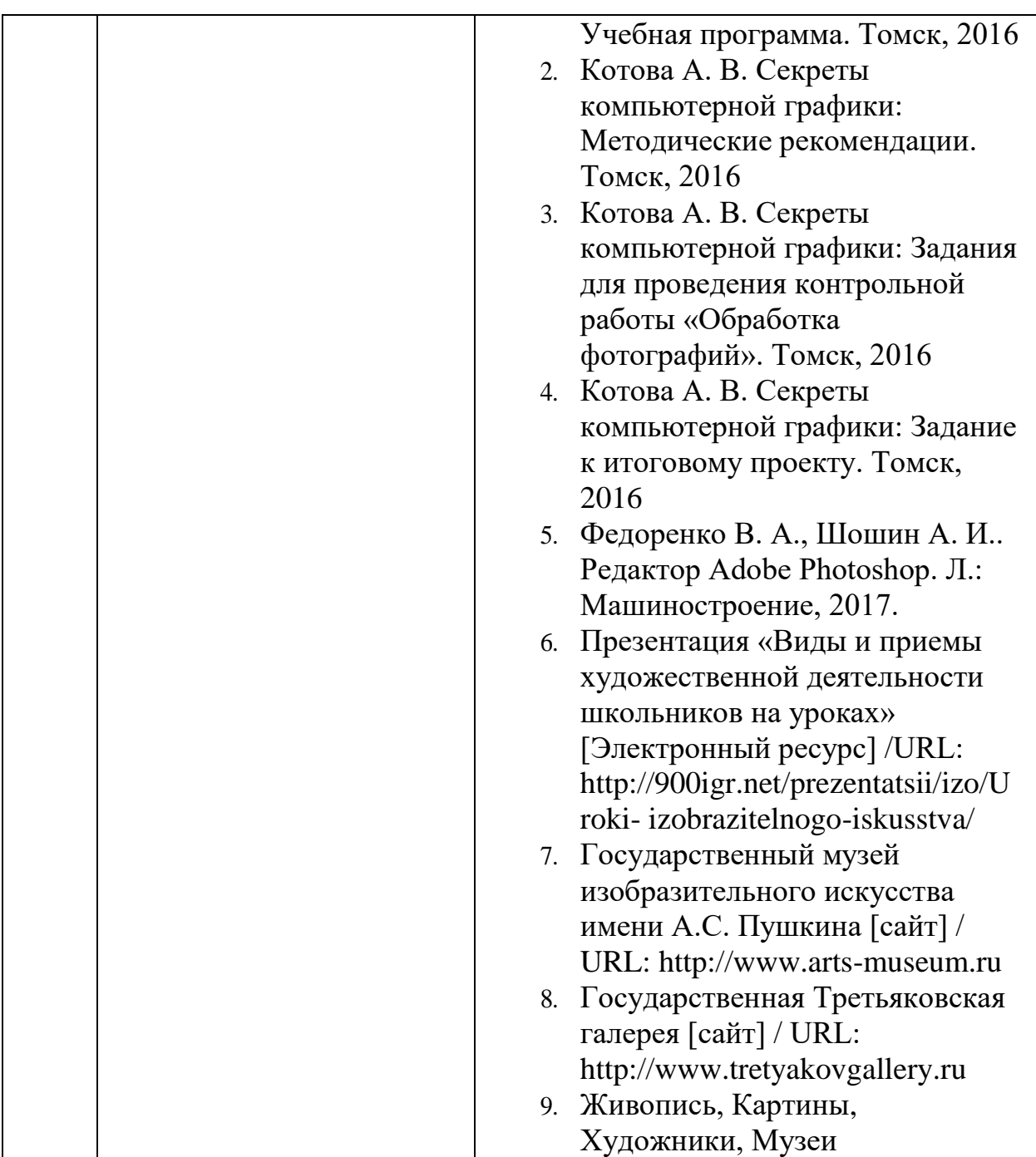

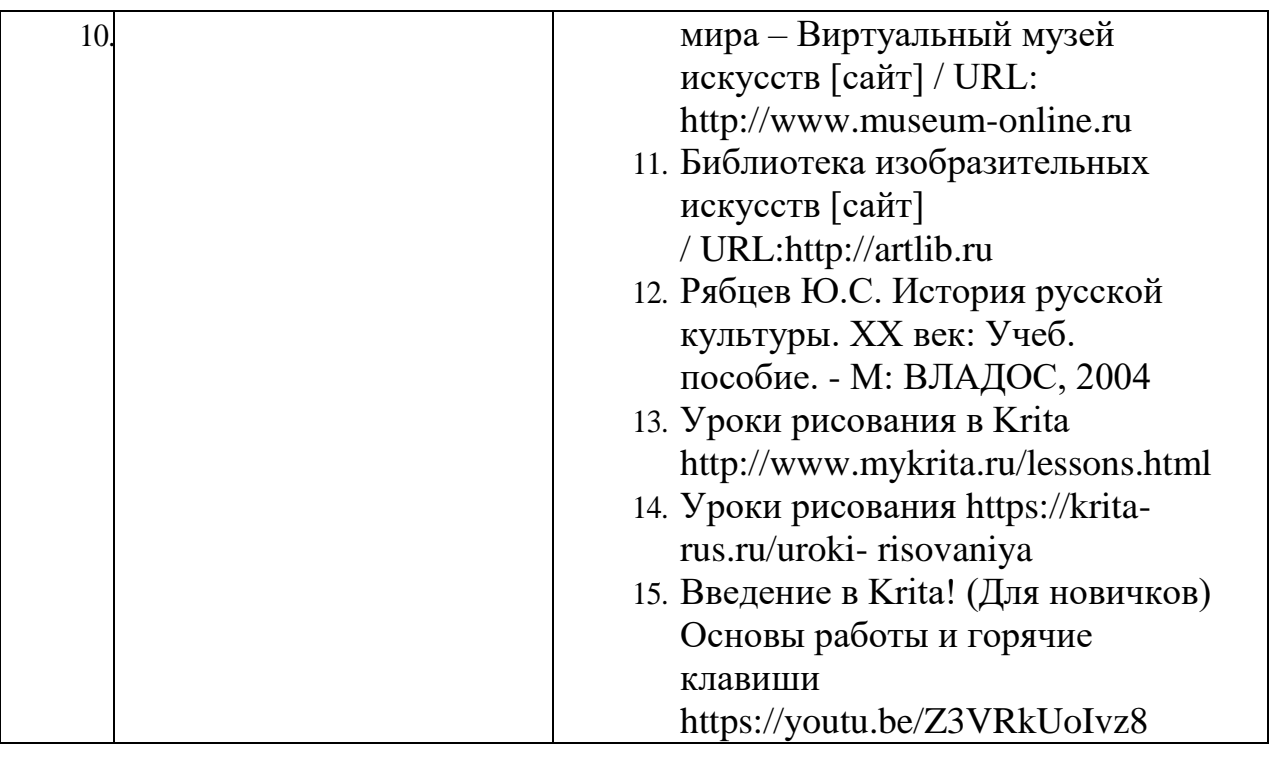

#### **14. Материально-техническое обеспечение и оснащенность образовательного процесса**

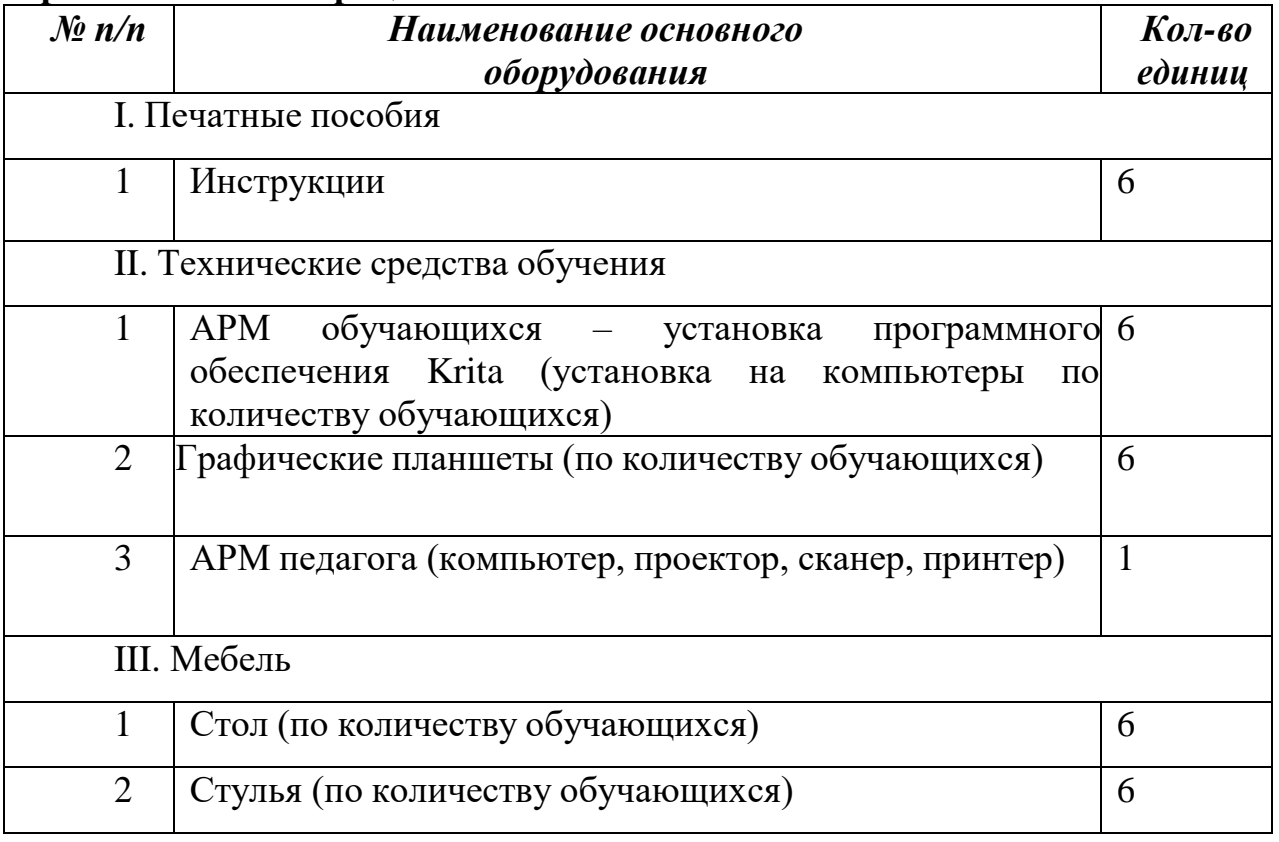

#### **15. Кадровое обеспечение**

Согласно Профессиональному стандарту «Педагог дополнительного образования детей и взрослых» по данной программе может работать педагог дополнительного образования с уровнем образования и квалификации, соответствующим обозначениям таблицы пункта 2 Профессионального стандарта (Описание трудовых функций, входящих в профессиональный стандарт), а именно: коды А и В с уровнями квалификации 6.